## **UNIVERSIDAD INTERNACIONAL DEL ECUADOR**

# Facultad de Ingeniería Automotriz

TESIS DE GRADO PARA LA OBTENCION DEL TITULO DE INGENIERO EN MECANICA AUTOMOTRIZ

# DISEÑO Y CONTRUCCIÓN DE UN SISTEMA DE CONTROL Y ALERTA DE MANTENIMIENTO VEHICULAR UNIVERSAL A BORDO

Gianni Roberto Freire Gutiérrez

Director: Ing. Edwin Puente

2012 Quito, Ecuador

## **CERTIFICACIÓN**

Yo, GIANNI ROBERTO FREIRE GUTIÉRREZ declaro que soy el autor exclusivo de la presente investigación y que ésta es original, auténtica y personal mía. Todos los efectos académicos y legales que se desprendan de la presente investigación serán de mi exclusiva responsabilidad.

Firma del graduando GIANNI ROBERTO FREIRE GUTIÉRREZ Cl:1719180661

Yo, ING. EDWIN PUENTE, declaro que, en lo que yo personalmente conozco, el señor, GIANNI ROBERTO FREIRE GUTIÉRREZ, es el autor exclusivo de la presente investigación y que ésta es original, auténtica y personal suya.

 $\overline{a}$ Firma del Director Técnico de Trabajo de Grado ING. EDWIN PUENTE Director

# **A G R A D E C I M I E N T O**

Agradezco a Dios en primer lugar por acompañarme en todo momento y brindarme la oportunidad de culminar esta etapa de mi vida de buena manera, a mis padres que gracias a su sacrificio me han dado la oportunidad de estudiar y desarrollarme tanto espiritual como intelectualmente, a la Universidad Internacional del Ecuador que me ha dado las herramientas necesarias para cumplir con mis anhelos profesionales, buscando el desarrollo económico propio y del país, a los profesores que no escatimaron en brindar su experiencia y conocimiento a favor del progreso de esta rama, y que además dejaron de lado cualquier tipo de celo profesional por brindar un mejor futuro a la generación de estudiantes, a todos mis compañeros con los cuales disfrute de muchas experiencias nuevas, y me apoyaron en todo momento, además del resto de personas que formaron parte en este ciclo de aprendizaje, y aportaron en la parte académica , personal e intelectual, sin las cuales no hubiera alcanzado este resultado.

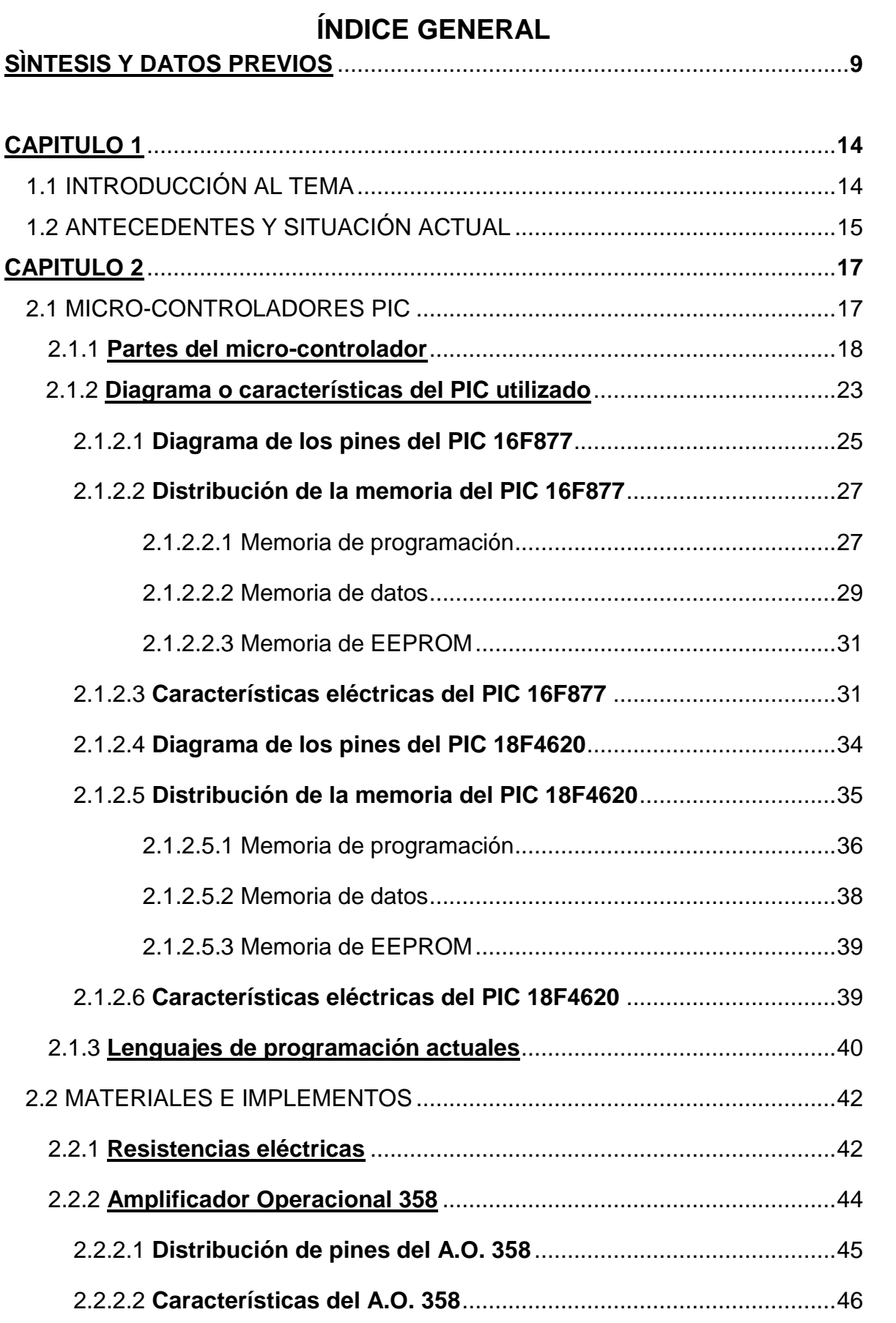

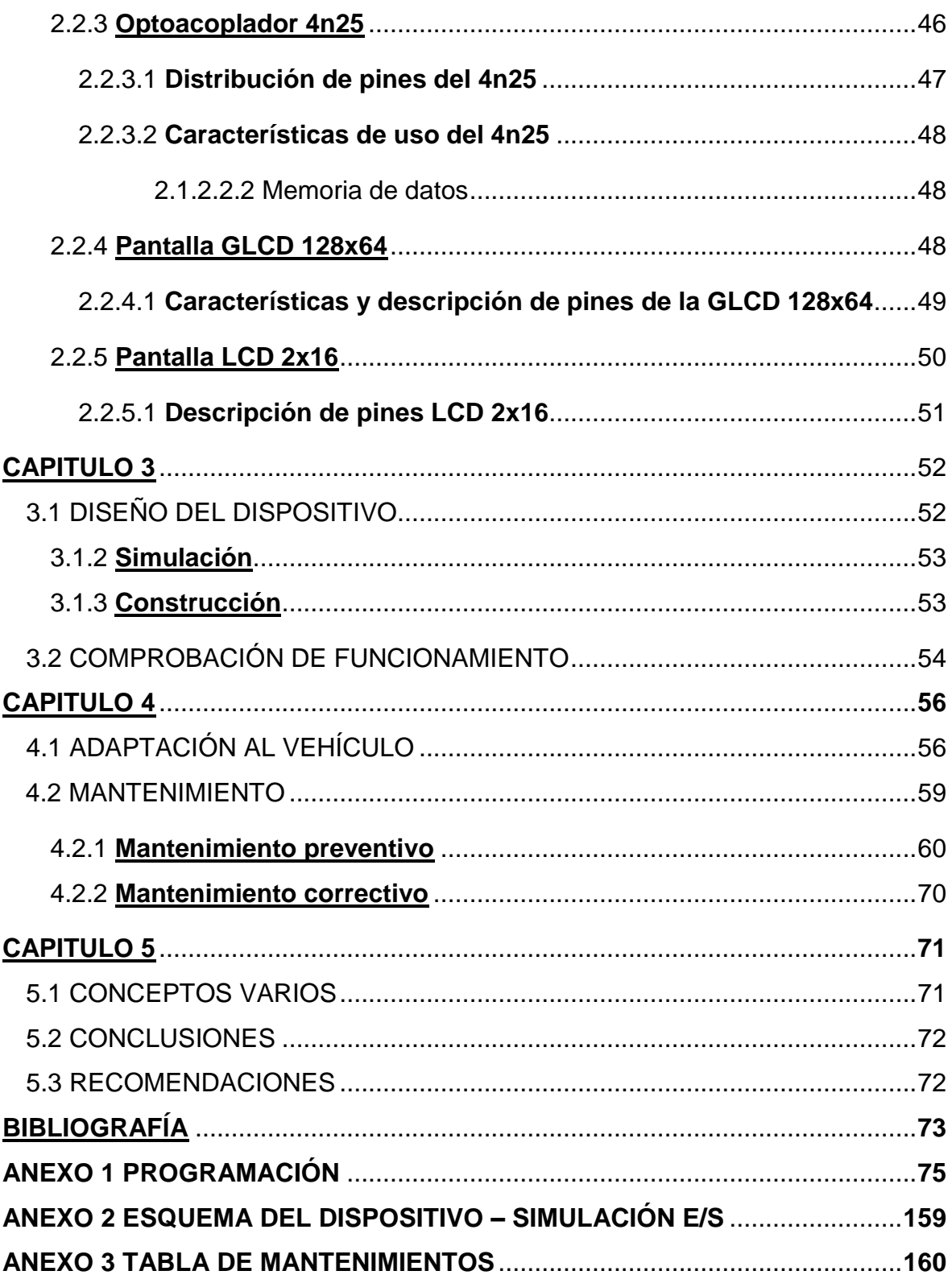

# **ÍNDICE DE TABLAS Y GRÁFICOS**

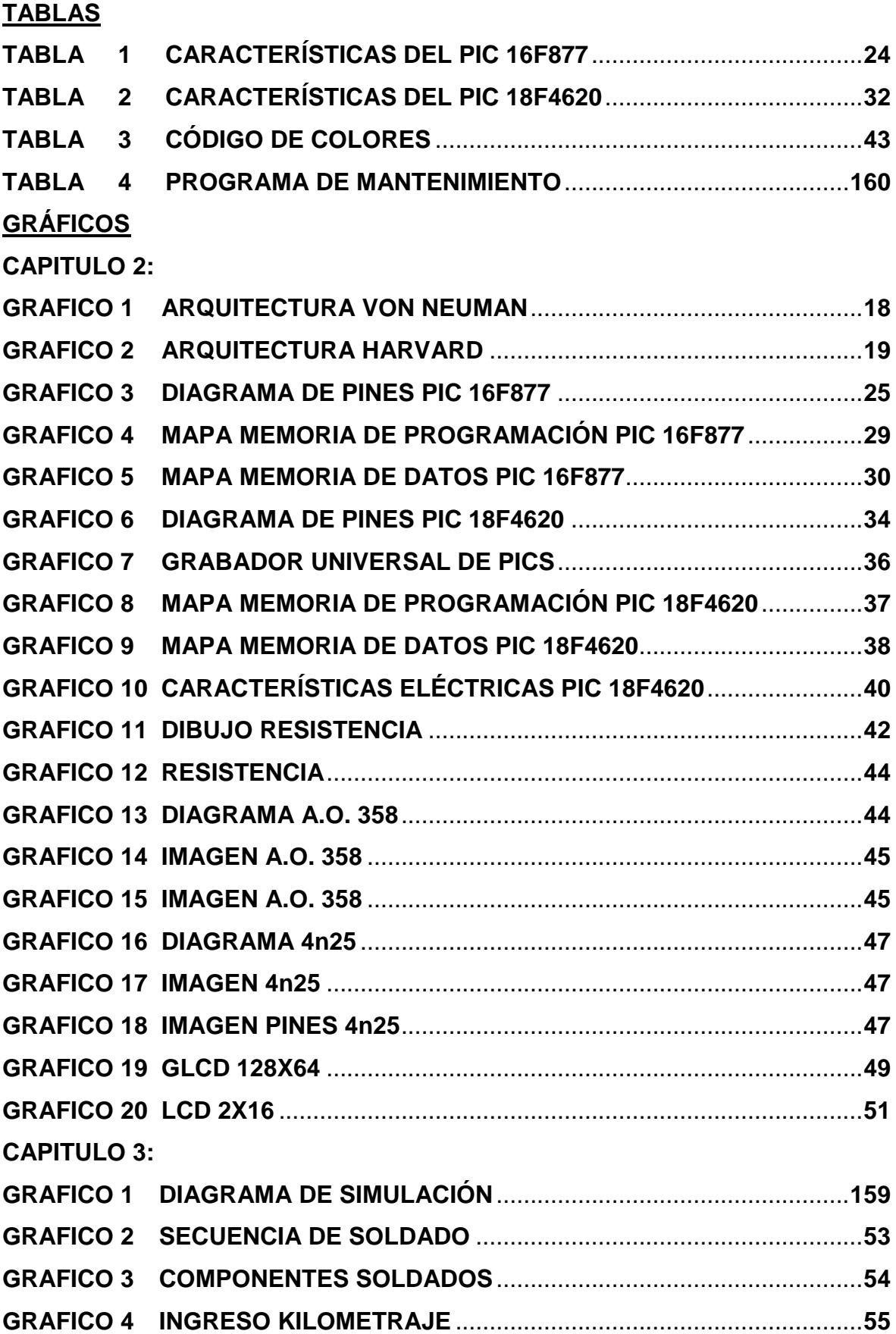

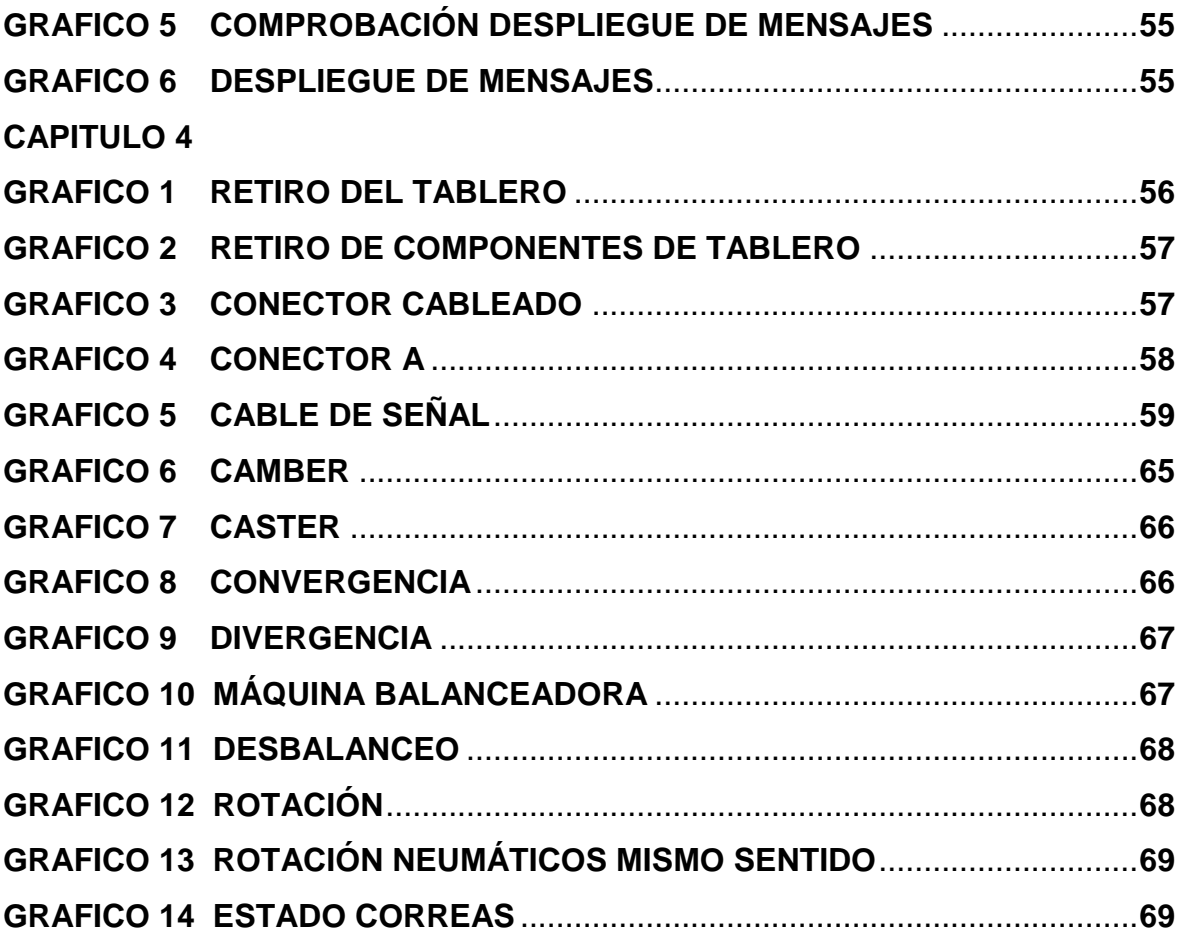

# **DATOS PREVIOS**

## **TÍTULO**

DISEÑO Y CONTRUCCIÓN DE UN SISTEMA DE CONTROL Y ALERTA DE

MANTENIMIENTO VEHICULAR UNIVERSAL A BORDO

## **FECHA DE PRESENTACIÓN**

Plan de tesis: Julio 2011 - Aprobación: Agosto 2011

Presentación de borradores: 1 Diciembre 2011

## **RESPONSABLE DEL PROYECTO**

Gianni Roberto Freire Gutiérrez

[Gianrob\\_o2@hotmail.com](mailto:Gianrob_o2@hotmail.com)

087028807

## **ÁREA DEL TEMA**

Mantenimiento, Electrónica.

## **ÁREA DE INFLUENCIA**

Local ciudad de Quito, Nacional todo el país.

## **OBJETIVOS**

Objetivo General: Diseñar y construir un dispositivo electrónico de control y alerta de mantenimiento universal, en los vehículos en Ecuador que ayude al propietario u conductor mediante cuidados programados a mantener de mejor manera sus autos ahorrando dinero y tiempo.

Objetivo Específico: Diseñar un dispositivo con partes electrónicas y programación en basic que exprese un lenguaje entendible al usuario tareas a realizar, en una pantalla LCD.

Incorporar el dispositivo en un vehículo, y evaluar su funcionamiento.

Comprobar diferentes factores generados en el auto sobre su funcionamiento luego de implementado el dispositivo.

Determinar el estado de una o más partes móviles o estáticas que conforman el vehículo, buscando dilatar problemas que deriven en daños, averías o correcciones.

#### **JUSTIFICACIÓN**

Debido al gran porcentaje de vehículos que circulan en las vías además de la creciente tendencia de personas en adquirir autos ya sean nuevos o usados, y por ende en cuanto esto afecta, o influye en factores generales de contaminación, incremento en el tráfico, deterioro de las vías, e irrespeto en muchas ocasiones a la seguridad vial; se busca ayudar de cierta manera a atenuar o disminuir estos problemas.

Debido a que no es lo mismo tener un auto de 5, 10, 20 años en mal estado provocando exceso de gases de escape, accidentes por fallas mecánicas, eléctricas, hidráulicas o electrónicas, el gasto de recursos en cuanto a consumo anormal de combustible; a tener un auto en plenitud de condiciones dentro de parámetros correctos de eficiencia y durabilidad.

Para esto lograr entender la acción o función de cada parte, pieza y circuito del implemento electrónico, buscando analizar conceptos o definiciones, para la obtención de datos que aporten a la investigación utilizando material literario, virtual, o hablado.

Con el fin de obtener resultados precisos que permitan evaluar el proyecto de una manera más objetiva y exacta.

## **HIPÓSTESIS**

Si se logra implantar la utilización del sistema electrónico y se demuestra los beneficios que genera podría ayudar a los usuarios a mejorar el mantenimiento de sus vehículos en el país, buscando crear una cultura de prevención, disminución en contaminación ambiental, ahorro de combustible, incrementar la vida útil del auto en sí menos problemas y gastos en los mismos.

## **PRESUPUESTO REFERENCIAL**

Costos aproximados:

Mano de obra de la Programación: \$350

Materiales electrónicos: \$150

# **S Í N T E S I S**

Hoy en día debido al gran porcentaje de vehículos que circulan en las vías además de la creciente tendencia de personas en adquirir autos ya sean nuevos o usados, y por ende en cuanto esto afecta, o influye en factores generales de contaminación, incremento en el tráfico, deterioro de las vías, e irrespeto en muchas ocasiones a la seguridad vial; se busca ayudar de cierta manera a atenuar o disminuir estos problemas.

Debido a que no es lo mismo tener un auto de 5, 10, 20 años en mal estado provocando exceso de gases de escape, accidentes por fallas mecánicas, eléctricas, hidráulicas o electrónicas, el gasto de recursos en cuanto a consumo anormal de combustible; a tener un auto en plenitud de condiciones dentro de parámetros correctos de eficiencia y durabilidad.

Por ende hay que tener claro que esto se logra mediante el mantenimiento preventivo, el cual dirá que acciones tomar cada cierto kilometraje y lograr predecir, evitar, y controlar fallas o defectos en los distintos vehículos.

Una vez descrito al mantenimiento preventivo como la base primordial para controlar los problemas antes identificados, se busca implantar la idea y la cultura de prevención en la población en general mediante un dispositivo universal y automático el cual por medio de un circuito electrónico tome una señal por pulsos de la distancia recorrida por el vehículo, la cual de a cuerdo al kilometraje, despliegue en la pantalla GLCD una lista de actividades a realizar, todas estas comandadas por un micro-controlador previamente programado en lenguaje BASIC, el cual se encargará de informar todas las acciones visualizadas.

Para comenzar se tiene dentro del capítulo 1 la introducción al tema que abarca la idea principal del desarrollo del dispositivo, además de la situación actual referente o concurrente a como son los dispositivos actuales de mantenimiento.

Continuando en el capítulo 2 se centra en la descripción del micro-controlador, que es, como funciona, partes principales, además de los diferentes materiales electrónicos utilizados en la construcción del dispositivo.

En el capítulo 3 se abarca el tema de la programación, el diseño del circuito, la construcción, composición su respectiva simulación y comprobación, con sus respectivos anexos.

Capitulo 4 es la adaptación del dispositivo, una vez armado, en el vehículo, una evaluación del funcionamiento, y la explicación y diferenciación del mantenimiento preventivo y el mantenimiento correctivo.

Finalizando en el capítulo 5 con conceptos varios de abreviaciones y palabras o frases no entendibles, además de las respectivas conclusiones y recomendaciones.

# **D E S A R R O L L O**

## **CAPITULO 1**

#### **1.1 INTRODUCCIÓN AL TEMA**

Se toma como base al mantenimiento preventivo, pre-diseñando una tabla de trabajos que se deberán realizar de acuerdo a los kilómetros que el vehículo haya recorrido.

La idea básica consta en tomar los datos del odómetro original es decir mediante un puente al cableado del tablero, principalmente al cable de señal del Vss y reportando cada 5,000km, los cuales son contabilizados por el número de pulsos que recibe, la información que a su vez es procesada por el micro controlador, en este caso por razones de espacio de memoria e ingreso de datos el PIC18F452, y su programación se encargue de comandar la pantalla LCD, que reconocerá la información enviada desplegando la lista de actividades que se deberán llevar a cabo relacionadas con el kilometraje recorrido expresando en un lenguaje entendible al usuario, y advirtiéndole con un aviso audible de alerta, exponiéndole para su conocimiento las revisiones, cambios, y ajustes a realizar.

De esta manera el usuario del vehículo está al tanto del estado en el que se encuentra su vehículo, y que actividades deberá tener en cuenta para tenerlo en perfectas condiciones con el uso del vehículo.

Ya que en muchos lugares y sobre todo en los concesionarios solo se que conoce como mantenimiento de 5000km, 10000km, 15000, etc. sin saber que trabajos incluyen el mismo.

Se puede decir que para una mejor comprensión del sistema en sí se separa en partes la comprensión de todo el tema, primero conociendo el micro-controlador,

segundo conociendo la programación y tercero el conocimiento del mantenimiento preventivo así al juntarlos luego conforman el dispositivo de control de mantenimientos que se busca crear.

#### **1.2 ANTECEDENTES Y SITUACIÓN ACTUAL**

En nuestro país por cultura en general o idiosincrasia, no se conocía sobre mantenimiento preventivo, predictivo, anticipado, o en otras palabras recurrir a los diferentes talleres automotrices según el nivel de uso que se le dé al auto, siguiendo un cronograma pre-definido.

Menos aún acudir a las concesionarias autorizadas, argumentando costo excesivo en repuestos, mano de obra y tiempo de trabajo, y desconocimiento de que se hace en los vehículos, quizá el único trabajo tomado en cuenta de un mantenimiento preventivo es solo el cambio de aceite de motor, filtro de motor, y filtro de aire.

Además, esto porque la persona encargada de realizar estas actividades se lo recomienda al usuario, dejando el resto de acciones que se deberían realizar al paso del tiempo hasta que presenten un problema o molestia al dueño del vehículo y con esto al deterioro de los diferentes componentes sin ningún control centrando en el dueño de auto común la idea del cambio de piezas, reparaciones o modificaciones como la única forma de mantener en buena condición un automóvil.

Sin embargo, con el paso del tiempo, esta idea sobre mantenimiento ha variado, gracias a adelantos tecnológicos en el control de emisiones, el incremento desmedido en la compra y venta de autos, la facilidad de conseguir créditos para la compra de autos nuevos, la acción de las aseguradoras que mantienen

convenios con las diferentes marcas y concesionarias de vehículos condicionando la garantía de los vehículos nuevos a por lo menos 40000 kilómetros o cuatro años, generalmente.

Así como también a realizar el mantenimiento y la compra de repuestos en casas comerciales autorizadas, tener control sobre el estado de los diferentes sistemas en los autos ya que en ciertas ciudades las revisiones son requisito para la matriculación; la cantidad de información que hoy se puede encontrar a través de medios de comunicación o entretenimiento como revistas, internet, libros, televisión, radio entre otras.

Esto ha logrado que para mantener en buenas condiciones su auto el usuario tenga cierto favoritismo o apego por los trabajos programados en relación al tiempo, a las condiciones de trato, o a la distancia recorrida.

En varias marcas si existen sistemas de control para mantenimientos o también llamados luces de servicio, la gran mayoría identificadas con símbolos como una llave fija, una llave con una mano, silueta de un auto elevado, y también con palabras como service, engine service soon, otros más actuales en pantallas táctiles con mensajes similares, o algunos que alertan el cambio de pastillas, pero ninguna definiendo un listado completo de actividades, o exponiendo al usuario a que trabajo debería ser sometido su vehículo como se busca lograr mediante el dispositivo de alerta de mantenimientos.

## **CAPITULO 2**

#### **2.1 MICRO-CONTROLADORES PIC**

El micro-controlador consta como un circuito integrado o constituido en cuyo interior encontramos una estructura similar a un computador convencional, formado por una unidad de procesamiento central (CPU); una memoria de almacenamiento del programa (EEPROM); y una memoria para almacenar datos y puertos de entrada - salida (RAM).

Se debe tener en cuenta que un micro-controlador es un dispositivo económico, y que no realiza ninguna función al adquirirlo, en si es como un CD en blanco el cual necesita llenarse de información o datos para cumplir una tarea.

De la misma manera el micro-controlador necesita de una programación previa que será grabada en su sistema para cumplir la tarea que se busca realizar, para dicho programa existe una variedad de lenguajes de programación y varios tipos de micro-controladores, que se diferencian entre sí por la capacidad de almacenamiento que poseen.

En cuanto a los usos de un micro-controlador existen cada vez más productos que los incorporan con el fin de acrecentar sustancialmente sus prestaciones, reducir su tamaño y obviamente su costo.

Hoy en día los micro-controladores son fabricados en grandes cantidades ya que son utilizados prácticamente en casi todo implemento, herramienta, máquina tecnológica y electrónica, tales como en electrodomésticos, impresoras, computadores, automóviles, celulares, equipos médicos, robótica, juguetes, y muchas otras aplicaciones.

#### **2.1.1 Partes del micro-controlador**

Citado anteriormente la composición de un micro-controlador , se describe detalladamente las siguientes partes o características.

• Unidad de Procesamiento Central

Abreviado como (CPU) según sus siglas en inglés, es la sección más importante del micro-controlador, ya que se encarga de direccionar u organizar la memoria de instrucciones, recibir el código OP que en si se refiere al comando o instrucción en marcha, decodificarlo y ejecutarlo, además realizar la búsqueda de los operandos y recopilar el resultado.

Dentro de la unidad de procesamiento central, hablamos de la arquitectura del micro-controlador, todo esto dependerá a que familia pertenezca.

Generalmente en inicio se utilizaba la arquitectura denominada Von Neuman (ver fig. 1), que se caracteriza por poseer una sola memoria principal donde se almacenan instrucciones y datos indistintamente. A dicha memoria se accede a través de un sistema de buses o conductores único es decir direcciones, datos y control.

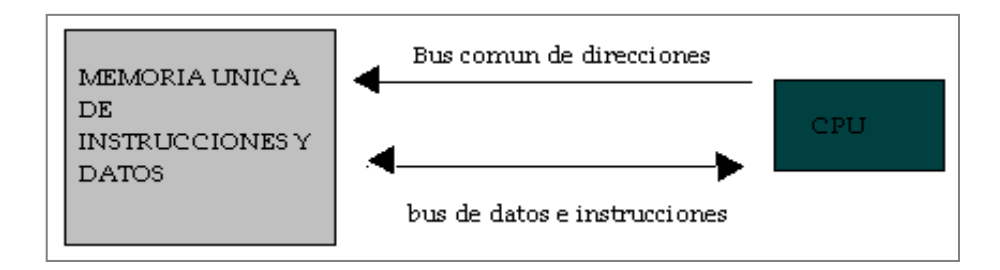

Cap. 2- fig. 1: Arquitectura Von Neuman

Actualmente ha predominado el uso de la arquitectura Harvard (ver fig. 2), la cual dispone de dos memorias independientes, conteniendo una sólo instrucciones y otra sólo datos.

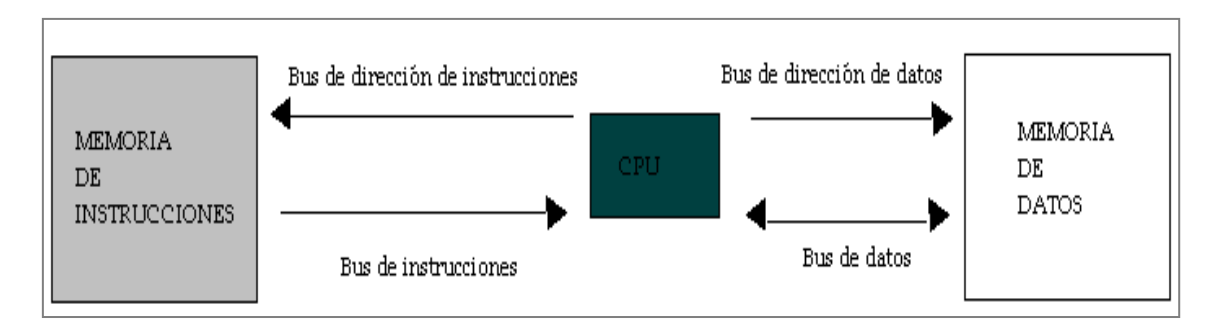

Cap. 2- fig. 2: Arquitectura Harvard

Ambas a su vez disponen de sus respectivos sistemas de buses o conductores de acceso haciendo posible realizar operaciones de acceso como lectura o escritura, simultáneamente en ambas memorias.

• Memoria de Programa

Es la memoria destinada a contener el programa de instrucciones que gobierna la aplicación, según esta se selecciona el tipo de micro-controlador. Se diferencian varias clases de memoria ROM lo que variara la utilización de los mismos, dentro de estas clases de memorias se describen las cinco versiones que se pueden encontrar en el mercado.

Memoria ROM (Read-Only Memory) traducido como sólo de lectura cuyo contenido o programa se graba únicamente durante la fabricación del chip.

Memoria EPROM (Electrically Programable ROM), los micro-controladores que poseen esta memoria pueden borrarse y grabarse varias veces, y la grabación se realiza con un grabador operado desde un PC. Si consecutivamente se desea borrar el contenido, disponen de una ventana de cristal en su carcasa por la cual se le somete a la EPROM a rayos ultravioleta durante varios minutos. Las cápsulas son de material cerámico y son más caros que los de memoria solo ROM.

EEPROM (Electrically Erasable/Programable ROM) son memorias de sólo lectura, programables y borrables eléctricamente, tanto la programación como el borrado se realiza eléctricamente desde el mismo grabador y bajo el control programado de un PC. En esta memoria es muy cómoda y rápida la operación de grabado y la operación de borrado. No poseen una ventana de cristal en la superficie como la anterior.

Los micro-controladores con memoria EEPROM una vez que han sido instalados en el circuito, pueden grabarse y borrarse las veces que se quiera sin ser retirados de dicho circuito, para ello se utiliza grabadores especiales que brindan flexibilidad, rapidez, y facilidad a la hora de realizar algún cambio en el programa de trabajo.

La cantidad de ocasiones que una memoria EEPROM puede grabarse y borrarse es finito, por lo que no es recomendable una reprogramación continua, este tipo de memoria es comparativamente lenta a las mas actuales.

Memoria FLASH es una memoria no volátil, y de bajo consumo, que se puede escribir y borrar ya que es más veloz y soporta más ciclos de escritura-borrado.

Funciona como una ROM y una RAM pero a diferencia de la ROM mencionada anteriormente, la memoria FLASH es programable en el circuito, también es más rápida y de mayor solidez que la EEPROM.

La memoria FLASH está recomendada frente a la EEPROM cuando se necesita gran cantidad de memoria de programa no volátil es decir que se grabe una sola vez.

Las memorias EEPROM y FLASH son realmente útiles al permitir que los microcontroladores que las incorporan puedan ser reprogramados en el circuito, es decir, sin tener que separar el circuito integrado de la tarjeta.

#### • Memoria de Datos

Es la memoria RAM (Random Access Memory) debe ser volátil, es de baja capacidad y su función principal el almacenamiento de información temporal, variables y datos que son producidos en el transcurso de la programación, a su vez también utilizados por el procesador para realizar cálculos u otro tipo de operaciones lógicas.

Además dentro del espacio de direcciones de la memoria RAM también se encuentran los registros de trabajo del procesador, los registros de configuración y el trabajo de los periféricos del micro-controlador.

• Generador del Reloj

Los micro-controladores poseen un circuito oscilador el cual genera una onda cuadrada de alta frecuencia, que configura los impulsos de reloj los que son utilizados en la sincronización de todas las operaciones del sistema.

Casi siempre o comúnmente este circuito está incorporado y sólo se necesitan pocos elementos exteriores para estabilizar y elegir la frecuencia de trabajo.

Generalmente es formado de un cristal de cuarzo generando una señal oscilatoria que varía entre 1 a 40 MHz.

• Interfaz o puertos de Entrada/Salida

Observando la forma física del micro-controlador, tenemos unas láminas o terminales de conexión a ambos lados o alrededor del mismo, llamados puertos paralelos, estos tienen como función principal soportar las líneas de entrada y salida que comunican al computador interno con los denominados periféricos exteriores.

• Recursos especiales u otras opciones

Cada fabricante de micro-controladores ofrece varias versiones en la arquitectura básica de un micro-controlador ya sea extendiendo las memorias, concentrando nuevos recursos, o reduciendo las prestaciones.

Dentro de los principales periféricos tenemos:

– Protección ante el fallo en la alimentación del micro-controlador, o variables de voltaje, es decir se encuentra preparado para reaccionar ante una caída de voltaje reiniciándose y pasando a un estado no operativo hasta que el nivel de tensión sea el adecuado para su funcionamiento.

– Estados de bajo consumo o también llamados de reposo, como referencia similar a algunos televisores el micro-controlador entra en un modo "Stand By" por su propia programación, esto es útil cuando es alimentado por baterías en lugar de una fuente constante o en línea.

– Conversores Análogo-Digitales (A/D, analog-to-digital) son los encargados de convertir un nivel de voltaje en un cierto pin a un valor digital maleable por el programa del micro-controlador.

– Moduladores por Ancho de Pulso (PWM, Pulse-Width Modulation) usados para generar ondas cuadradas de frecuencia fija pero con ancho de pulso variable.

– Temporizadores son varios timers que se encuentran disponibles en versiones de 8 o 16 bits, y utilizan la señal de reloj vigente para organizar sus aumentos.

La gran integración de subsistemas que componen un micro-controlador reduce el número de chips, la cantidad de pistas y espacio que se requiere en un circuito impreso.

Un aspecto a destacar al crear circuitos basados en micro-controladores son las interfaces de entrada/salida, ya que a través de los pines del chip o interfaces de entrada/salida, el micro-controlador puede interactuar con otros circuitos externos

enviando señales de comando o recibiendo estímulos, para lograr una variedad de actividades complementarias logrando diseñar gran cantidad de proyectos por lo que se puede adicionar nuevas ideas a un diseño ya construido.

Se debe tener bien identificado el micro-controlador que se está usando ya que se pueden dar interferencias en el diseño del circuito debido a cambio y confusión de los pines de entrada con los de salida o a valores de entrada erróneos.

#### **2.1.2 Diagrama o características del PIC utilizado**

Se utiliza el PIC 16F877 en el cual se registran todas las funciones y comandos, para el despliegue de información; debido a la gran cantidad de mensajes a desplegar y a su vez sus repeticiones, la memoria ROM que se encarga de desempeñar el despliegue de información se agota y es insuficiente, en caso de utilizar el PIC 16F877 se debería realizar un multiplexado o también denominada una conexión en cascada, de al menos 5 micro-controladores y además se debe tener en cuenta que los micro-controladores se cuelgan, todo esto alargaría enormemente el tiempo de trabajo y el costo en sí; al estudiar estos factores se utilizara el PIC 16F877 para comandar todas las funciones de ingreso, password, y de despliegue de información, pero debido a la necesidad de una mayor capacidad de almacenamiento de la información y a la gran cantidad de mensajes que aparecen se realiza un multiplexado con un PIC 18F4620 ya que posee mayor capacidad de almacenamiento y procesamiento de información.

Como aclaración se mantiene al PIC 16F877 ya que fue el propuesto en el plan de tesis, y en el cual se realizan los trabajos iniciales.

El micro-controlador 18F4620 que posee esta mayor cantidad de almacenamiento servirá para guardar los mensajes a desplegarse, además de mostrarlos sin dificultad.

Primero se muestra las características de PIC 16F877, dentro de las cuales tenemos:

- Ciclo de escritura/borrado de memoria de programa flash y EEPROM mejorado.
- Set de instrucciones reducido en este caso tipo RISC .
- Soporta el modo de comunicación serial mediante dos pines.
- Memoria de datos 368bytes y EEPROM 256 bytes.
- 33 pines de entrada y salida.
- Modo de comunicación serial peripheral interface.
- Modulo de Puerto esclavo paralelo (PSP)
- Bajo consumo de energía, y rango de voltaje entre 2.0 y 5.5 V.

Cap.1- Tabla 1: Características del PIC 16F877

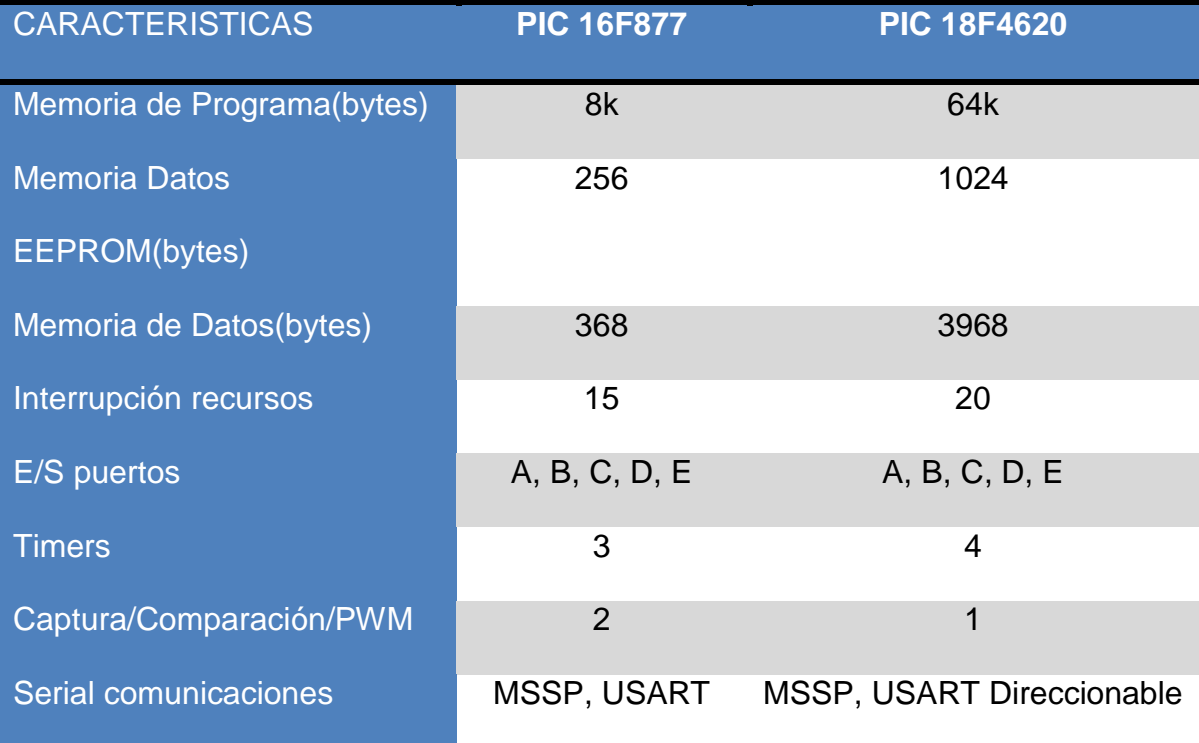

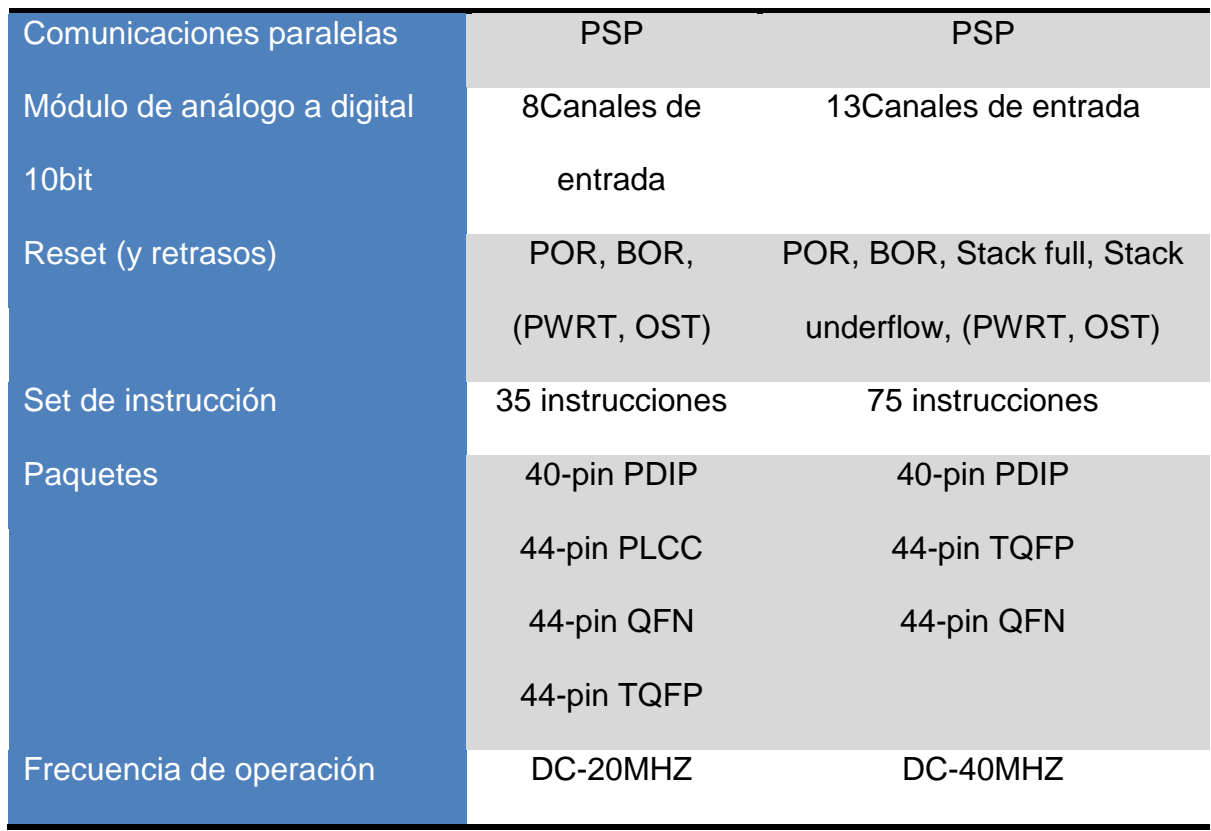

## **2.1.2.1 Diagrama de los pines del PIC 16F877**

Este PIC 18F877 consta de 40 pines los cuales se explican a continuación.

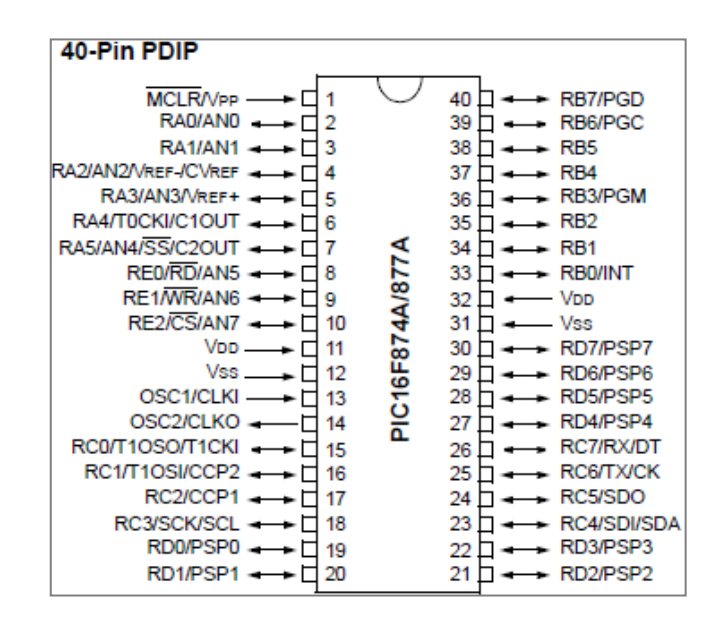

Cap. 2 - fig, 3: Diagrama de pines $1$ 

**.** 

 $1$  Tomado de Microchip 16F877 Data Sheet año 2003, usa.

Pin numero 1: MCLR pin de entrada denominado como master clear sirve como reset en cuanto este en 0 voltios, y cuando ingresa un voltaje por la entrada positiva ejecuta la primera instrucción grabada en la memoria del programa.

Como se ve adicionado está el Vpp el cual es denominado como voltaje para programación.

Pin 2, 3, 4, 5, 6, 7: Pertenecen al puerto A, y son bidireccionales es decir actúan tanto como entrada como salida, y posee oficios alternos como un convertidor análogo digital.

Sobre el pin 33, 34, 35, 36, 37, 38, 39, 40: Pertenecen al puerto B, al igual que el puerto A son bidireccionales, pero además de acuerdo al software de programación pueden funcionar como elevadores de tensión internos, y tiene varias funciones alternas como un modulo generador de PWM e interrupciones alternas.

Del pin 15, 16, 17, 18 y el 23, 24, 25, 26: pertenecen al puerto C, el cual es bidireccional o sea se entrada o salida, además puede ser timer, generador de señales PWM, y comunicación I2C, EUSART, SPI.

Del pin 19,20, 21, 22 y del 27, 28, 29, 30: son o pertenecen al Puerto D, son bidireccionales.

Pin 8, 9 ,10: Es perteneciente al puerto E, y son bidireccionales de entrada o salida y como función alterna poseen el control de puerto de comunicaciones paralelas por lo que en los pines se tendrá señales de lectura, escritura y selección.

Pin 13: Entrada de oscilador de cristal o reloj externo.

Pin 14: Salida de oscilador de cristal o reloj externo.

Pin 12, 31: Es la referencia de tierra o masa para los pines de entrada o salida, low logic level.

Pin 11, 32: Son la referencia de positivo para los pines de entrada o salida, high logic level.

#### **2.1.2 Distribución de la memoria del PIC 16F877**

En cuanto a las memorias que posee el PIC 16F877, se los puede clasificar como tres bloques:

- Memoria de Datos RAM

- Memoria de Programación

- Memoria de datos EEPROM

Como característica se debe mencionar que la memoria de datos y programación poseen un sistema de comunicación de buses separados por lo que se puede acceder a cada bloque de memoria en simultáneo.

La EEPROM se la puede utilizar como un dispositivo externo o periférico, ya que de este se puede direccionar y acceder al conjunto de registros de control.

*2.1.2.2.1 Memoria de programación*

La memoria de programa del PIC 16F877 se puede acceder mediante un registro de 13 bits que ejerce como puntero de la instrucción que se va a ejecutar en el siguiente ciclo de instrucción.

Este registro de 13 bits es denominado Contador de Programa (Program Counter) y su acrónimo es PC.

Mediante este contador de programa de 13 bits se pueden direccionar 8K posiciones de memoria.

Como con cada instrucción se ocupa un lugar de memoria resulta más fácil saber si un dispositivo tiene memoria de programa suficiente para una aplicación.

Los 8K de memoria de programación disponible se encuentran fraccionados en 4 páginas de 2K cada una (0h–7FFh, 800h-FFFh, 1000h- 17FFh y 1800h-1FFFh). Si se están ejecutando instrucciones secuencialmente, el contador de programación pasará de una página a otra sin necesidad de que el usuario o programador se interpongan.

En ciertos dispositivos, especialmente en los que hay la opción de utilizar como oscilador una red RC interna, viene grabada en la memoria de programación una información de calibración (fig.4).

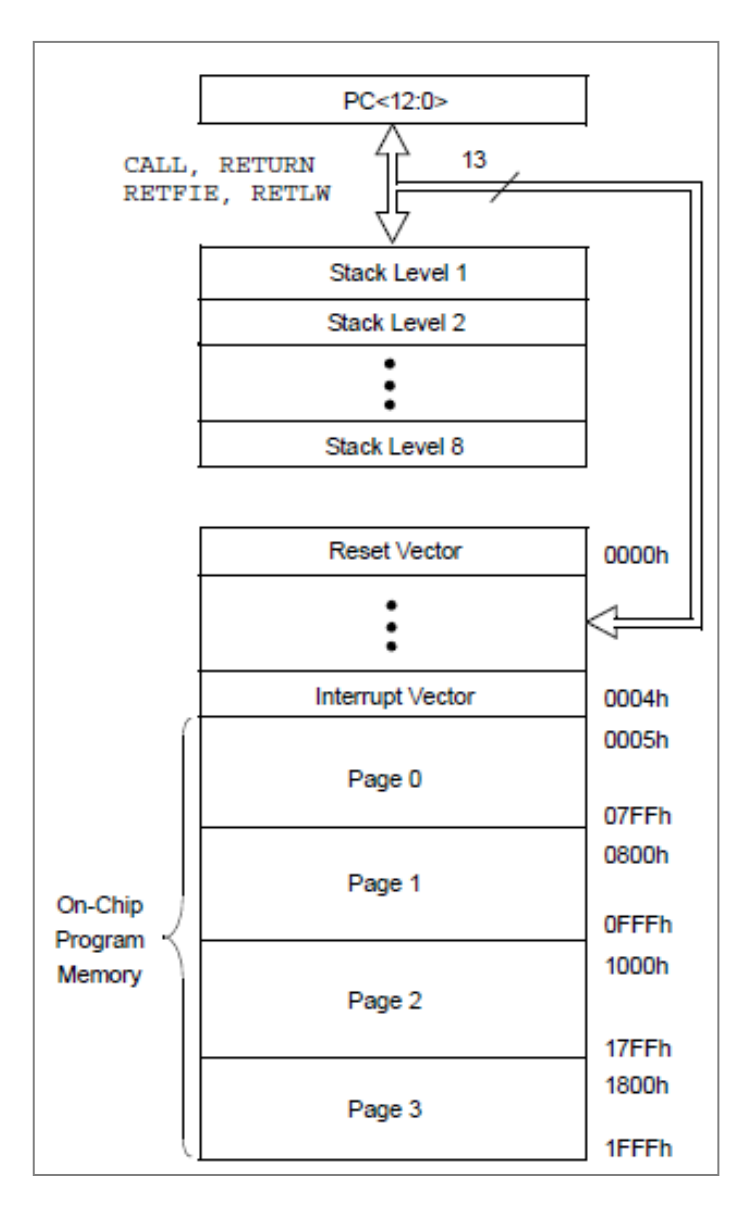

Cap. 2 - fig.4: Mapa de memoria de programación<sup>2</sup>

## *2.1.2.2.2 Memoria de Datos*

La memoria de datos se encuentra distribuida en cuatro bancos numerados del 1 al 4, y cada uno contiene 128 bytes debido a esto la cantidad máxima de bytes disponibles en los PIC 16 es de 512. y las primeras direcciones del banco están reservadas para los SFR (Special Function Registers) como los puertos o los registros Tris de cada uno de ellos.

 2 Tomado de Microchip 16F877 Data Sheet año 2003, usa.

Existen 2 modos de direccionamiento para acceder a las posiciones de la memoria de datos:

Direccionamiento directo en el cual la posición de memoria con la que se trabaja viene directamente definida en el código de la instrucción.

Direccionamiento indirecto en la cual la posición de memoria con la que se trabaja viene definida por el contenido de el registro FSR (Posición 04h, 84h, 104h

ó 184h). (fig 5).

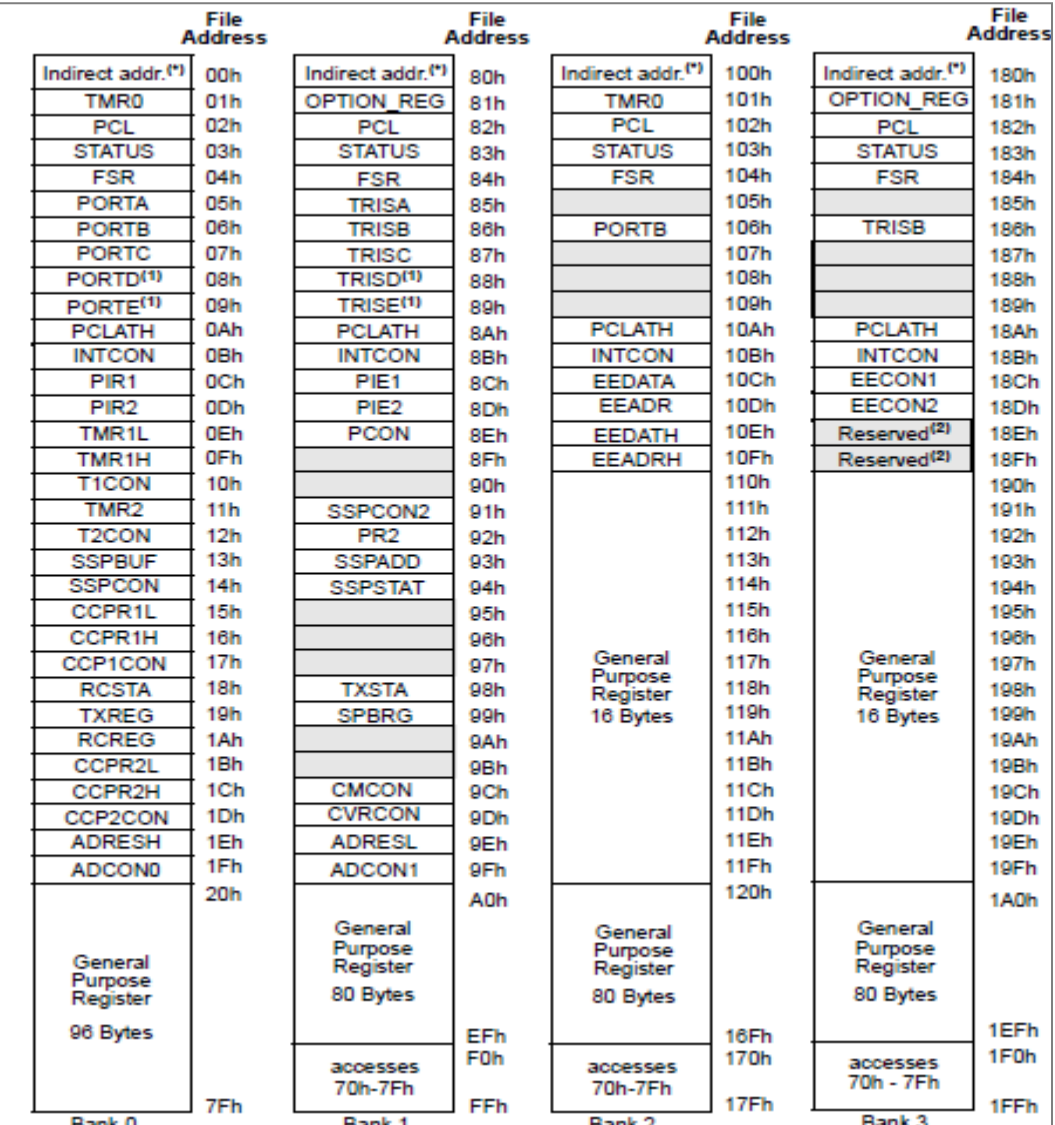

Cap.2 - fig.5: Mapa de memoria de datos $3$ 

 3 Tomado de Microchip 16F877 Data Sheet año 2003, usa

#### *2.1.2.2.3 Memoria de EEPROM*

Memoria no volátil, con capacidad de 256bytes, se la clasifica como de lectura y escritura y no es controlada directamente sino a través de un SFR o registro de función especial, se la utiliza cuando no queremos que los datos ingresados no se pierdan con un corte en la energía, por ejemplo en este proyecto los datos que necesariamente son registrados aquí son el numero de pulsos del vehículo.

Para el acceso y control en la escritura y lectura utilizamos seis registros especiales: EECON1, EECON2, EEDATA, EEADR, EEADRH, EEDATH.

EECON1 es el registro físico de control para el acceso a la memoria EEPROM.

EECON2 es un registro no físico, se lo usa especialmente en la secuencia de escritura de la EEPROM.

EEDATA y EEDATH son registros que contienen a los datos que serán grabados en la palabra, 14 bytes, junto a la EEADR y a la EECON1 la secuencia escritura no pueden ser modificada una vez iniciada.

EEADR junto con EEADRH son el registro de dirección, en par crean un rango de 10-bit que pueden direccionar hasta 1024 bytes de datos.

#### **2.1.2.3 Características eléctricas del PIC 16F877**

Para el mejor desempeño y uso correcto del dispositivo se debe tener en cuenta las características eléctricas que este posee:

- Rango temperatura ambiente -55 a +125 ªC.
- Corriente máxima en Vss 300mA
- Voltaje en Vdd con respecto al Vss -0.3 a +7.5V
- Máxima corriente de paso en los Puertos 200mA
- Corriente de salida en cualquier Pin 25mA

Continuando con las características de los PIC utilizados, se recuerda que una vez iniciada la programación, se fue probando la memoria de los microcontroladores, ya que al inicio estaba planteado un PIC 16F877 resulto muy pequeño la cantidad de información, y llevaría mas tiempo del estimado por lo que incluso se necesitaría multiplexores, se prueba un 18F4620 el cual cumple con las características de almacenamiento utilizando uno solo y además funciones necesarias adicionales.

El micro-controlador 18F4620 posee varias características dentro de las principales tenemos:

- Memoria de programación (flash) 64K bytes.

- 3986 bytes memoria Ram y 1024 bytes datos en EEPROM

- Mejor y mayores ciclos de escritura - borrado en memoria de programación y memoria de datos.

- Dispositivo con arquitectura Harvard

- Ahorro de energía en modo de espera.

- Modo de comunicación serial peripheral interface.

- Modulo de Puerto esclavo paralelo (PSP)

- Bajo consumo de energía, y rango de voltaje entre 2.0 y 5.5 V.

Cap.2 - Tabla 2. Características del PIC 18F4620

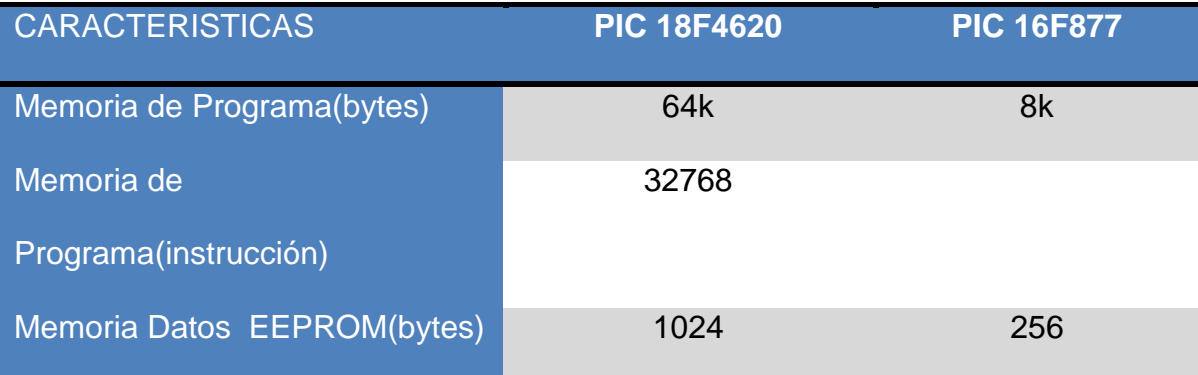

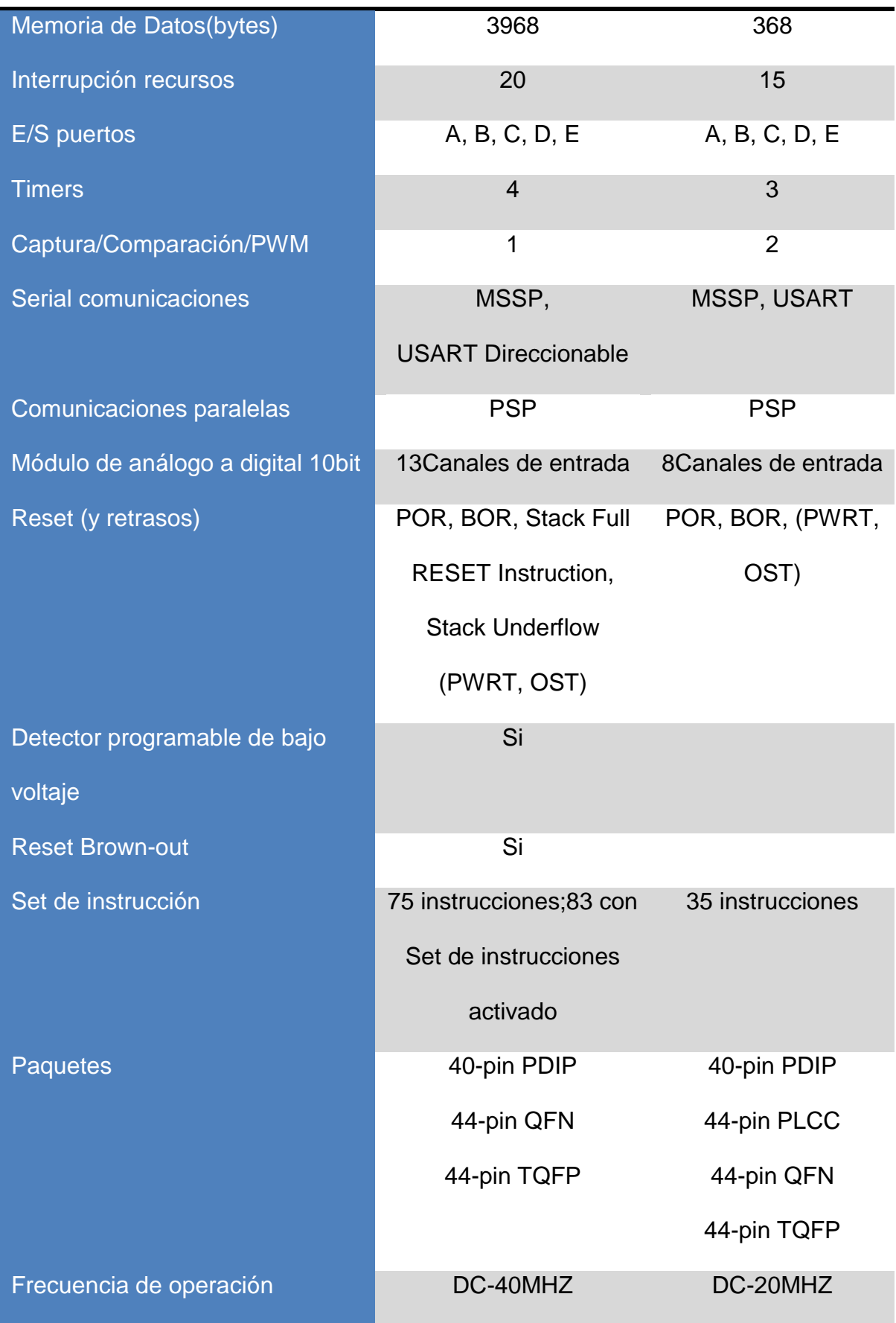

## **2.1.2.4 Diagrama de los pines del PIC 18F4620**

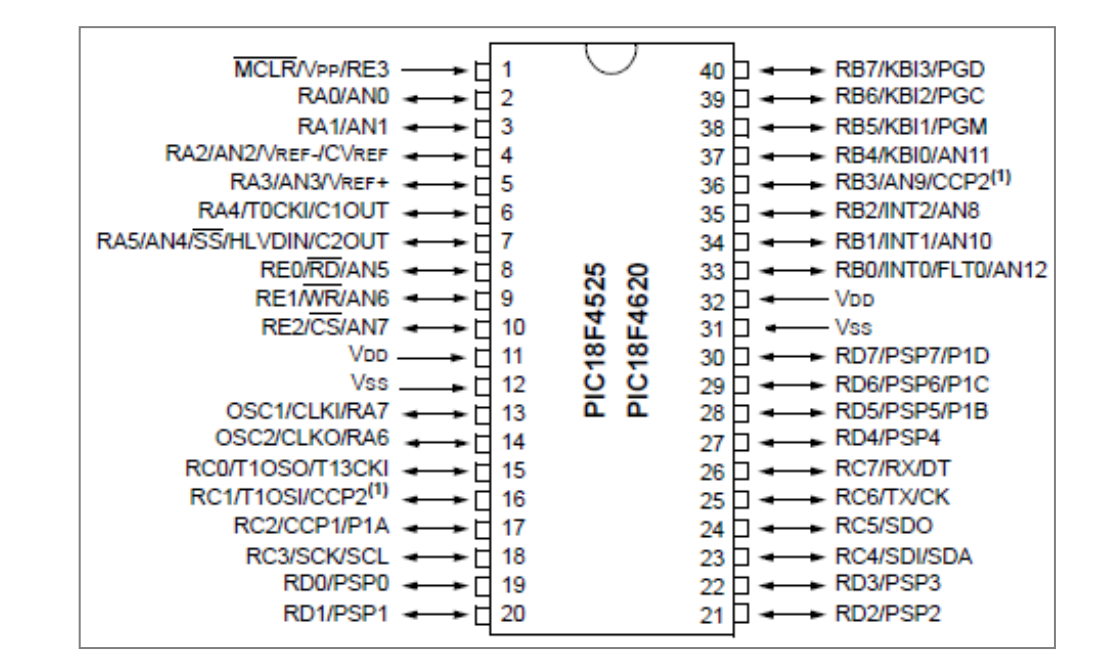

Este PIC 18F4620 consta de 40 pines los cuales se explican a continuación.

Cap.2 - Fig, 6: Diagrama de pines<sup>4</sup>

Pin numero 1: MCLR pin de entrada denominado como master clear sirve como reset en cuanto este en 0 voltios, y cuando ingresa un voltaje por la entrada positiva ejecuta la primera instrucción grabada en la memoria del programa.

Como se ve adicionado está el Vpp el cual es denominado como voltaje para programación.

Pin 2, 3, 4, 5, 6, 7: Pertenecen al puerto A, y son bidireccionales es decir actúan tanto como entrada como salida, y posee oficios alternos como un convertidor análogo digital.

Sobre el pin 33, 34, 35, 36, 37, 38, 39, 40: Pertenecen al puerto B, al igual que el puerto A son bidireccionales, pero además de acuerdo al software de programación pueden funcionar como elevadores de tensión internos, y tiene

**.** 

<sup>4</sup> Tomado de Microchip 18F4620 Data Sheet año 2004, usa.

varias funciones alternas como un modulo generador de PWM e interrupciones alternas.

Del pin 15, 16, 17, 18 y el 23, 24, 25, 26: pertenecen al puerto C, el cual es bidireccional o sea se entrada o salida, además puede ser timer, generador de señales PWM, y comunicación I2C, EUSART, SPI.

Del pin 19,20, 21, 22 y del 27, 28, 29, 30: son o pertenecen al Puerto D, son bidireccionales, y además entradas compatibles que se activan o pueden cambiar en su configuración cuando el módulo de puerto paralelo está activado.

Pin 8, 9 ,10: Es perteneciente al puerto E, y son bidireccionales de entrada o salida y como función alterna poseen el control de puerto de comunicaciones paralelas por lo que en los pines se tendrá señales de lectura, escritura y selección.

Pin 13: Entrada de oscilador de cristal o reloj externo.

Pin 14: Salida de oscilador de cristal o reloj externo, y también puede ser habilitado como un sexto pin bidireccional del puerto A.

Pin 12, 31: Es la referencia de tierra o masa para los pines de entrada o salida, low logic level.

Pin 11, 32: Son la referencia de positivo para los pines de entrada o salida, high logic level.

#### **2.1.2.5 Distribución de la memoria del PIC 18F4620**

En cuanto a las memorias que posee el PIC 18F4620, se los puede clasificar como tres bloques:

- Memoria de Datos RAM

- Memoria de Programación

## - Memoria de datos EEPROM

Como característica cabe mencionar que la memoria de datos y programación poseen un sistema de comunicación de buses separados por lo que se puede acceder a cada bloque de memoria en simultáneo.

La EEPROM se la puede utilizar como un dispositivo externo o periférico, ya que de este se puede direccionar y acceder al conjunto de registros de control.

## *2.1.2.5.1 Memoria de programación*

La memoria de programación en este PIC 18F4620 como se mencionó en las características posee 64 kbytes, es de tipo FLASH lo que lo convierte en una memoria no volátil (fig.19). Es decir que aunque el dispositivo pierda energía y se apague no pierde su información.

Puede almacenar hasta 32768 bytes en una sola instrucción, además posee dos vectores de interrupción, la escritura y borrado en la memoria de programación solo podrá ser realizada, hasta que toda la operación este completada, ya que caso contrario no se tendrá acceso a la memoria mediante un grabador (fig.7).

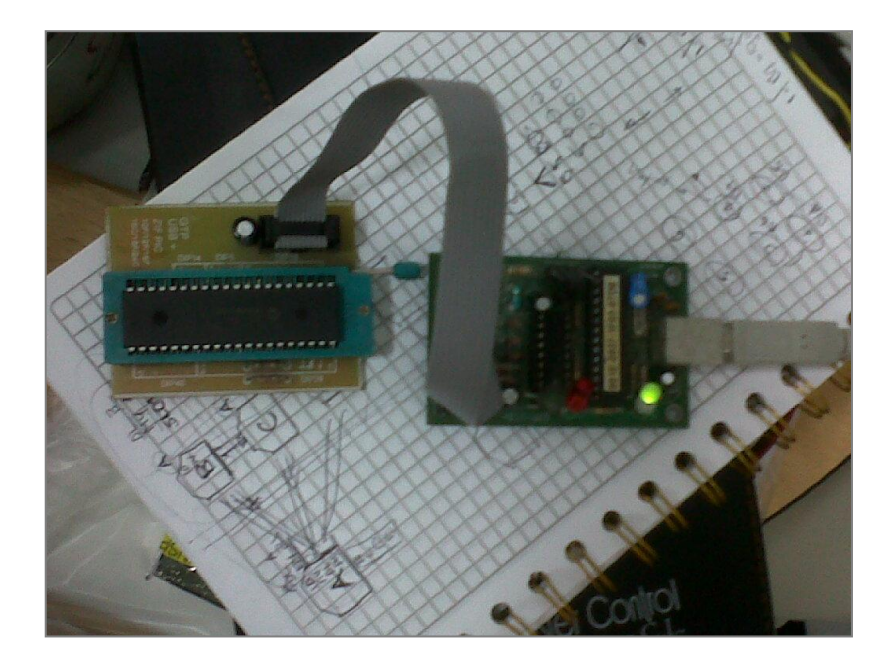

Cap.2 - fig. 7: Grabador universal

## a. Contador de Programa

Denominado bajo las siglas PC se encarga de especificar al PIC la dirección de EEPROM que se requiere para leer la siguiente instrucción y así ejecutarla.

Para utilizar o mejor modificar el contador se utiliza PLC se trabaja en la parte baja del contador programa, y cambiándolo se cambia el contador (fig. 8).

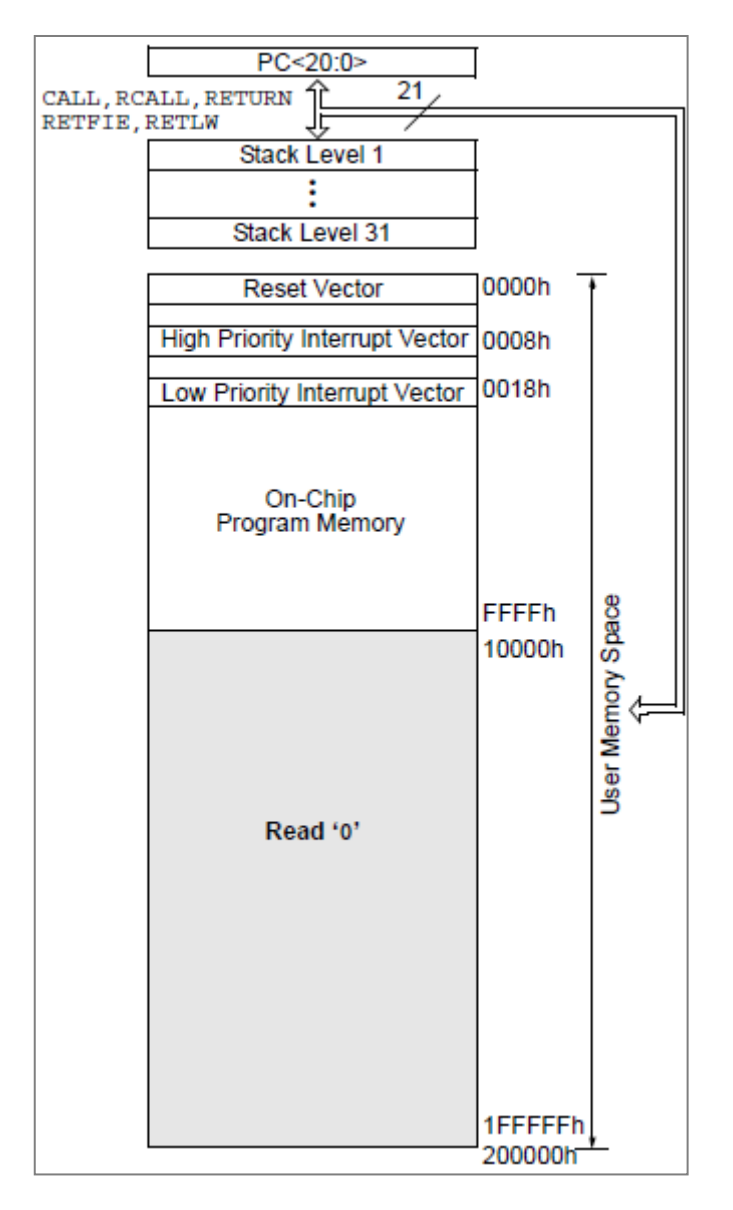

Cap.2 - Fig.8: Mapa de memoria de programación.<sup>5</sup>

<sup>&</sup>lt;sup>5</sup> Tomado de Microchip 18F4620 Data Sheet año 2004, usa.
### *2.1.2.5.2 Memoria de Datos*

Efectuada como una memoria estática RAM, con 3968bytes, dentro de la cual se encuentran contenidos varios grupos; El SFR o registro de funciones especiales utilizado para el control y estado del controlador y periféricas, en otra división se encuentra el GPR o registro de propósitos general el cual es usado para datos de almacenamiento y recupera notas en las aplicaciones del usuario.

El espacio de la memoria se encuentra divido en 16 bancos que contienen 256 bytes cada uno (fig.9).

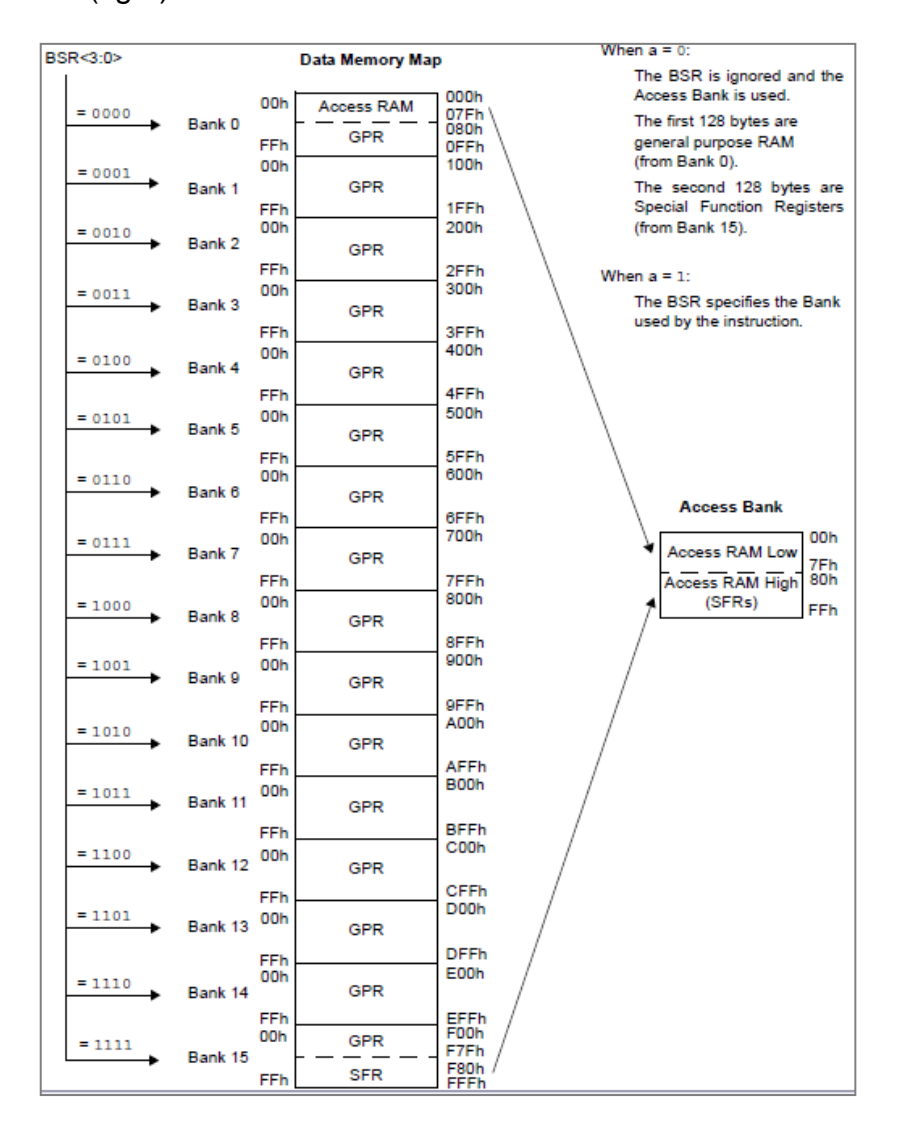

Cap.2 - fig.9: Mapa de memoria de datos.<sup>6</sup>

 6 Tomado de Microchip 18F4620 Data Sheet año 2004, usa

## *2.1.2.5.3 Memoria de EEPROM*

Memoria no volátil, con capacidad de 256bytes, se la clasifica como de lectura y escritura y no es controlada directamente sino a través de un SFR o registro de función especial.

Para el acceso y control en la escritura y lectura utilizamos cinco registros especiales: EECON1, EECON2, EEDATA, EEADR, EEADRH.

EECON1 es el registro físico de control para lectura o escritura de la memoria EEPROM.

EECON2 es un registro no físico, se lo utiliza en la secuencia de escritura de la memoria.

EEDATA sirve para almacenar el contenido, al igual que la EEADR y la EECON1 no se puede modificar la secuencia de escritura.

EEADR junto con EEADRH son el registro de dirección, son registrados en 13 bits, los superiores a estos se rellenan con ceros.

## **2.1.2.6 Características eléctricas del PIC 18F4620**

Para el mejor desempeño y uso correcto del dispositivo se debe tener en cuenta las características eléctricas que este posee (Fig.10):

# Absolute Maximum Ratings<sup>(†)</sup>

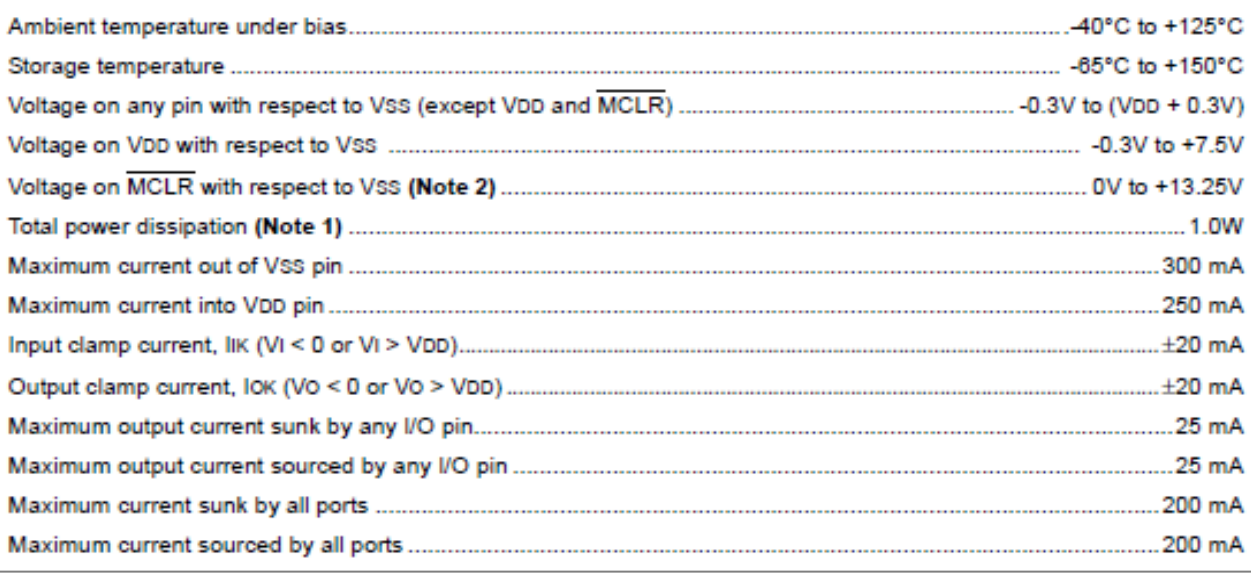

Cap.2 - fig. 10: Características eléctricas.<sup>7</sup>

# **2.1.3 Lenguajes de programación**

Para clasificar a los lenguajes de programación generalmente se utiliza niveles, los más cercanos a la arquitectura hardware serán de bajo nivel y los que se ubiquen más cercanos a los programadores y usuarios se llamaran de alto nivel.

# *Lenguajes de bajo nivel*

1

El lenguaje de bajo nivel depende íntegramente de la máquina, es decir que el programa es desarrollado para una determinada máquina o hardware, con este tipo de lenguajes no se puede cambiar o utilizar de una máquina a otra.

Dentro de este grupo de lenguaje se tiene:

*El lenguaje máquina:* lenguaje que ordena a la máquina que operaciones debe ejecutar para su funcionamiento. Radica en la combinación de 0's y 1's para formar ordenes descifrables por el hardware de la maquina, cabe destacar que

<sup>&</sup>lt;sup>7</sup>Tomado de Microchip 18F4620 Data Sheet año 2004, usa

este lenguaje es mucho más rápido que el de alto nivel, pero su manejo es más complicado.

*El lenguaje ensamblador:* derivado del lenguaje maquina está conformado por abreviaturas de letras y números. Como ventaja respecto al lenguaje máquina es que los códigos fuentes eran más cortos y los programas ocupaban menos memoria, pero se mantenía su dificultad de uso.

#### *Lenguajes de alto nivel*

Son los lenguajes que se encuentran más cercanos al lenguaje humano que al lenguaje máquina, y están dirigidos a solucionar problemas mediante el uso de Estructuras Dinámicas de Datos (EDD's). los cuales pueden cambiar de tamaño durante la ejecución del programa.

Son lenguajes independientes a la arquitectura del ordenador, por lo tanto en principio, un programa diseñado en un lenguaje de alto nivel, se lo puede pasar de una máquina a otra sin inconveniente.

Gracias a estos lenguajes el programador puede olvidarse por completo del funcionamiento interno de la máquina para la que este diseñado el programa.

#### *Lenguajes de Medio nivel*

Pese a no ser un término aceptado por todos, son lenguajes ubicados en un punto medio entre los dos anteriores, dentro de estos lenguajes podría situarse C ya que accede a registros del sistema, trabaja con direcciones de memoria lo que pertenece a lenguaje de bajo nivel, y a la vez realizar operaciones de lenguajes alto nivel.

Si se los ubica en generaciones de acuerdo a su aparición tenemos:

Primera generación: lenguaje maquina.

Segunda generación: los primeros lenguajes ensambladores.

Tercera generación: Primeros lenguajes de alto nivel. Ej. C, Pascal, Cobol…

Cuarta generación. Lenguajes capaces de generar códigos por sí mismos, son los llamados RAD, además los lenguajes orientados a objetos, que hacen posible la reutilización de partes del código para otros programas. Ej. Visual, Natural Adabes…

Quinta generación: aquí se encuentran los lenguajes orientados a la inteligencia artificial, son poco desarrollados. Ej. LISP

## **2.2 MATERIALES E IMPLEMENTOS**

## **2.2.1 Resistencias Eléctricas**

Se puede definir a resistencia eléctrica como al obstáculo o estorbo al paso de corriente, disminuyendo en sí a la intensidad, y por ende el consumo.

Una forma de identificar el valor de una resistencia, además de la utilización de instrumentos de medición como el multímetro, es refiriéndose a una tabla de colores los cuales poseen una medida (Tabla 3).

Primero en el cuerpo cilíndrico de de la resistencia, en su superficie encontramos tres o cuatro bandas de colores similares o diferentes (depende el valor), divididas en espacios iguales, pero la inicial será la mas inmediata uno de los extremos y a continuación los demás colores.

Podríamos representar un ejemplo (fig. 11):

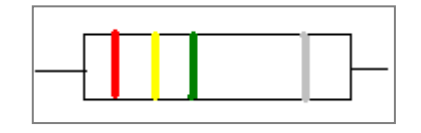

Cap.2 - fig. 11: Dibujo de resistencia

Primero el color inicial sería el rojo, seguido del amarillo y el verde, y al otro extremo un plateado, acudimos a la tabla de código de colores y tendremos:

Primera línea roja: valor 2

Segunda línea amarillo: valor 4

Tercera línea verde: X 100000

Cuarta línea plateada: Porcentaje +/-10%

En conjunto se tendrá que la primera línea expresa a las decenas, la segunda a las centenas, el tercer color al multiplicador y expresara la potencia, y el cuarto en este caso el porcentaje de tolerancia máximo.

Expresado 24X100000 = 2400000 Ω o simplificado como 2,4MΩ.

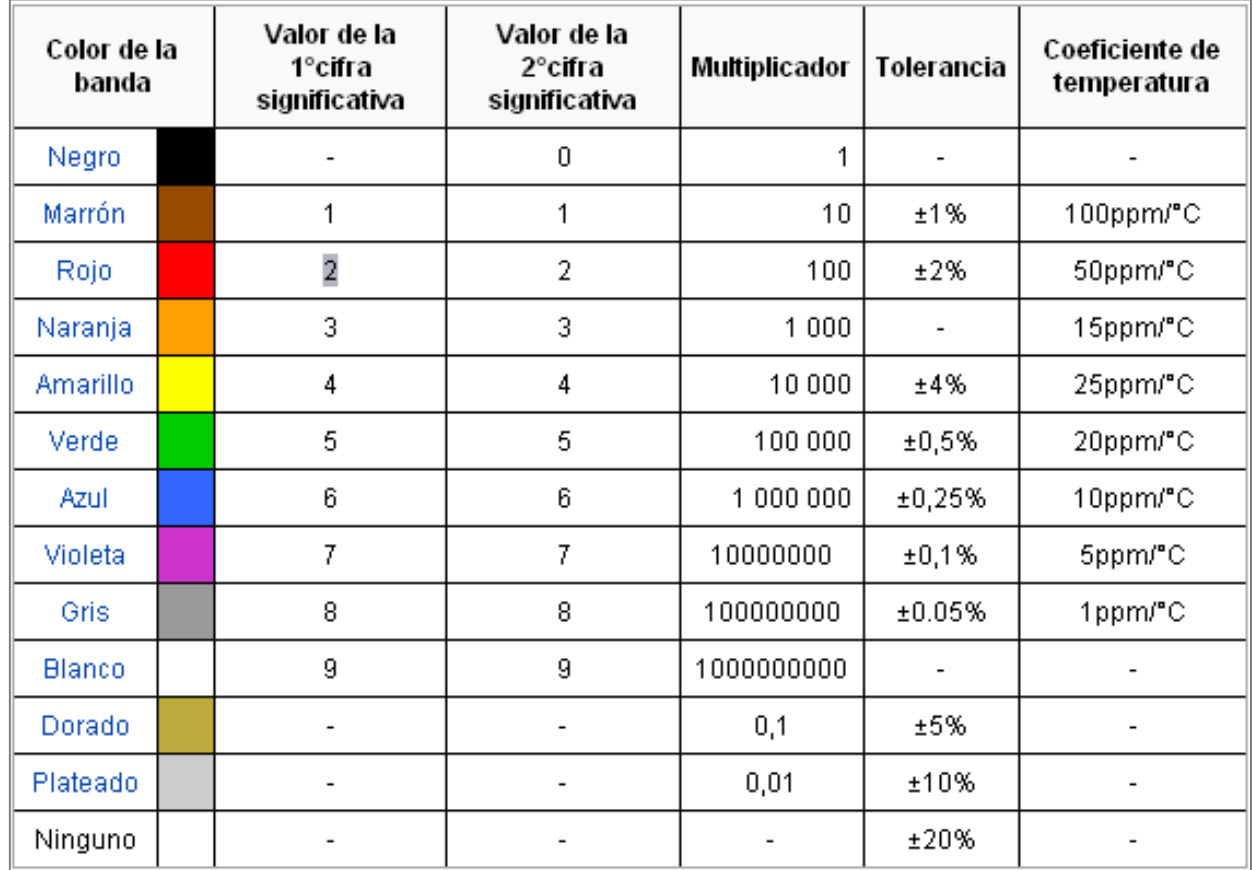

Cap. 2 - Tabla 3: Código de colores de una resistencia

En el caso del proyecto se utiliza 3 resistencias de 10kΩ (fig. 12).

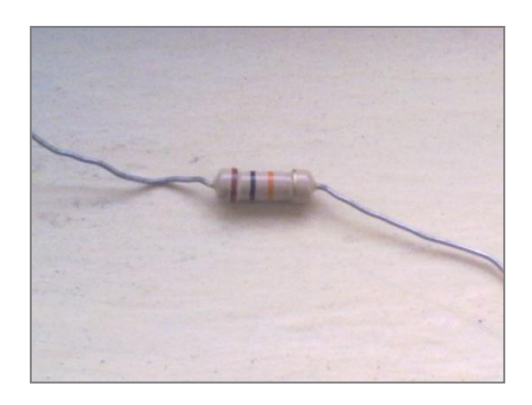

Cap.2 - fig.12: Resistencia 10KΩ

# **2.2.2 Amplificador Operacional 358**

Este lleva su nombre porque originalmente fue diseñado para efectuar operaciones matemáticas con señales eléctricas.

Amplificador operacional, se puede explicar como un circuito electrónico que generalmente es integrado, que posee dos entradas y una salida la cual es la resta de las dos entradas multiplicadas por un factor denominado G expresado como ganancia.

Vout = G·(V(positiva) – V(negativa))

En este caso se expresa al amplificador operacional 358 de la siguiente forma:

Diagrama interno (fig.13)

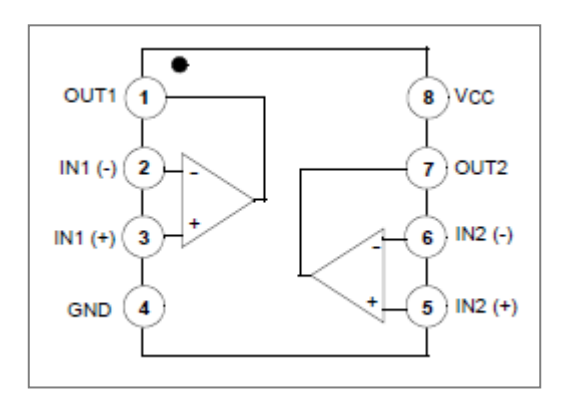

Cap.2 - fig.13 Diagrama Amplificador Operacional.<sup>8</sup>

Imagen de Aspecto Real (fig.14)

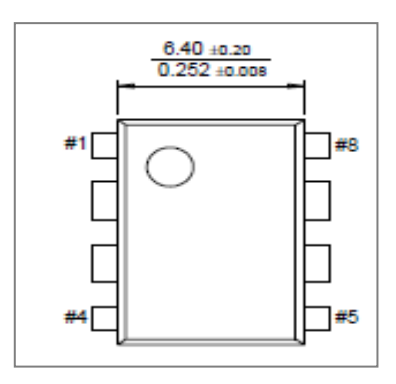

Cap. 2 - fig.14: Imagen real tomada de Fairchild LM2904,LM358/LM358A,LM258/

LM258A

# **2.2.2.1 Distribución de pines del A.O. 358**

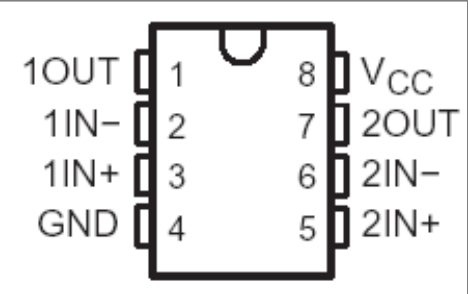

Cap.2 - fig.15: Imagen real tomada de Fairchild LM2904,LM358/LM358A,LM258/

# LM258A

Para identificar el pin numero 1 tenemos como referencia un punto o una señal a un costado del centro y a partir de ahí seguirá secuencialmente hasta el pin número 8 en este caso junto al pin numero 1.

Pin No.1 Terminal de Salida

1

Pin No.2 Entrada de señal no inversora

<sup>8</sup> Tomada de Fairchild LM2904,LM358/LM358A,LM258/LM258A

Pin No.3 Entrada de señal inversora Pin No.4 Terminal de alimentación negativa Pin No.5 Entrada de señal no inversora Pin No.6 Entrada de señal inversora Pin No.7 Terminal de salida Pin No.8 Terminal de alimentación positiva

## **2.2.2.2 Características del A.O. 358**

- Frecuencia interna que compensa ganancia unitaria

- Gran ganancia de tensión DC: 100 dB

- Amplio ancho de banda (ganancia unitaria): 1 MHz (con compensación de temperatura)

- Amplio rango de alimentación:

- Fuente simple: 3V a 32V

- Dos fuentes:  $\pm$  1,5 V a 16V  $\pm$ 

- Cantidad baja de corriente (500 mA)-esencialmente independiente de la tensión de alimentación

- Baja tensión de entrada compensada: 2 mV

- La entrada de tensión en modo común incluye masa

- Diferencia de tensión en la entrada de voltaje igual a la tensión de alimentación

- Gran cantidad de oscilación de voltaje en la salida

## **2.2.3 Optoacoplador 4n25**

Actúa como un optoacoplador para separar la señal de entrada de la señal del micro-controlador y así poder tener la información necesaria para leerla en el micro-controlador

En este caso se expresa al amplificador operacional 4n25 de la siguiente forma: Diagrama interno (fig.16)

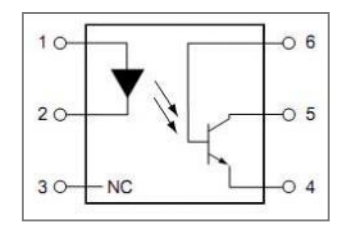

Cap.2 - fig.16: Diagrama Amplificador Operacional.<sup>9</sup>

Imagen de Aspecto Real (fig.19)

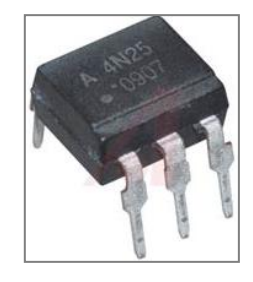

Cap.2 - fig.17 Imagen real. $10$ 

# **2.2.3.1 Distribución de pines del Optoacoplador 4n25**

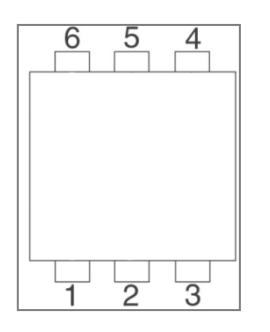

Cap.2 - fig.18: Imagen.<sup>11</sup>

 $\overline{\phantom{a}}$ 

<sup>&</sup>lt;sup>9</sup>Tomada de http://www.datasheetdir.com/FAIRCHILDSEMI-4N25+Optocouplers

<sup>10</sup> Tomada de http://octopart.com/4n25-000e-avago-964018

Para identificar el pin numero 1 tenemos como referencia un punto o una señal a un costado del centro y a partir de ahí seguirá secuencialmente hasta el pin número 8 en este caso junto al pin numero 1.

Pin No.1 Ánodo

Pin No.2 Cátodo

Pin No.3 No conexión

Pin No.4 Emisor

Pin No.5 Colector

Pin No.6 Base

## **2.2.2.2 Características de uso del 4n25**

- Conexiones de propósitos generales
- Interfaces y acoplamientos de diferente potencial e impedancia
- Interfaces de Entrada/ Salida
- Amplio rango de alimentación:
- Conexiones de relés.

**.** 

# **2.2.4 Pantalla GLCD 128x64**

Según sus siglas en inglés Graphic Liquid Crystal Display se refiere en español a pantalla gráfica de cristal líquido, está formada por una central de píxeles monocromos situados delante de una fuente de luz o algún reflector.

Generalmente las pantallas poseen una memoria RAM interna del mismo tamaño de la cantidad de pixeles, por ejemplo en la pantalla que se utilizará para el

 $11$  Tomada de http://octopart.com/4n25-000e-avago-964018

dispositivo, tiene un tamaño de 128 pixeles de largo por 64 pixeles de alto (128x64) entonces tiene una memoria RAM interna igual de 128x64.

Para el control de las pantallas, es decir para mostrar la información, gráficos, formas, se las maneja mediante la programación del micro-controlador tanto para configurarlas como para iluminarlas (fig. 19).

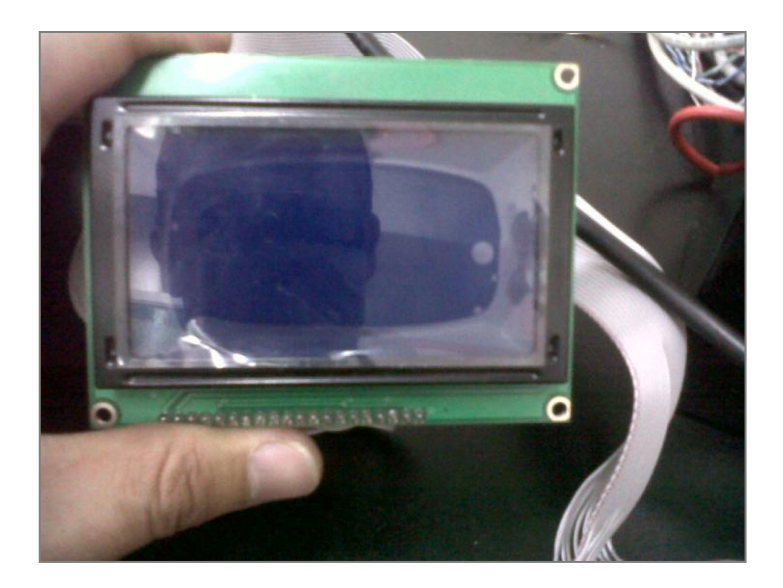

Cap.2 - fig. 19: GLCD 128x64

# **2.2.4.1 Características y descripción de pines de la GLCD 128X64**

Como características principales se tiene:

- Que está conformado por una central de puntos de visualización de 128 pixeles de largo por 64 pixeles de alto.

- La iluminación de fondo es entre color azul-blanco al encender.

- Posee fácil manejo con micro-controladores de 8-Bits.
- Bajo poder de consumo de energía.

- Posee en su interior dos controladores un KS0108B y KS0107B que son controladores de integración a gran escala con 64 canales de salida, solo que el primero se refiere a la memoria RAM interna.

En cuanto a la descripción de pines, son:

- PIN 1: VSS Conexión a tierra

- PIN 2: VDD Conexión de alimentación -/+5V.

- PIN 3: V0 Voltaje de salida negativa, junto al PIN 18 se usa para el ajuste del contraste de los pixeles.

- PIN 4: D/I Datos de Entrada/Salida.

- PIN 5: R/W Determina si los datos se van a leer o escribir.

- PIN 6: E Habilita la comunicación con la GLCD
- PIN 7 14 Especifica un dato de 8-Bits de información
- PIN15: CS1 Indica si se selecciona la primera mitad de la pantalla, pixeles 0-63
- PIN16: CS2 Indica si se selecciona la segunda mitad de la pantalla, pixeles 64-

127

- PIN17: RESETB Señala el reinicio, puede funcionar de varias formas.
- PIN18: VEE Conexión de ajuste de contraste de los pixeles, junto al pin 3.
- PIN19: A Conexión positiva de la luz de fondo.
- PIN20: K Conexión negativa de la luz de fondo.

### **2.2.5 Pantalla LCD 2x16**

Según sus siglas en inglés Liquid Crystal Display se refiere en español a pantalla de cristal líquido, está formada por una central de píxeles monocromos situados delante de una fuente de luz o algún reflector (fig.20).

Como características generales del módulo LCD 16x2 son:

- Desplazamiento de los caracteres hacia la izquierda o a la derecha
- Memoria de 40 caracteres por línea de pantalla, visualizándose 16

caracteres por línea

- Permite que el usuario pueda programar 8 caracteres
- Consumo muy reducido, del orden de 7.5mW
- Pantalla de caracteres ASCII, además de los caracteres japoneses

Kanji, caracteres griegos y símbolos matemáticos.

- Pueden ser gobernados de 2 formas principales, Conexión con bus de 4 bits,

Conexión con bus de 8 bits

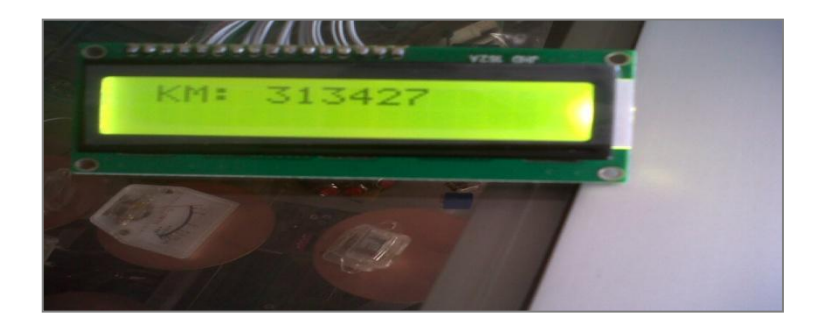

Cap.2 - fig. 20: Pantalla LCD

# **2.2.5.1 Descripción de pines LCD 2x16**

- Pin 1. Vss Tierra, masa GND
- Pin 2. Vdd Alimentación 5v
- Pin 3. Vo Ajuste de contraste de la pantalla
- Pin4. RS selección del registro de control y datos
- Pin 5. Lectura y Escritura en LCD
- Pin 6. Habilitación
- Pin 7. Bit menos significativo
- Pin 8. Al 13 Texto
- Pin 14. Bit más significativo
- Pin 15. Alimentación del blacklight
- Pin 16. Tierra del blacklight

# **CAPITULO 3**

### **3.1 DISEÑO DEL DISPOSITIVO**

Partiendo de hecho que el dispositivo de control de mantenimiento debe ser universal se opta por la toma de pulsos en el odómetro ya que el gran porcentaje de vehículos utiliza mediante este tipo de conteo de kilómetros.

Además al incremento actual en la duración de los motores se debe tener en cuenta un amplio margen de kilómetros que se va a recorrer, por esto la gran cantidad de información que se debe mostrar.

Con estos puntos se selecciona el PIC 18F4620 uno de los que más información nos permite almacenar. En cuanto a la información a mostrarse de acuerdo al paso de kilómetros teniendo como base cada 5000km, se diseña una tabla de actividades en relación al kilometraje, la misma que va desde 0 a 300.000km y abarca una síntesis de trabajos y actividades que se debe realizar, en un lenguaje entendible para el usuario, es decir no solo gráficos, señales o palabras, sino textual de lo que se realiza (tabla. 1).

Cap.3 - Tabla 4: Tabla de mantenimiento, ubicada en anexo 3.

## 3.1.2 **Simulación**

Para una comprobación previa y simulación del proyecto, además para ver si la programación funciona adecuadamente se realiza un proceso de simulación adicional a pruebas generales.

En este caso mediante el programa proteus 7.6 digitalizamos los materiales, iguales a los reales, y realizando la conexión necesaria.

Cargamos la programación mediante archivos .hex, una vez grabado el PIC se procede a visualizar el trabajo que debería realizar (fig. 1).

Cap.3 – Fig.1: Diagrama de simulación. Presentada en anexo 2, para mejor perspectiva de entradas – salidas, y conexión en general.

# 3.1.3 **Construcción**

Una vez comprobado el funcionamiento, y terminado la programación se produce a elaborar la placa para el soldado de componentes y la comprobación real del dispositivo (fig. 2).

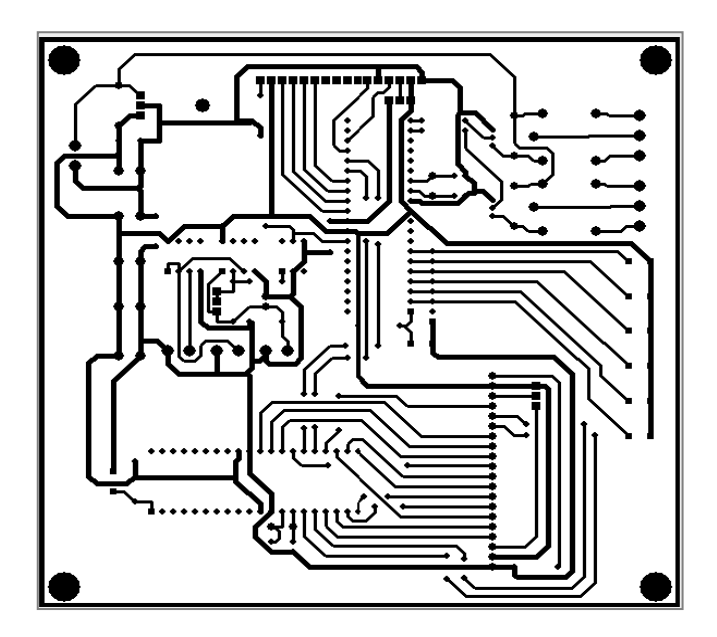

Cap.3 - fig.1: Secuencia de soldado

Una vez realizada la placa se procede a comprobar su funcionamiento, corregir su presentación, buscar la manera de que el dispositivo no intervenga en la visibilidad del usuario al conducir ni que dañe la estética del interior del vehículo (fig. 2).

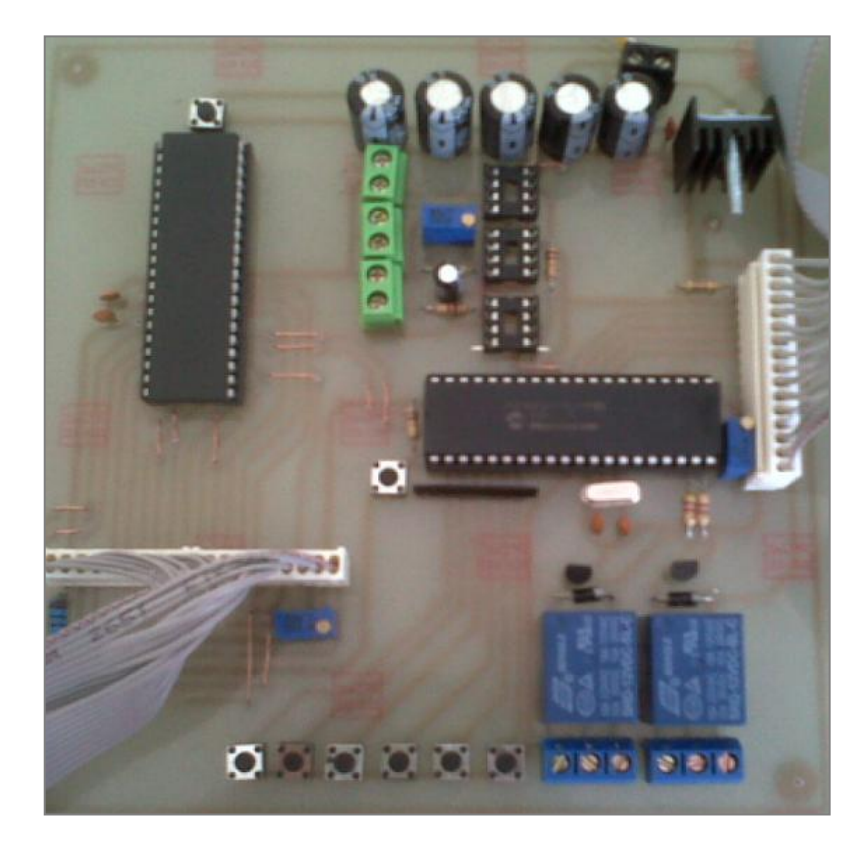

Cap.3 - fig. 2: Componentes soldados y armados

# **3.2 COMPROBACIÓN DE FUNCIONAMIENTO**

Una vez obtenida la placa, procedemos a comprobar si la programación, los componentes, y las conexiones previas están funcionando correctamente y realizan las funciones que necesitamos.(fig. 3)

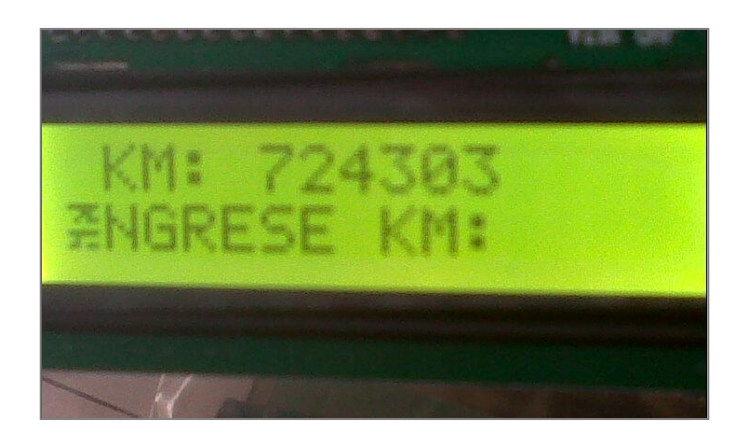

Cap.3 - fig. 3: Ingreso de kilometraje para igualación

En el gráfico siguiente para efectos de comprobación se cambiaron las variables de medición para obtener el despliegue de mensajes en corto tiempo.(Fig. 4-5)

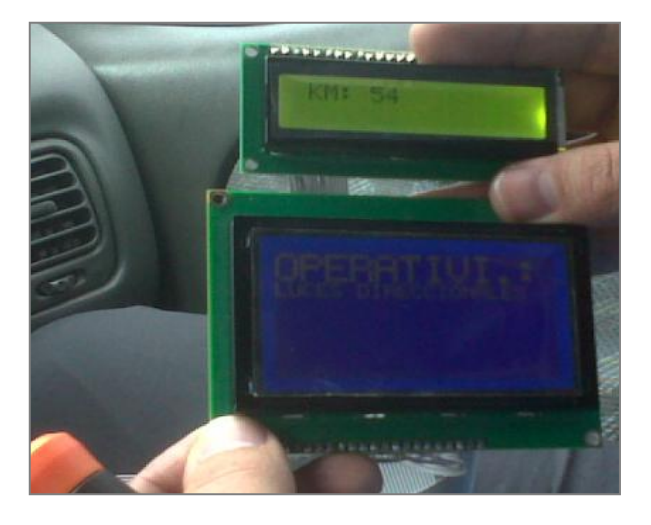

Cap.3 - fig.4: Comprobación de despliegue de mensajes

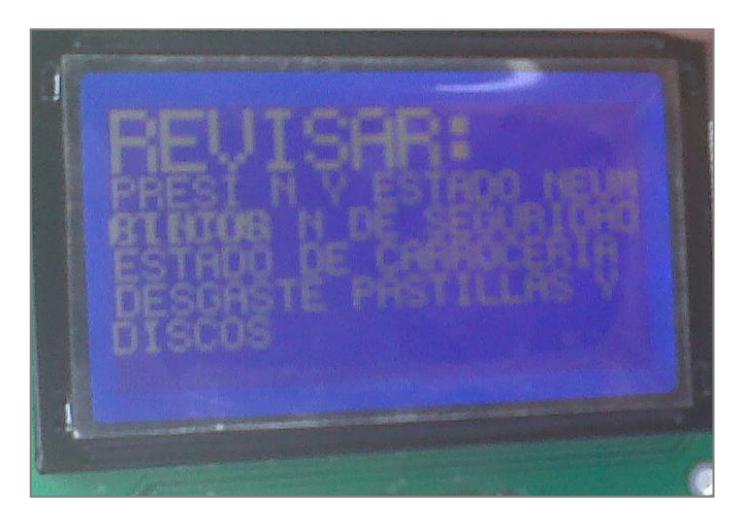

Cap.3 - fig.5: Despliegue de mensajes

# **CAPITULO 4**

# **4.1 ADAPTACIÓN AL VEHÍCULO**

Una vez terminado el dispositivo, simulado y armado, se debe adaptar al vehículo para lo que primero, se adiciona la conexión para lo cual es necesario tres cables, un positivo un negativo, y señal, que en este caso es la señal de pulsos.

Para esto con la ayuda del manual de servicio, se identifica el cable y se procede a medir el número de pulsos por kilometro, teniendo como resultado 2644 pulsos en un kilometro, este dato es introducido en la memoria del microchip.

Se retira el protector del tablero, y el tablero (fig. 1, 2) el cual está conectado con tres puntos de conexión el cable de señal se encuentra en el contactor A, en relación al manual de servicio, que consta de 16 pines (fig.3).

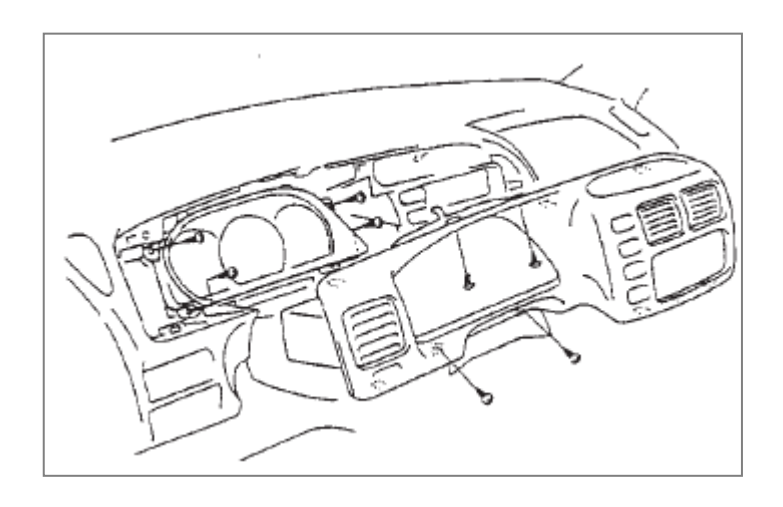

Cap.4 - fig.1: Retiro del tablero<sup>12</sup>

**.** 

 $12$  Tomado de Manual de servicio Suzuki sq416/420/625 Volume 1 Section 8C-7

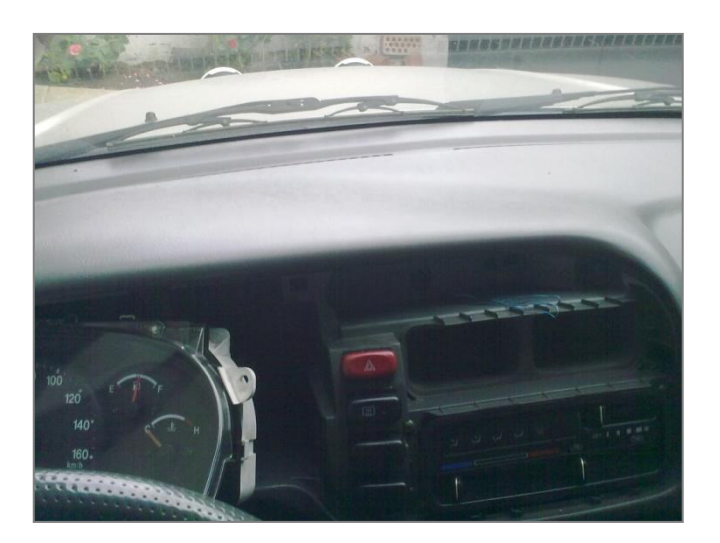

Cap.4 - fig. 2: Retiro de protector y tablero

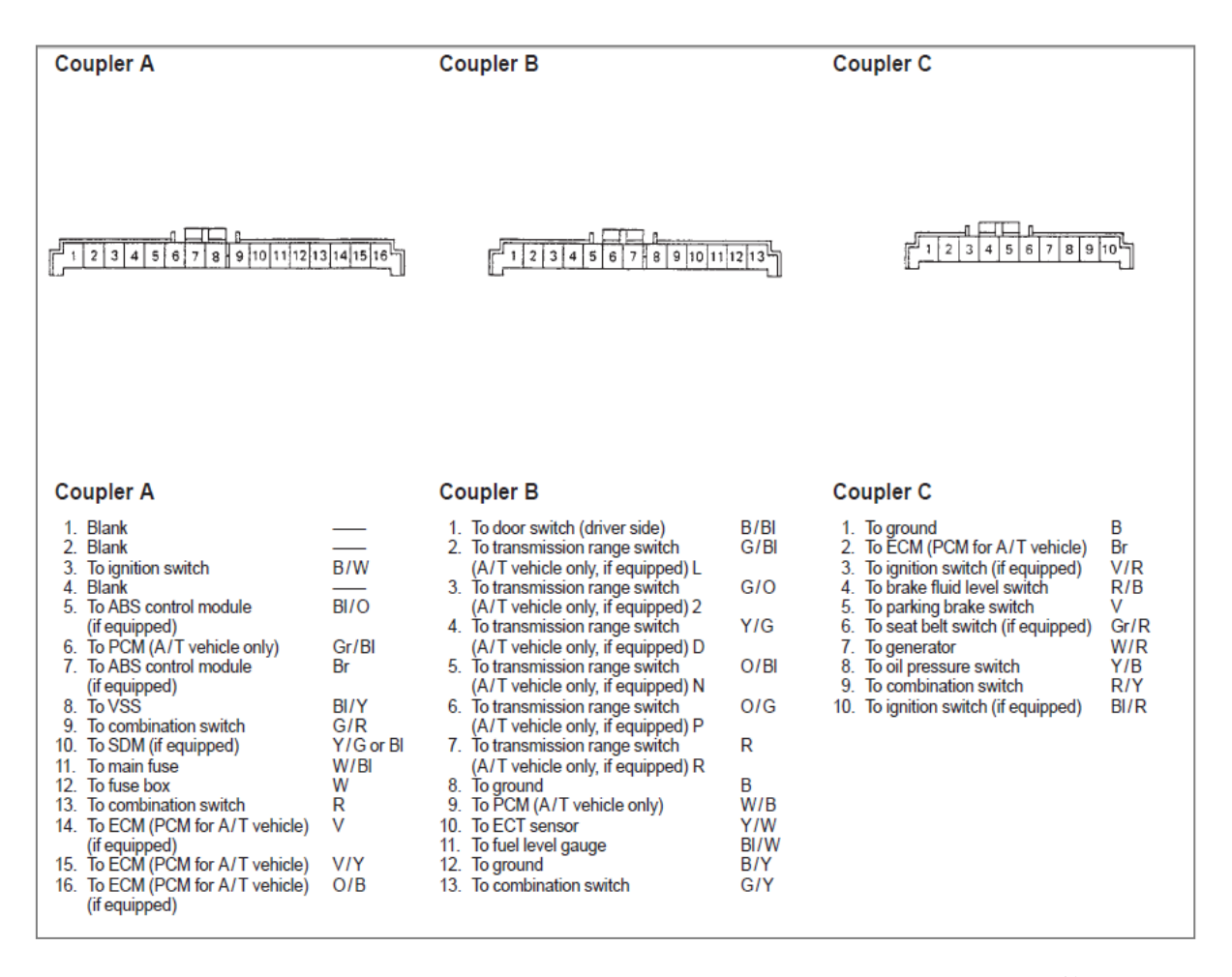

Cap.4 - fig. 3: Conectores del tablero de instrumentos e información.<sup>13</sup>

**.** 

 $^{13}$  Tomado de Manual de servicio Suzuki sq416/420/625 Volume 1 Section 8C-7

En un inicio tome los cabes positivo y negativo del mismo conector A, los cuales se encontraban en el pin numero 4 y 7 respectivamente (fig.4); contando de izquierda a derecha de acuerdo a la medición de voltaje con multimetro, pero diferente a los pines del manual ya que en el pin 4 y 7 correspondían a en blanco y a ABS, al revisar por color con la ayuda del manual se identifico que si coincide en su totalidad el conector del manual con el real pero los pines invertidos es decir el pin 1 del manual es el pin 16 del real, solucionada esa duda, mediante esta confección de alimentación el dispositivo no recibía la intensidad de corriente necesaria, ya que por ejemplo con la activación de cualquier mando como direccionales o parqueo direccionales absorbía casi toda la intensidad de corriente reseteando el dispositivo.

Debido a esto se opta por tomar los cables positivo y negativo directo de la batería y solo la señal del conector A del tablero (Fig. 5), a su vez utilizando un amplificador operacional ya que el dispositivo al tomar la señal del tablero al igual que el circuito de alimentación inicial absorbía totalmente la señal de pulsos provocando que el circuito del odómetro del vehículo se desconecte, y al hacer esto se generaba un error y se encendía el check engine.

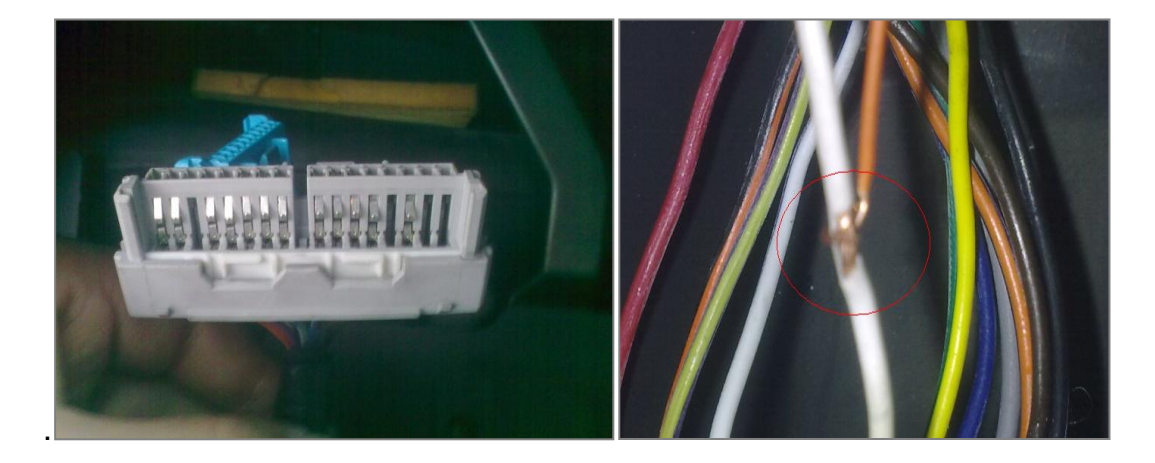

Cap.4 - fig.4: Conector A

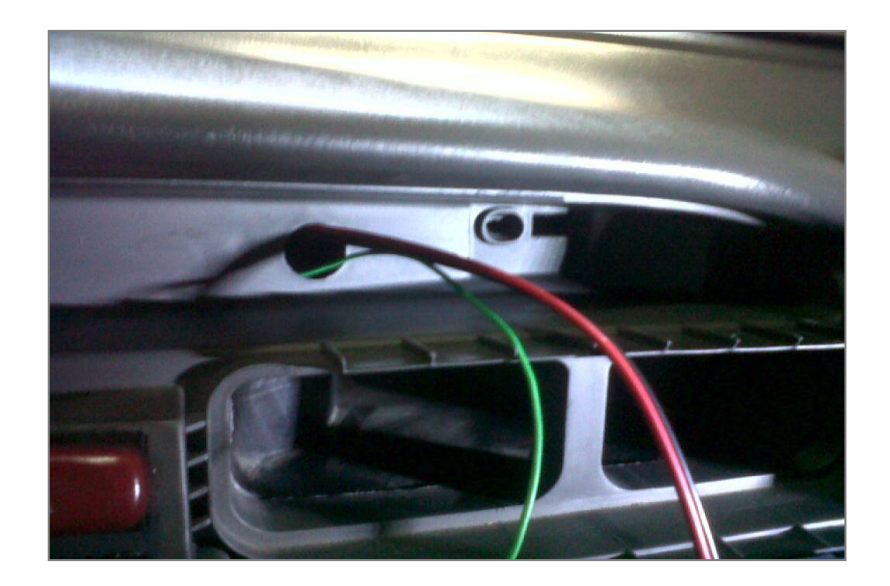

Cap.4 - fig. 5: Cable adicionado de señal

Ya solucionada la parte de conexiones de alimentación y señal, se busca un lugar visible para el usuario para colocar el dispositivo sin que el mismo interfiera con la visibilidad de conducción.

## **4.2 MANTENIMIENTO**

Primero defino al mantenimiento como una acción mediante la cual se puede producir y crear beneficios en cuanto a durabilidad, rendimiento, ahorro de tiempo, y dinero a corto o largo plazo en la utilización de alguna máquina en este caso un vehículo, que al poseer partes móviles en fricción, alta temperatura, sobrellevan desgaste a lo largo de su vida útil.

Debido a esto el mantenimiento ayuda a atacar algunos inconvenientes y mejorar algunos aspectos en el cuidado de los autos mediante factores como:

- Vigilar constantemente a los diferentes sistemas del vehículo, en algunas ocasiones pronosticando un defecto para evitar que el mismo se convierta en un problema grave, o a su vez en caso de ya existir algún defecto marcado en el auto, empezar a monitorearlo de alguna manera para que no se presente en otra en el mismo lugar o en una parte similar luego de ser corregido.

- Proteger al vehículo continuamente mediante el manejo eficiente de materiales y repuestos de recambio en perfectas condiciones recomendando originales o de buenas marcas buscando evitar fallas trágicas o irreparables mayormente en el motor.

- Diagnosticar a tiempo fallos identificando lugares específicos donde pueda presentarse desgaste prematuro, contaminación en líquidos o aceites, cortos en sistemas eléctricos, con el fin común de evitar daños a otros sistemas y ser eficientes con el tiempo que un vehículo pasa en el taller.

- Pronosticar de acuerdo al desempeño del auto, un estimado del tiempo de vida útil aproximado que gana evitando riesgos mayores o fatales mediante los controles y trabajos programados.

Debido a estos parámetros de cuidado en nuestros vehículos, ahorro de dinero, tiempo y otros factores se observa cada día más gran interés en el área del mantenimiento.

#### **4.2.1 Mantenimiento Preventivo**

Como objetivo principal del mantenimiento preventivo se tiene el de identificar a tiempo problemas no tan graves, para corregirlos evitando que estos con el paso del tiempo se conviertan en graves y puedan deshabilitar algún sistema provocando fallas.

En si el mantenimiento preventivo se refiere a la elaboración de un listado de actividades o trabajos, que involucran de manera directa o indirecta a usuarios,

talleres, y mecánicos, buscando asegurar el correcto funcionamiento de un vehículo y por ende logrando incrementar su vida útil.

Es fundamental analizar los componentes de un mantenimiento preventivo o predictivo para poseer una idea común sobre el mismo.

- Desarrollo de la definición.

El mantenimiento preventivo tal cual como su nombre sugiere es anteponerse, predecir o pronosticar algún tipo de fallo de una maquina en este caso de un vehículo, recurriendo para ello a la revisión individualizada de datos sobre, los distintos sistemas, sub-sistemas, funcionamiento y repuestos o partes que conforman un auto.

Teniendo en cuenta esto se crea un programa con frecuencias de tiempo calendario generalmente meses o de manera más exacta de acuerdo al uso del vehículo basado en el número de kilómetros recorridos.

Una vez tomados estos datos, se analiza los trabajos a realizar en cada programa dentro de los más comunes tenemos:

Cambio de aceites y lubricantes, cambio de partes la mayoría en filtros de los diferentes sistemas, reajustes de las diferentes partes móviles, inspecciones visuales de estado, restauraciones de sistemas que están por fallar, evaluaciones generales, etc.

- Alcance del mantenimiento preventivo.

El definir el alcance del mantenimiento preventivo nos ayuda a identificar cuando, donde, como y a quien se puede aplicar.

En primer lugar deberían ser priorizado el mantenimiento por los usuarios que posean vehículos antiguos sobre los 5 años de fabricación, ya que por el tiempo y el uso son propensos a fallos y daños molestos o graves, a su vez también los

usuarios de vehículos nuevos para mantener en perfectas condiciones y en óptimo servicio a sus autos. Y a continuación todos los vehículos independientemente de la condición en que se encuentren.

Se debe tener en cuenta que el mantenimiento preventivo o predictivo en el ámbito económico, se requiere un gasto divido, para el número de mantenimientos que realice, por lo que en varias ocasiones una vez se tenga un desarrollo o recorrido constante durante cierto tiempo, se realizan planes de mantenimientos anuales, o mensuales dando la posibilidad al usuario de proyectar sus gastos. Además los resultados del mantenimiento preventivo o predictivo si bien pueden ser evaluados en el diario, muestran sus resultados a largo plazo, en durabilidad, eficiencia y estado del vehículo.

- Beneficios del mantenimiento preventivo.

Para entender o interesarse en el mantenimiento preventivo o predictivo, se representan varios beneficios que deben ser tomados en cuenta:

- Disminuye en gran porcentaje las fallas medias que se presentan indistintamente y en cualquier circunstancia además ataca a los tiempos muertos que son los periodos en los que el auto no es utilizado y pasa inhabilitado en el taller.

También evita que en caso de un daño grave donde generalmente se procede a un mantenimiento correctivo, se pierda tiempo excesivo buscando las causas que originaron el problema, ya que descarta averías o fallas en los sistemas que han sido trabajados en el mantenimiento.

- Incrementa la vida útil del vehículo, ya que mantiene en perfecto estado los sistemas y partes móviles, generalmente con el cambio de filtros, limpieza de sistemas, ajuste de sistemas, etc.

De esta manera conservando en un gran porcentaje eficiente el vehículo, por ejemplo en autos nuevos manteniendo las características particulares del mismo.

- Mejora el manejo de los recursos ya que en los repuestos de rotación por ejemplo se realiza un reemplazo programado, en muchos casos permitiendo incrementar su tiempo límite de uso.

Además evitando tener que reemplazar sistemas completos en caso de sus partes hayan sobre pasado su tiempo de uso sin control.

Dentro del manejo de los recursos es importante, quien realiza el trabajo de mantenimiento, ya que en mano de obra calificada el usuario tiene la confianza de ahorrar dinero y tiempo, también de conocer que y como se realiza el trabajo en su vehículo.

- Dentro del mantenimiento preventivo o predictivo, explicamos los trabajos más comunes y que más repeticiones poseen.

ABC Motor

Denominado así para referenciar a un trabajo que busca abordar la mayor parte de componentes del motor, comprobación, limpieza, y cambio de componentes que ayudan al correcto funcionamiento del motor. Los trabajos a realizar comúnmente son:

- Verificación y Limpieza del filtro de aire, en caso de necesitarlo reemplazarlo.

- Limpieza del múltiple de admisión, y del sensor IAC, en caso de poseer Sensor Map.

- Revisión, y comprobación del estado de cable de bujías.

- Revisión y comprobación del estado de bujías, y calibración.

- Cambio de filtro de combustible externo.

ABC Frenos

Se refiere a una revisión, visual del estado de desgaste de los componentes del sistema de frenos.

Los trabajos que se realizan comúnmente son:

- Comprobación del estado de desgaste de las pastillas delanteras.
- Verificación del estado de desgaste del disco de freno.
- Verificación del estado de desgaste de las zapatas posteriores.
- Limpieza y regulación de las zapatas posteriores.
- Comprobación del estado de los cilindros de zapatas posteriores.
- Comprobación del desgaste del tambor.
- Drenaje del sistema de frenos.
- Cambio de líquido de frenos (según kilometraje)

Alineación, Balanceo, Rotación.

Mediante la alineación verificamos la correcta posición de la rueda, componentes de dirección y suspensión.

Mediante el Balanceo buscamos el equilibrio de peso en el aro.

Mediante la rotación ayudamos al desgaste uniforme en las cuatro llantas.

Todas en conjunto nos ayudan a evitar vibraciones, desgaste prematuro de neumáticos, daño de componentes en dirección y suspensión además incomodad en la conducción.

En alineación:

- Verificamos el Camber o caída (fig. 6), el cual se refiere al ángulo de inclinación de la rueda respecto al piso mirándolo de frente, si en la superficie de contacto o parte inferior la rueda se encuentra hacia afuera, respecto a una recta imaginaria se la toma como una caída negativa, en caso contrario si la parte superior de la rueda se inclina hacia fuera respecto a una recta imaginaria se la denomina como caída positiva.

En caso de que las ruedas estén perpendiculares al piso formando un ángulo de 90° se lo denomina ángulo neutro.

La función principal de realizar esta verificación, es distribuir de la mejor manera el peso del vehículo sobre la superficie de contacto de las llantas, para lograr un desgaste uniforme del labrado.

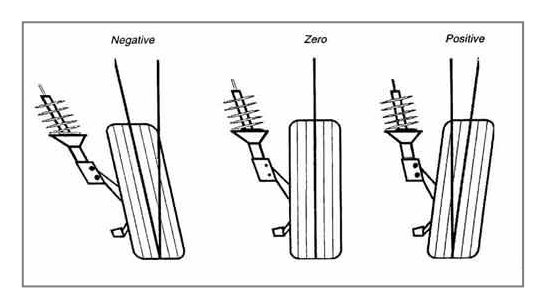

Cap.4 - fig. 6: Cámber imagen.<sup>14</sup>

- El caster o ángulo de avance (fig. 7) es la inclinación que tiene como referencia al amortiguador con la mangueta respecto al piso observándolo lateralmente, y tiene relación directa con el camber o caída, ya que al girar las ruedas a mayor avance incrementa la caída.

Según el reglaje varia el efecto en la conducción por ejemplo, a mayor avance o avance positivo hay mayor tendencia a enderezarse la dirección, mejor maniobrabilidad a alta velocidad y estabilidad en recta, caso contrario a menor avance o negativo tenemos mayor maniobrabilidad en curvas lentas y al acelerar.

**.** 

<sup>&</sup>lt;sup>14</sup> Tomada de http://automecanico.com/auto2029/susp7.html

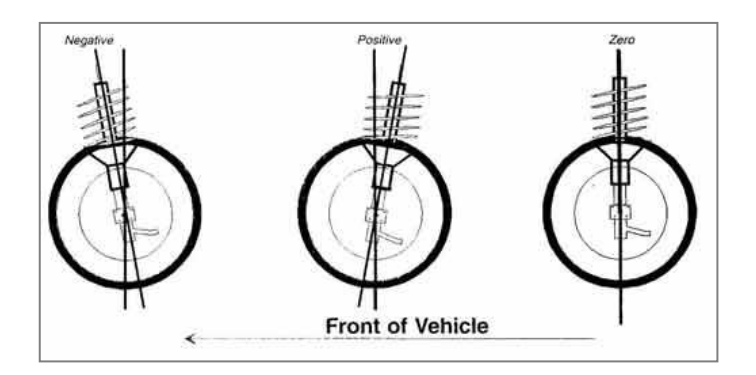

Cap.4 - fig. 7: caster o ángulo de avance.<sup>15</sup>

- La convergencia (fig. 8) en el vehículo se produce cuando, observando el auto desde arriba, los neumáticos se apuntan a un punto común en el centro.

La convergencia esta relacionada a la estabilidad por ejemplo cuando el terreno es irregular, brinda mayor tracción, y adherencia en la parte trasera.

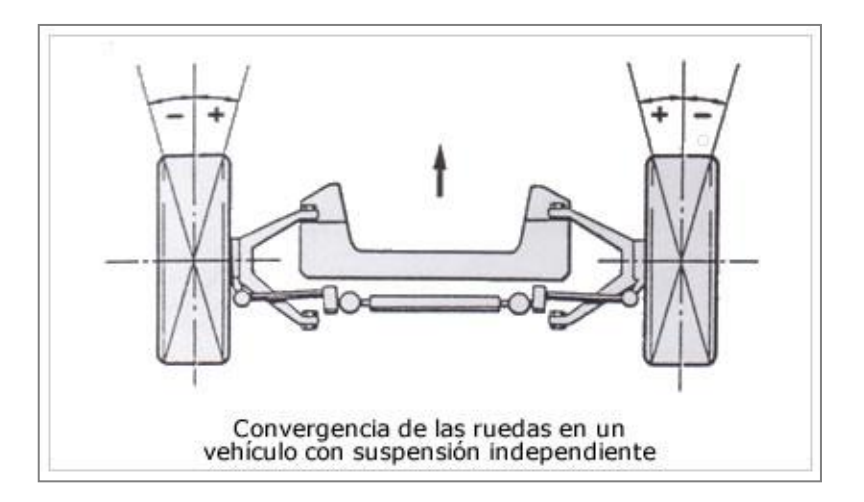

Cap.4 - fig. 8: Convergencia.<sup>16</sup>

- La divergencia (fig. 9) similar a la convergencia para entenderla la visualizamos de la parte superior del vehículo, solo que en esta los neumáticos tienden a apuntar hacia afuera ya no a un punto común.

<sup>&</sup>lt;sup>15</sup> Tomado de http://automecanico.com/auto2029/susp6.html

 $16$  Tomado de http://www.mecanicavirtual.org/direccion-geometria.htm

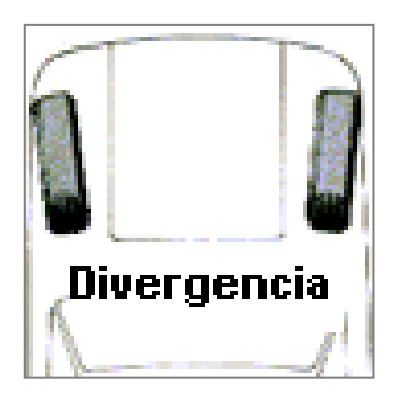

Cap.4 - fig. 9: Divergencia<sup>17</sup>

En Balaceo:

Se retira los neumáticos del vehículo, se mide la presión de aire de cada uno y se la iguala de ser necesario a continuación se los coloca en la maquina de balanceo (fig. 10), en la cual simula el giro de la rueda hasta cierta velocidad.

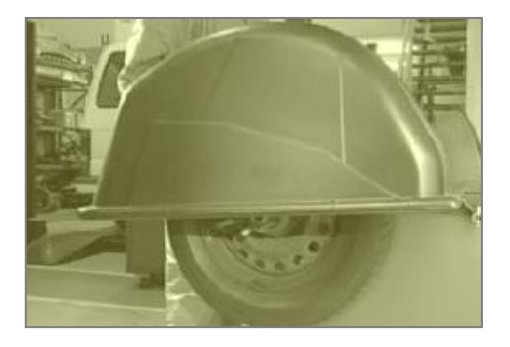

Cap.4 - fig. 10: Maquina balanceadora <sup>18</sup>

Como resultado se obtiene automáticamente el desbalance ya sea en el interior o exterior del aro (fig. 11) de esta manera aplicamos pesas en el lado mostrado por la maquina corrigiendo el desbalance.

Una vez corregido el desbalance, analizamos el labrado del neumático, colocando los mejores en el lado delantero, sobre todo cuando es tracción delantera.

<sup>1</sup> <sup>17</sup> Tomada de http://www.conducircolombia.com/direccion.html

<sup>18</sup> Tomada de http://www.mecanicafacil.info/mecanica.php?id=balanceoNeumaticos

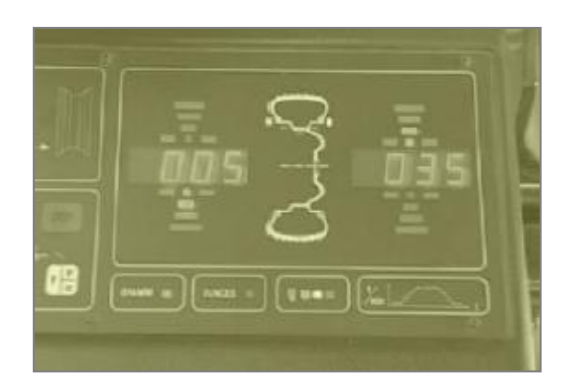

Cap.4 - Fig. 11: Desbalanceo.<sup>19</sup>

En Rotación:

1

Generalmente se recomienda rotar los neumáticos cada 10000km, y según el estad del labrado de los mismos, todo esto buscando incrementar la vida útil de las llantas y obtener un desgaste parejo.

En muchos neumáticos no importa donde pasa cada neumático ya sea en cruz o en z (fig. 12), pero también hay neumáticos que poseen un sentido de rotación por lo que solo pueden pasar de adelante hacia atrás en el mismo lado (fig. 13).

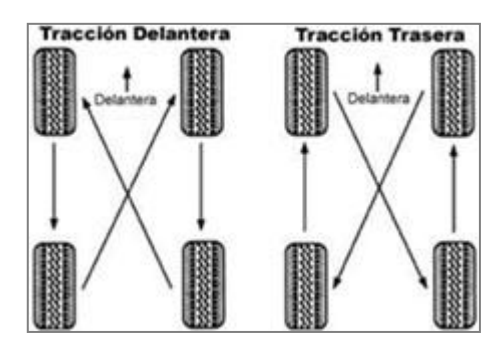

Cap.4 - fig. 12: Rotación.<sup>20</sup>

<sup>&</sup>lt;sup>19</sup> Tomada de http://www.mecanicafacil.info/mecanica.php?id=balanceoNeumaticos

<sup>20</sup>Tomado de http://www.tiresafety.com/maint/maint\_content\_sp.asp

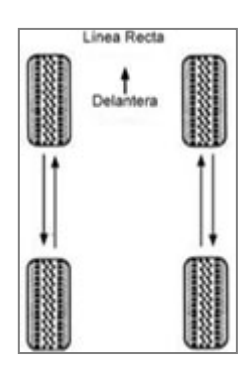

Cap.4 - fig. 13: Rotación un sentido.<sup>21</sup>

Correas de Distribución y accesorios

Son las encargadas de mantener sincronizado el motor, transmitiendo el movimiento al árbol de levas, y en algunos motores a su vez da movimiento a bombas de agua o bombas de inyección en diesel.

Además tenemos la correa de accesorios la encarga de transmitir movimiento al alternador, ventilador para el funcionamiento de sus respectivos sistemas.

Si bien la duración esta determinada por el número de kilómetros recorridos, siempre se debe tener en cuenta el verificar visualmente su estado por seguridad (fig. 14).

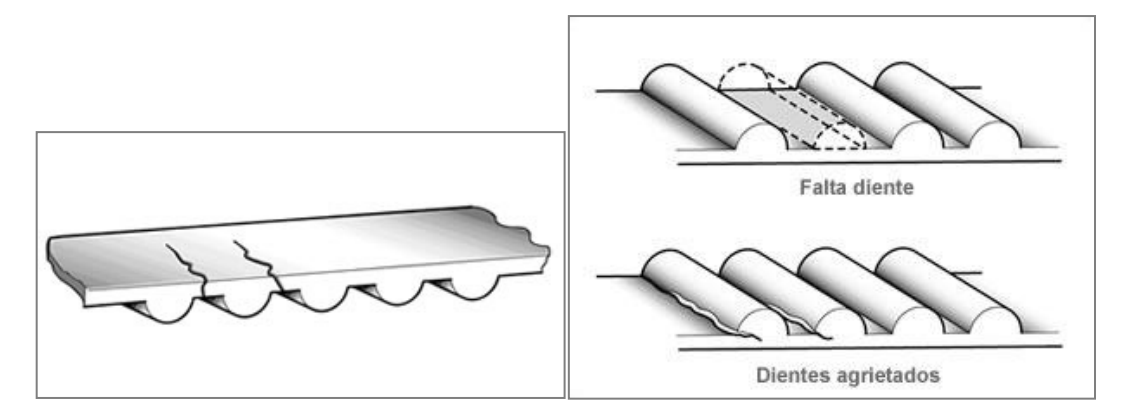

Cap.4 - fig. 14: Estado correas.<sup>22</sup>

<sup>21</sup> Tomado de http://www.tiresafety.com/maint/maint\_content\_sp.asp

<sup>&</sup>lt;sup>22</sup> Tomado de http://www.mecanicavirtual.org/correas-de-distribucion.pdf

#### **4.2.1 Mantenimiento Correctivo**

Al contrario del mantenimiento preventivo, el mantenimiento correctivo no lleva un registro o un calendario pre-diseñado para realizarlo.

El mantenimiento correctivo se realiza por la avería, daño, o a su vez la finalización de la vida útil de un componente del vehículo y este deja de funcionar o comienza a crear fallas en el sistema, es decir por circunstancias fortuitas que en la mayoría están fuera del control del usuario, en la mayoría de los casos casi siempre se debe recurrir al cambio de dicho repuesto y adquisición de piezas nuevas o reman, además que el vehículo puede quedar inhabilitado durante uno o varios días.

Generalmente las acciones a realizar en este tipo de mantenimiento se basan en prueba-error si es que no ha sido identificado, es decir se busca la falla que origina mediante pruebas en los distintos sistemas hasta encontrar el error.

Puede conllevar a modificaciones en los sistemas originales, para hacerlos funcionales y a la vez documentar las alteraciones para registros en daños futuros, descartando sistemas ya analizados.

# **CAPITULO 5**

#### **5.1 CONCEPTOS VARIOS**

**Vss:** Vehicle speed sensor, sensor de velocidad del vehículo proporciona una señal de corriente alterna al ECU, al incrementar la velocidad del vehículo la frecuencia y el voltaje a su vez aumentan, de esta forma la ECU convierte ese voltaje en Km/hr, el cual es visualizado en el tablero del conductor.

**PIC:** Programmable Interrupt Controller, o controlador de interrupciones programable, y es un dispositivo que genera salidas, se utiliza para definir a los micro-controladores pertenecientes a la compañía microchip.

**LCD:** Liquid cristal display, se refiere a una pantalla plana con un conjunto de pixeles monocromos, mostrados por el reflejo de una luz.

**Código OP:** Es el la instrucción o comando que se ejecuta en la programación.

**PWM:** Según sus siglas Pulse-Width Modulation es un modulador para el ancho de pulso, modifica el ciclo de trabajo de una señal a otra diferente para transmitir información.

**PSP:** Parallel slave port o puerto esclavo paralelo, son los puertos mediante los cuales sale e ingresa la información, a través del micro-controlador, al ser paralelos pueden usarse de entrada como de salida de información.

**I2C:** bus de comunicaciones en serie, es el bus de datos mediante el cual se da el intercambio de información entre memorias.

**USART:** Receptor / Transmisor Sincrónico /Asincrónico Universal, de igual forma es una vía para transferencia de información.

**SPI:** Serial peripheral interface, igual se refiere a un estándar de comunicación para la transmisión de información, en caso de micro-controladores los periféricos son los componentes que envían y reciben la comunicación del micro-controlador.

**PIC:** Programmable Interrupt Controller, o controlador de interrupciones programable, y es un dispositivo que genera salidas, se utiliza para definir a los micro-controladores pertenecientes a la compañía microchip.

**Vss:** Voltaje de entrada Positivo.

### **5.2 CONCLUSIONES**

- El dispositivo de control de mantenimientos, es una herramienta que informa al usuario los trabajos posibles a realizar en su vehículo de acuerdo a la cantidad de kilómetros recorridos.

- La tabla de mantenimientos puede ser utilizada como un medio de aprendizaje sobre mantenimiento preventivo ya que acopla un amplio rango en kilómetros y varias marcas al ser universal, además de ser repetitivo.

- El diseño del dispositivo, permite a cualquier usuario entender con facilidad los mensajes desplegados, gracias a su forma y materiales utilizados.

- Al utilizar el dispositivo, con el paso del tiempo los usuarios tienen un apego o cultura hacia los mantenimientos preventivos.

- En la forma que el dispositivo está construido, se le puede dar aplicaciones adicionales, mediante el cambio de programación y además con la conexión de componentes.

#### **5.3 RECOMENDACIONES**

- Al realizar el grabado de programación en el micro-controlador, se debe tener en cuenta el porcentaje de memoria ROM disponible ya que si este llega a un alto porcentaje, puede provocar datos erróneos, y colgar el micro.

- Verificar todos los componentes del sistema previo a una prueba, ya que las partes electrónicas se queman con facilidad en contacto con agentes externos o una mala conexión.

- Colocar el dispositivo, preferentemente en un lugar visible, pero que no interfiera con la visibilidad al conducir.

- Verificar la posición de las letras en la pantalla LCD y GLCD ya que se puede sobre escribir al desplegar los mensajes.

# **BIBLIOGRAFÍA**

#### **- Libros y archivos:**

- Suzuki SQ. 416, 420, 625 M. Y 1998-2005 Service Manual Volume 1 /chassis section, electrical, body sections. (pdf) (inédito).

- Microchip.(2004). *PIC18F4620 Data Sheet High Performance, Enhanced FLASH Microcontrollers with 10-Bit A/D and nano watt technology. printed in* USA

- Microchip.(2003). *PIC16F877 Data Sheet High Performance, Enhanced FLASH Microcontrollers. printed in* USA

- Reyes, Carlos. (2008). *Micro-controladores PIC programación en basic. Q*uito.

### **- Páginas de internet:**

- Automecanico http://automecanico.com/auto2029/susp7.html (gráficos)
- Mecánica Virtual http://www.mecanicavirtual.org/
- Tire safety http://www.tiresafety.com/maint/maint\_content\_sp.asp
- Mecánica fácil http://www.mecanicafacil.info/

mecanica.php?id=balanceoNeumaticos

- Consejos http://www.conducircolombia.com/direccion.html
- Gráficos amplificadores http://octopart.com/4n25-000e-avago-964018
- Código de colores http://es.wikipedia.org/wiki/Resistencia\_%28componente%29
- Diagrama y características de GLCD 128x64 http://es.wikipedia.org/wiki/GLCD
- Organización de memoria http://www.ate.uniovi.es/fernando/Doc2006/Sed\_06/

Presentaciones/Organizacion%20de%20la%20Memoria.pdf

# **ANEXO 1**

# **PROGRAMACIÓN**

En este anexo en sí va la programación tanto del PIC que comanda las funciones,

como del de almacenamiento de mensajes, que despliega los mismos.

MICRO-CONTROLADOR MAESTRO

program Grafico

' Glcd declaracion de los pines

dim GLCD\_DataPort as byte at PORTD

dim GLCD\_CS1 as sbit at RC0\_bit

GLCD CS2 as sbit at RC1 bit

GLCD\_RS as sbit at RC2\_bit

GLCD\_RW as sbit at RC3\_bit

GLCD\_EN as sbit at RC4\_bit

GLCD\_RST as sbit at RC5\_bit

dim GLCD\_CS1\_Direction as sbit at TRISC0\_bit

GLCD CS2 Direction as sbit at TRISC1 bit

GLCD\_RS\_Direction as sbit at TRISC2\_bit

GLCD\_RW\_Direction as sbit at TRISC3\_bit

GLCD\_EN\_Direction as sbit at TRISC4\_bit

GLCD\_RST\_Direction as sbit at TRISC5\_bit

module Graficomaestro

someText as char[50]

dim bandera1, FLAG as bit

dim bandera as word

'variables para la eeprom

dim unidad , decenas , centenas as byte dim unidad1, decenas1, centenas1 as byte dim controleeprom as byte DIM VAR1, VAR2, VAR3, VAR4, VAR5, VAR6 AS BYTE

dim total as longword dim kilometraje as word dim conteo as word dim conteo1 as word dim texto as string[20] dim i, cla, uno, dos, tres, cuatro as byte ' Loop variable

sub procedure interrupt

```
 if (intcon.1=1) then
     conteo=conteo+1
      'ACT
     ' conteo = 0
     'end if
     intcon.1=0
     'end if
   end if
end sub
sub procedure ACT
   if conteo > kilometraje then
```

```
unidad = unidad +1
```
UART1\_Write\_Text("\*")

EEPROM\_Write(0x00 , unidad)

if unidad  $> 9$  then

 $decenas = decenas + 1$ 

EEPROM\_Write(0x01 , decenas)

unidad  $=0$ 

if decenas > 9 then

centenas = centenas + 1

EEPROM\_Write(0x02 , centenas)

 $decenas = 0$ 

if centenas > 9 then

unidad1 = unidad1  $+ 1$ 

EEPROM\_Write(0x03 , unidad1)

 $centenas = 0$ 

if unidad1  $> 9$  then

 $decenas1 = decenas1 + 1$ 

EEPROM\_Write(0x04 , decenas1)

unidad $1 = 0$ 

if decenas $1 > 9$  then

 $centenas1 = centenas + 1$ 

EEPROM\_Write(0x05 , centenas1)

 $decena<sub>51</sub> = 0$ 

end if

end if

end if

end if

end if

```
CONTEO = 0
```
END IF

END SUB

```
sub procedure fondo() \overline{\hspace{1cm}} ' 2 seconds delay sub function
  Glcd_Set_Font(@System3x5, 3, 5, 32)
end sub
sub procedure Delay_50MS() \qquad ' 2 seconds delay sub function
  Delay_ms(50)
end sub
sub procedure imp_text_1() \qquad \qquad ' 2 seconds delay sub function
  Glcd_Write_Text(someText, 5, 1, 2)
end sub
sub procedure imp_text_2() \qquad \qquad ' 2 seconds delay sub function
 Glcd Write Text(someText, 5, 2, 2)
end sub
sub procedure imp_text_3() \qquad ' 2 seconds delay sub function
  Glcd_Write_Text(someText, 5, 3, 2)
end sub
sub procedure imp_text_4() \qquad \qquad ' 2 seconds delay sub function
  Glcd_Write_Text(someText, 5, 4, 2)
end sub
```
sub procedure imp\_text\_5()  $\qquad$  ' 2 seconds delay sub function Glcd\_Write\_Text(someText, 5, 5, 2) end sub

sub procedure imp\_text\_6()  $\qquad \qquad$  ' 2 seconds delay sub function Glcd\_Write\_Text(someText, 5, 6, 2) end sub

sub procedure imp\_text\_7()  $\qquad$  ' 2 seconds delay sub function Glcd\_Write\_Text(someText, 5, 7, 2) end sub

main:

 trisb=%11111111 intcon=%00000000 intcon2=%00000000 'intcon=%10010000 TEXTO="BIENVENIDO"  $kilometric = 5$  2700  $conteo = 0$  $UNIDAD = 0$  $CENTENAS = 0$  $DECENAS = 0$  $UNIDAD1 = 0$ 

 $CENTENAS1 = 0$ 

 $DECENAS1 = 0$ 

bandera $1 = 1$ 

 $TOTAL = 0$ 

cla=9

uno=0

FLAG=0

dos=0

tres=0

cuatro=0

VAR1=0

VAR2=0

VAR3=0

DELAY\_MS(50)

unidad= eeprom\_read(0x00)

decenas= eeprom\_read(0x01)

centenas= eeprom\_read(0x02)

unidad1= eeprom\_read(0x03)

decenas1= eeprom\_read(0x04)

centenas1= eeprom\_read(0x05)

UART1\_INIT(9600)

Delay\_ms(100)

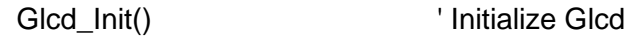

Glcd\_Fill(0) ' Clear Glcdfor

while TRUE

### 'ACT

```
 if (bandera1=1) and (cla=9) then
  Glcd_Fill(0)
  Glcd_Set_Font(@Character8x7, 8, 7, 32) ' Change font
  someText = "PASSWORD:"
  Glcd_Write_Text(someText, 50, 0, 2)
 end if
 if (bandera1=0) and (cla=0) then
  'Glcd_Fill(0)
  Glcd_Set_Font(@Character8x7, 8, 7, 32) ' Change font
  someText = "MONITOREO:"
  Glcd_Write_Text(someText, 5, 0, 2)
  intcon=%10010000
```
### end if

if bandera1  $=$  1 then

```
 do
```
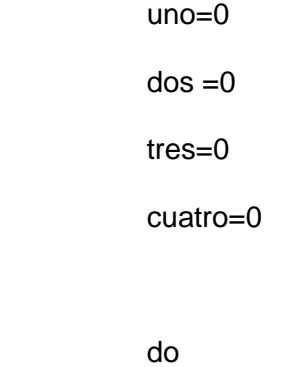

fondo()

'imp\_text\_2()

Glcd\_Write\_Text(TEXTO, 50, 4, 1) Virite string Delay\_50MS() if portb. $5 = 0$  then  $uno = 2$  $TEXTO = "X"$  Glcd\_Write\_Text(TEXTO, 50, 6, 1) Delay\_ms(200) end if loop until $($ uno = 2 $)$  do fondo() 'imp\_text\_2() Delay\_50MS() if portb. $5 = 0$  then  $d$ os = 2  $TEXTO = "XX"$  Glcd\_Write\_Text(TEXTO, 50, 6, 1) Delay\_ms(200) end if loop until $(dos = 2)$  do fondo()

'imp\_text\_2()

```
 Delay_50MS()
 if portb.5 = 0 then
             tres = 1 TEXTO = "XXX"
              Glcd_Write_Text(TEXTO, 50, 6, 1)
              Delay_ms(200)
  end if
loop until(tres = 1)
 do
  fondo()
  'imp_text_2()
  Delay_50MS()
 if portb.7 = 0 then
             cuatro = 4 TEXTO = "XXXX"
              Glcd_Write_Text(TEXTO, 50, 6, 1)
              Delay_ms(200)
  end if
loop until(cuatro = 4)
 fondo()
```
 someText = "PROCESANDO" 'Glcd\_Write\_Text(TEXTO, 66, 3, 1) imp\_text\_2()

```
 Delay_ms(300)
       Glcd_Fill(0)
       someText = "ACEPTADO "
       imp_text_2()
       Delay_ms(300)
       Glcd_Fill(0)
       SOMETEXT=" "
       imp_text_2()
      cla = cla - (uno + dos + tres + cuatro)bandera1 = 0if (cla \lt> 0) then
      cla = 9bandera1 = 1 end if
       GLCD_FILL(0)
 loop until(cla=0)
```

```
 end if
```

```
IF (PORTB.4 = 0) AND (PORTB.5 = 0) AND (PORTB.6 = 1) AND (PORTB.7 =
```
1) THEN

Glcd\_Fill(0)

DO

```
 DELAY_MS(200)
 someText = "INGRESE KM:"
 Glcd_Write_Text(SOMETEXT, 0, 0, 2)
 DELAY_MS(200)
```
IF (PORTB.4 = 0) and (PORTB.5 = 1) and (PORTB.6 = 1) and (PORTB.7 =

1) THEN

IF VAR1 =  $10$  THEN  $VAR1 = 0$  $VAR1 = 0$  END IF  $VAR1 = VAR1 + 1$ EEPROM\_Write(0x03 , VAR1)

WordToStr(VAR1,TEXTO)

Glcd\_Write\_Text(TEXTO, 10, 1, 1)

DELAY\_MS(200)

SOMETEXT="B4"

Glcd\_Write\_Text(SOMETEXT, 10, 2, 1)

END IF

IF (PORTB.4 = 1) and (PORTB.5 = 0) and (PORTB.6 = 1) and (PORTB.7 =

1) THEN

```
 IF VAR2 = 10 THEN
 VAR2 = 0VAR2 = 0 END IF
VAR2 = VAR2 + 1 EEPROM_Write(0x04 , VAR1)
 WordToStr(VAR2,TEXTO)
 Glcd_Write_Text(TEXTO, 20, 1, 1)
 DELAY_MS(200)
 SOMETEXT="B5"
```

```
 Glcd_Write_Text(SOMETEXT, 10, 2, 1)
```
END IF

```
IF (PORTB.4 = 1) and (PORTB.5 = 1) and (PORTB.6 = 0) and (PORTB.7 =
```
1) THEN

IF VAR3 = 10 THEN

 $VAR3 = 0$ 

 $VAR3 = 0$ 

END IF

 $VAR3 = VAR3 + 1$ 

EEPROM\_Write(0x05 , VAR1)

WordToStr(VAR3,TEXTO)

Glcd Write Text(TEXTO, 30, 1, 1)

DELAY\_MS(200)

SOMETEXT="B6"

Glcd\_Write\_Text(SOMETEXT, 10, 2, 1)

END IF

 $FLAG = 1$ 

IF (PORTB.7 = 0)AND(PORTB.6 = 0)AND(PORTB.5 = 1)AND(PORTB.4 =

1)THEN

DELAY MS(100) END IF LOOP UNTIL (FLAG  $= 1$ ) GLCD\_FILL(0)

END IF

TEXTO="KM: "

Glcd\_Set\_Font(@Font\_Glcd\_Character8x7, 8, 7, 32) ' Change font

 Glcd\_Write\_Text(TEXTO, 1, 1, 1) ' Write string Delay\_ms(50) WordToStr(Total,texto) Glcd\_Set\_Font(@Font\_Glcd\_Character8x7, 8, 7, 32) ' Change font Glcd\_Write\_Text(TEXTO, 30, 1, 1) Virite string

 $total = total + unidad$ 

 $total = total + decenas$ 

 $total = total + centenas$ 

 $total = total + unidad1$ 

 $total = total + decenas1$ 

 $total = total + centenas1$ 

wend

end.

# MICRO-CONTROLADOR ESCLAVO

program COMANDOS

' Glcd declaracion de los pines

dim GLCD\_DataPort as byte at PORTB

dim GLCD\_CS1 as sbit at RC0\_bit GLCD\_CS2 as sbit at RC1\_bit GLCD\_RS as sbit at RC2\_bit GLCD\_RW as sbit at RC3\_bit GLCD\_EN as sbit at RC4\_bit GLCD RST as sbit at RC5 bit

dim GLCD\_CS1\_Direction as sbit at TRISC0\_bit

 GLCD\_CS2\_Direction as sbit at TRISC1\_bit GLCD\_RS\_Direction\_as sbit at TRISC2\_bit

GLCD\_RW\_Direction as sbit at TRISC3\_bit

GLCD\_EN\_Direction as sbit at TRISC4\_bit

GLCD\_RST\_Direction as sbit at TRISC5\_bit

' End Glcd module connections

DIM someText as char[50]

dim cadena as char

DIM DATO AS BYTE

dim conteo, total as longword

sub procedure fondo()  $\qquad \qquad$  ' 2 seconds delay sub function

Glcd\_Set\_Font(@System3x5, 3, 5, 32)

end sub

```
sub procedure Delay_50MS() \qquad ' 2 seconds delay sub function
  Delay_ms(50)
end sub
sub procedure imp_text_1() \qquad \qquad ' 2 seconds delay sub function
  Glcd_Write_Text(someText, 5, 1, 2)
end sub
sub procedure imp_text_2() \qquad \qquad ' 2 seconds delay sub function
  Glcd_Write_Text(someText, 5, 2, 2)
end sub
sub procedure imp_text_3() \qquad \qquad ' 2 seconds delay sub function
  Glcd_Write_Text(someText, 5, 3, 2)
end sub
sub procedure imp_text_4() \qquad \qquad ' 2 seconds delay sub function
 Glcd Write Text(someText, 5, 4, 2)
end sub
sub procedure imp_text_5() \qquad ' 2 seconds delay sub function
  Glcd_Write_Text(someText, 5, 5, 2)
end sub
sub procedure imp_text_6() \qquad ' 2 seconds delay sub function
  Glcd_Write_Text(someText, 5, 6, 2)
end sub
```
sub procedure imp\_text\_7()  $\qquad$  ' 2 seconds delay sub function Glcd\_Write\_Text(someText, 5, 7, 2)

end sub

sub procedure mensaje1()  $\qquad 2$  seconds delay sub function

Glcd\_Fill(0)

fondo() ' Change font

someText = "CAMBIAR-ACEITE MOTOR"

imp\_text\_1()

Delay\_50MS()

fondo() Change font

someText = "CAMBIAR-FILTRO ACEITE MOTOR"

imp\_text\_2() ' Write string

Delay\_50MS()

fondo()  $\blacksquare$  ' Change font

someText = "NIVEL-LIQUIDO FRENOS"

imp\_text\_3() ' Write string

Delay 50MS()

fondo()  $\blacksquare$  ' Change font

someText = "NIVEL-LIQUIDO REFRIGERANTE"

imp\_text\_4() ' Write string

Delay\_50MS()

fondo()  $\blacksquare$  ' Change font

someText = "NIVEL-LIQUIDO LIMPIA-PARABRISAS"

imp\_text\_5() Virite string

someText = "NIVEL-LIQUIDO DIRECCION"

imp\_text\_6() ' Write string

Delay\_50MS()

fondo() Change font

someText = "NIVEL-LIQUIDO BATERIA"

imp\_text\_7() Vrite string

Delay\_MS(500)

Glcd\_Fill(0)

fondo() Change font

someText = "NIVEL-LIQUIDO EMBRAGUE"

imp\_text\_1()

Delay\_50MS()

fondo() Change font

someText = "NIVEL-ACEITE MOTOR"

imp\_text\_2() ' Write string

Delay 50MS()

fondo() Change font

someText = "OPERATIVIDAD-LUCES DIRECCIONALES"

imp\_text\_3() ' Write string

Delay\_50MS()

fondo() Change font

someText = "OPERATIVIDAD-LUZ REVERSA-FRENO-RETRO"

imp\_text\_4() ' Write string

someText = "OPERATIVIDAD-LUCES ANTINIEBLA-TABLERO"

imp\_text\_5() ' Write string

Delay 50MS()

fondo() Change font

someText = "OPERATIVIDAD-LUCES INTERIORES-PITO"

imp\_text\_6() ' Write string

Delay\_50MS()

fondo() Change font

someText = "OPERATIVIDAD-LUZ-FARO-DELANTERO-POSTERIOR"

imp\_text\_7() ' Write string

DELAY\_MS(500)

Glcd\_Fill(0)

fondo() ' Change font

someText = "OPERATIVIDAD LIMPIAPARABRISAS"

imp\_text\_1()

Delay 50MS()

fondo() Change font

someText = "OPERATIVIDAD RETROVISORES"

imp\_text\_2() ' Write string

Delay\_50MS()

fondo()  $\blacksquare$  ' Change font

someText = "OPERATIVIDAD PRESION-ESTADO-NEUMATICOS"

imp\_text\_3() ' Write string

someText = "REVISAR CINTURONES SEGURIDAD"

imp\_text\_4() ' Write string

Delay\_50MS()

fondo() Change font

someText = "REVISAR-ESTADO CARROCERIA"

imp\_text\_5() ' Write string

Delay\_50MS()

fondo() Change font

someText = "REVISAR PASTILLAS-DISCOS"

imp\_text\_6() ' Write string

Delay 50MS()

fondo() Change font

someText = "REV.ESTADO-BATERIA-ALTERNADOR-MOTOR ARRANQUE"

imp\_text\_7() ' Write string

DELAY\_MS(500)

Glcd\_Fill(0)

fondo() ' Change font

someText = "LUBRICAR CERRADURAS-BISAGRAS"

imp\_text\_1()

Delay\_50MS()

fondo() Change font

someText = "OPERATIVIDAD RETROVISORES"

imp\_text\_2() Vrite string

someText = "OPERATIVIDAD PRESION-ESTADO-NEUMATICOS"

imp\_text\_3() ' Write string

Delay 50MS()

fondo() Change font

someText = "REVISAR CINTURONES SEGURIDAD"

imp\_text\_4() ' Write string

Delay\_50MS()

fondo() Change font

someText = "REVISAR-ESTADO CARROCERIA"

imp\_text\_5() ' Write string

Delay 50MS()

fondo() Change font

someText = "REVISAR PASTILLAS-DISCOS"

imp\_text\_6() Vrite string

Delay 50MS()

fondo() Change font

someText = "REV.ESTADO-BATERIA-ALTERNADOR-MOTOR ARRANQUE"

imp\_text\_7() ' Write string

DELAY MS(500)

Glcd\_Fill(0)

end sub

sub procedure mensaje2()  $\qquad 2$  seconds delay sub function

Glcd\_Fill(0)

someText = "CAMBIAR-ACEITE MOTOR"

imp\_text\_1()

Delay\_50MS()

fondo() Change font

someText = "CAMBIAR-FILTRO ACEITE MOTOR"

imp\_text\_2() Vrite string

Delay\_50MS()

fondo() Change font

someText = "NIVEL-LIQUIDO FRENOS"

imp\_text\_3() ' Write string

Delay 50MS()

fondo() Change font

someText = "NIVEL-LIQUIDO REFRIGERANTE"

imp\_text\_4() ' Write string

Delay 50MS()

fondo() Change font

someText = "NIVEL-LIQUIDO LIMPIA-PARABRISAS"

imp\_text\_5() ' Write string

Delay 50MS()

fondo() Change font

someText = "NIVEL-LIQUIDO DIRECCION"

imp\_text\_6() ' Write string

Delay\_50MS()

fondo() Change font

someText = "NIVEL-LIQUIDO BATERIA"

imp\_text\_7() ' Write string

Delay\_MS(300)

Glcd\_Fill(0)

fondo() ' Change font

someText = "NIVEL-LIQUIDO EMBRAGUE"

imp\_text\_1()

Delay\_50MS()

fondo() Change font

someText = "NIVEL-ACEITE MOTOR"

imp\_text\_2() ' Write string

Delay 50MS()

fondo() Change font

someText = "OPERATIVIDAD-LUCES DIRECCIONALES"

imp\_text\_3() ' Write string

Delay 50MS()

fondo() Change font

someText = "OPERATIVIDAD-LUZ REVERSA-FRENO-RETRO"

imp\_text\_4() ' Write string

Delay 50MS()

fondo() Change font

someText = "OPERATIVIDAD-LUCES ANTINIEBLA-TABLERO"

imp\_text\_5() ' Write string

Delay\_50MS()

fondo() Change font

someText = "OPERATIVIDAD-LUCES INTERIORES-PITO"

imp\_text\_6() ' Write string

fondo() Change font

someText = "OPERATIVIDAD-LUZ-FARO-DELANTERO-POSTERIOR"

imp\_text\_7() ' Write string

DELAY\_MS(300)

Glcd\_Fill(0)

fondo() Change font

someText = "OPERATIVIDAD LIMPIAPARABRISAS"

imp\_text\_1()

Delay 50MS()

fondo() Change font

someText = "OPERATIVIDAD RETROVISORES"

imp\_text\_2() ' Write string

Delay 50MS()

fondo() Change font

someText = "OPERATIVIDAD PRESION-ESTADO-NEUMATICOS"

imp\_text\_3() ' Write string

Delay 50MS()

fondo() Change font

someText = "REVISAR CINTURONES SEGURIDAD"

imp\_text\_4() ' Write string

Delay\_50MS()

fondo() Change font

someText = "REVISAR-ESTADO CARROCERIA"

imp\_text\_5() ' Write string

fondo() Change font

someText = "REVISAR PASTILLAS-DISCOS"

imp\_text\_6() ' Write string

Delay\_50MS()

fondo() Change font

someText = "REV.ESTADO-BATERIA-ALTERNADOR-MOTOR ARRANQUE"

imp\_text\_7() ' Write string

DELAY\_MS(300)

Glcd\_Fill(0)

fondo() Change font

someText = "LUBRICAR CERRADURAS-BISAGRAS"

imp\_text\_1()

Delay 50MS()

fondo() Change font

someText = "OPERATIVIDAD RETROVISORES"

imp\_text\_2() ' Write string

Delay 50MS()

fondo() Change font

someText = "OPERATIVIDAD PRESION-ESTADO-NEUMATICOS"

imp\_text\_3() Virite string

Delay\_50MS()

fondo() Change font

someText = "REVISAR CINTURONES SEGURIDAD"

imp\_text\_4() ' Write string

fondo() Change font

someText = "REVISAR-ESTADO CARROCERIA"

imp\_text\_5() ' Write string

Delay\_50MS()

fondo() Change font

someText = "REVISAR PASTILLAS-DISCOS"

imp\_text\_6() ' Write string

Delay\_50MS()

fondo() Change font

someText = "REV.ESTADO-BATERIA-ALTERNADOR-MOTOR ARRANQUE"

imp\_text\_7() ' Write string

DELAY\_MS(300)

Glcd\_Fill(0)

fondo() Change font

someText = "CAMBIAR-FILTRO AIRE"

imp\_text\_1()

Delay 50MS()

fondo() Change font

someText = "OPERATIVIDAD ANCLAJES Y CINTURONES-SEGURIDAD"

imp\_text\_2() Vrite string

Delay\_50MS()

fondo() Change font

someText = "REVISAR DESGASTE ZAPATAS Y TAMBOR"

imp\_text\_3() ' Write string

fondo() Change font

someText = "REVISAR ROTULAS DE DIRECCION Y SUSPENSION"

imp\_text\_4() ' Write string

Delay\_50MS()

fondo() Change font

someText = "BALANCEO Y ROTACION NEUMATICOS"

imp\_text\_5() ' Write string

Delay\_50MS()

DELAY\_MS(300)

Glcd Fill(0)

end sub

```
sub procedure mensaje3() \qquad 2 seconds delay sub function
```
Glcd\_Fill(0)

fondo() Change font

someText = "CAMBIAR-ACEITE MOTOR"

imp\_text\_1()

Delay\_50MS()

fondo() Change font

someText = "CAMBIAR-FILTRO ACEITE MOTOR"

imp\_text\_2() ' Write string

Delay\_50MS()

someText = "NIVEL-LIQUIDO FRENOS"

imp\_text\_3() ' Write string

Delay\_50MS()

fondo() Change font

someText = "NIVEL-LIQUIDO REFRIGERANTE"

imp\_text\_4() 'Write string

Delay\_50MS()

fondo() Change font

someText = "NIVEL-LIQUIDO LIMPIA-PARABRISAS"

imp\_text\_5() ' Write string

Delay\_50MS()

fondo() Change font

someText = "NIVEL-LIQUIDO DIRECCION"

imp\_text\_6() ' Write string

Delay\_50MS()

fondo()  $\blacksquare$  ' Change font

someText = "NIVEL-LIQUIDO BATERIA"

imp\_text\_7() ' Write string

Delay MS(300)

Glcd\_Fill(0)

fondo() Change font

someText = "NIVEL-LIQUIDO EMBRAGUE"

imp\_text\_1()

Delay\_50MS()

someText = "NIVEL-ACEITE MOTOR"

imp\_text\_2() ' Write string

Delay\_50MS()

fondo()  $\blacksquare$  ' Change font

someText = "OPERATIVIDAD-LUCES DIRECCIONALES"

imp\_text\_3() ' Write string

Delay\_50MS()

fondo() Change font

someText = "OPERATIVIDAD-LUZ REVERSA-FRENO-RETRO"

imp\_text\_4() ' Write string

Delay\_50MS()

fondo()  $\blacksquare$  ' Change font

someText = "OPERATIVIDAD-LUCES ANTINIEBLA-TABLERO"

imp\_text\_5() 'Write string

Delay\_50MS()

fondo()  $\blacksquare$  ' Change font

someText = "OPERATIVIDAD-LUCES INTERIORES-PITO"

imp\_text\_6() ' Write string

Delay 50MS()

fondo()  $\blacksquare$  ' Change font

someText = "OPERATIVIDAD-LUZ-FARO-DELANTERO-POSTERIOR"

imp\_text\_7() ' Write string

DELAY\_MS(300)

fondo() Change font

someText = "OPERATIVIDAD LIMPIAPARABRISAS"

imp\_text\_1()

Delay\_50MS()

fondo() Change font

someText = "OPERATIVIDAD RETROVISORES"

imp\_text\_2() ' Write string

Delay\_50MS()

fondo() Change font

someText = "OPERATIVIDAD PRESION-ESTADO-NEUMATICOS"

imp\_text\_3() ' Write string

Delay\_50MS()

fondo() Change font

someText = "REVISAR CINTURONES SEGURIDAD"

imp\_text\_4() ' Write string

Delay\_50MS()

fondo() Change font

someText = "REVISAR-ESTADO CARROCERIA"

imp\_text\_5() Virite string

Delay\_50MS()

fondo() Change font

someText = "REVISAR PASTILLAS-DISCOS"

imp\_text\_6() ' Write string

Delay\_50MS()

fondo() Change font

someText = "REV.ESTADO-BATERIA-ALTERNADOR-MOTOR ARRANQUE"

imp\_text\_7() ' Write string

DELAY\_MS(300)

Glcd\_Fill(0)

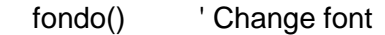

someText = "LUBRICAR CERRADURAS-BISAGRAS"

imp\_text\_1()

Delay\_50MS()

fondo() Change font

someText = "OPERATIVIDAD RETROVISORES"

imp\_text\_2() ' Write string

Delay\_50MS()

fondo() Change font

someText = "OPERATIVIDAD PRESION-ESTADO-NEUMATICOS"

imp\_text\_3() ' Write string

Delay\_50MS()

fondo() Change font

someText = "REVISAR CINTURONES SEGURIDAD"

imp\_text\_4() ' Write string

Delay\_50MS()

fondo() Change font

someText = "REVISAR-ESTADO CARROCERIA"

imp\_text\_5() ' Write string

Delay\_50MS()

fondo() Change font

someText = "REVISAR PASTILLAS-DISCOS"

imp\_text\_6() ' Write string

Delay\_50MS()

someText = "REV.ESTADO-BATERIA-ALTERNADOR-MOTOR ARRANQUE"

imp\_text\_7() \, ' Write string

DELAY\_MS(300)

Glcd\_Fill(0)

fondo() ' Change font

someText = "CAMBIAR-FILTRO AIRE"

imp\_text\_1()

Delay\_50MS()

fondo() Change font

someText = "OPERATIVIDAD ANCLAJES Y CINTURONES-SEGURIDAD"

imp\_text\_2() ' Write string

Delay\_50MS()

fondo() Change font

someText = "REVISAR DESGASTE ZAPATAS Y TAMBOR"

imp\_text\_3() Virite string

Delay\_50MS()

fondo() Change font

someText = "REVISAR ROTULAS DE DIRECCION Y SUSPENSION"

imp\_text\_4() ' Write string

Delay\_50MS()

fondo() Change font

someText = "BALANCEO Y ROTACION NEUMATICOS"

imp\_text\_5() Vrite string

Delay\_50MS()

someText = "CAMBIAR FILTRO COMBUSTIBLE"

imp\_text\_6() ' Write string

Delay\_50MS()

fondo()  $\blacksquare$  ' Change font

someText = "CAMBIAR PLUMAS"

imp\_text\_7() ' Write string

DELAY\_MS(300)

Glcd\_Fill(0)

fondo() Change font

someText = "REVISAR FIRMEZA Y ESTADO ESCAPE"

imp\_text\_1()

Delay\_50MS()

fondo() Change font

someText = "REVISAR ESTADO AMORTIGUADORES"

imp\_text\_2() ' Write string

Delay\_50MS()

fondo() Change font

someText = "REVISAR CORREA DE ACCESORIOS"

imp\_text\_3() ' Write string

Delay\_50MS()

fondo() Change font

someText = "REVISAR-CAMBIAR-LIMPIAR-SISTEMA FRENOS"

imp\_text\_4() ' Write string

Delay\_50MS()

### someText = "REVISAR FILTRO HABITACULO A/C"

imp\_text\_5() ' Write string

Delay\_50MS()

fondo()  $\blacksquare$  ' Change font

someText = "ALINEACION"

imp\_text\_6() ' Write string

Delay\_50MS()

fondo() Change font

someText = "LIMPIAR-INYECTORES LIQUIDO"

imp\_text\_7() ' Write string

DELAY MS(300)

Glcd\_Fill(0)

end sub

sub procedure mensaje4()

fondo() ' Change font

someText = "CAMBIAR-ACEITE MOTOR"

imp\_text\_1()

Delay\_50MS()

fondo() Change font

someText = "CAMBIAR-FILTRO ACEITE MOTOR"

imp\_text\_2() ' Write string

Delay\_50MS()

fondo() Change font

someText = "NIVEL-LIQUIDO FRENOS"

imp\_text\_3() Virite string

Delay\_50MS()

fondo() Change font

someText = "NIVEL-LIQUIDO REFRIGERANTE"

imp\_text\_4() ' Write string

Delay\_50MS()

fondo() Change font

someText = "NIVEL-LIQUIDO LIMPIA-PARABRISAS"

imp\_text\_5() ' Write string

Delay\_50MS()

fondo() Change font

someText = "NIVEL-LIQUIDO DIRECCION"

imp\_text\_6() ' Write string

Delay\_50MS()

fondo() Change font

someText = "NIVEL-LIQUIDO BATERIA"

imp\_text\_7() ' Write string

Delay MS(300)

Glcd\_Fill(0)

fondo() ' Change font

someText = "NIVEL-LIQUIDO EMBRAGUE"

imp\_text\_1()

Delay\_50MS()

fondo() Change font

someText = "NIVEL-ACEITE MOTOR"

imp\_text\_2() Vrite string

Delay\_50MS()

fondo() Change font

someText = "OPERATIVIDAD-LUCES DIRECCIONALES"

imp\_text\_3() ' Write string

Delay\_50MS()

fondo() Change font

someText = "OPERATIVIDAD-LUZ REVERSA-FRENO-RETRO"

imp\_text\_4() ' Write string

Delay\_50MS()

fondo() Change font

someText = "OPERATIVIDAD-LUCES ANTINIEBLA-TABLERO"

imp\_text\_5() ' Write string

Delay\_50MS()

fondo() Change font

someText = "OPERATIVIDAD-LUCES INTERIORES-PITO"

imp\_text\_6() ' Write string

Delay\_50MS()

fondo() Change font

someText = "OPERATIVIDAD-LUZ-FARO-DELANTERO-POSTERIOR"

imp\_text\_7() ' Write string

DELAY\_MS(300)

Glcd\_Fill(0)

fondo() ' Change font

someText = "OPERATIVIDAD LIMPIAPARABRISAS"
imp\_text\_1()

Delay\_50MS()

fondo() Change font

someText = "OPERATIVIDAD RETROVISORES"

imp\_text\_2() ' Write string

Delay\_50MS()

fondo() Change font

someText = "OPERATIVIDAD PRESION-ESTADO-NEUMATICOS"

imp\_text\_3() ' Write string

Delay\_50MS()

fondo() Change font

someText = "REVISAR CINTURONES SEGURIDAD"

imp\_text\_4() ' Write string

Delay\_50MS()

fondo() Change font

someText = "REVISAR-ESTADO CARROCERIA"

imp\_text\_5() ' Write string

Delay\_50MS()

fondo() Change font

someText = "REVISAR PASTILLAS-DISCOS"

imp\_text\_6() ' Write string

Delay\_50MS()

fondo() Change font

someText = "REV.ESTADO-BATERIA-ALTERNADOR-MOTOR ARRANQUE"

imp\_text\_7() ' Write string

DELAY\_MS(300)

Glcd\_Fill(0)

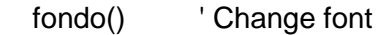

someText = "LUBRICAR CERRADURAS-BISAGRAS"

imp\_text\_1()

Delay\_50MS()

fondo() Change font

someText = "OPERATIVIDAD RETROVISORES"

imp\_text\_2() ' Write string

Delay\_50MS()

fondo() Change font

someText = "OPERATIVIDAD PRESION-ESTADO-NEUMATICOS"

imp\_text\_3() ' Write string

Delay\_50MS()

fondo() Change font

someText = "REVISAR CINTURONES SEGURIDAD"

imp\_text\_4() ' Write string

Delay\_50MS()

fondo() Change font

someText = "REVISAR-ESTADO CARROCERIA"

imp\_text\_5() ' Write string

Delay\_50MS()

fondo() Change font

someText = "REVISAR PASTILLAS-DISCOS"

imp\_text\_6() ' Write string

Delay\_50MS()

someText = "REV.ESTADO-BATERIA-ALTERNADOR-MOTOR ARRANQUE"

imp\_text\_7() \, ' Write string

DELAY\_MS(300)

Glcd\_Fill(0)

fondo() ' Change font

someText = "CAMBIAR-FILTRO AIRE"

imp\_text\_1()

Delay\_50MS()

fondo() Change font

someText = "OPERATIVIDAD ANCLAJES Y CINTURONES-SEGURIDAD"

imp\_text\_2() ' Write string

Delay\_50MS()

fondo() Change font

someText = "REVISAR DESGASTE ZAPATAS Y TAMBOR"

imp\_text\_3() Virite string

Delay\_50MS()

fondo() Change font

someText = "REVISAR ROTULAS DE DIRECCION Y SUSPENSION"

imp\_text\_4() ' Write string

Delay\_50MS()

fondo() Change font

someText = "BALANCEO Y ROTACION NEUMATICOS"

imp\_text\_5() Vrite string

Delay\_50MS()

## someText = "REVISAR/CAMBIAR ACEITE-TRANSMISION"

imp\_text\_6() ' Write string

Delay\_50MS()

fondo() Change font

someText = "REVISAR/CAMBIAR ACEITE-TRANSMISION"

imp\_text\_7() ' Write string

DELAY\_MS(300)

Glcd\_Fill(0)

end sub

sub procedure mensaje5()

fondo() Change font

someText = "CAMBIAR-ACEITE MOTOR"

imp\_text\_1()

Delay\_50MS()

fondo() Change font

someText = "CAMBIAR-FILTRO ACEITE MOTOR"

imp\_text\_2() ' Write string

Delay\_50MS()

fondo() Change font

someText = "NIVEL-LIQUIDO FRENOS"

imp\_text\_3() ' Write string

Delay\_50MS()

fondo() Change font

someText = "NIVEL-LIQUIDO REFRIGERANTE"

imp\_text\_4() ' Write string

Delay\_50MS()

fondo() Change font

someText = "NIVEL-LIQUIDO LIMPIA-PARABRISAS"

imp\_text\_5() ' Write string

Delay\_50MS()

fondo() Change font

someText = "NIVEL-LIQUIDO DIRECCION"

imp\_text\_6() ' Write string

Delay\_50MS()

fondo() Change font

someText = "NIVEL-LIQUIDO BATERIA"

imp\_text\_7() ' Write string

Delay\_MS(300)

Glcd Fill(0)

fondo() Change font

someText = "NIVEL-LIQUIDO EMBRAGUE"

imp\_text\_1()

Delay\_50MS()

fondo() Change font

someText = "NIVEL-ACEITE MOTOR"

imp\_text\_2() ' Write string

Delay\_50MS()

fondo() Change font

someText = "OPERATIVIDAD-LUCES DIRECCIONALES"

imp\_text\_3() Virite string

Delay\_50MS()

fondo() Change font

someText = "OPERATIVIDAD-LUZ REVERSA-FRENO-RETRO"

imp\_text\_4() ' Write string

Delay\_50MS()

fondo() Change font

someText = "OPERATIVIDAD-LUCES ANTINIEBLA-TABLERO"

imp\_text\_5() ' Write string

Delay\_50MS()

fondo() Change font

someText = "OPERATIVIDAD-LUCES INTERIORES-PITO"

imp\_text\_6() ' Write string

Delay\_50MS()

fondo() Change font

someText = "OPERATIVIDAD-LUZ-FARO-DELANTERO-POSTERIOR"

imp\_text\_7() ' Write string

DELAY MS(300)

Glcd Fill(0)

fondo() ' Change font

someText = "OPERATIVIDAD LIMPIAPARABRISAS"

imp\_text\_1()

Delay\_50MS()

fondo() Change font

someText = "OPERATIVIDAD RETROVISORES"

imp\_text\_2() Vrite string

Delay\_50MS()

fondo() Change font

someText = "OPERATIVIDAD PRESION-ESTADO-NEUMATICOS"

imp\_text\_3() ' Write string

Delay\_50MS()

fondo() Change font

someText = "REVISAR CINTURONES SEGURIDAD"

imp\_text\_4() ' Write string

Delay\_50MS()

fondo() Change font

someText = "REVISAR-ESTADO CARROCERIA"

imp\_text\_5() ' Write string

Delay\_50MS()

fondo() Change font

someText = "REVISAR PASTILLAS-DISCOS"

imp\_text\_6() ' Write string

Delay\_50MS()

fondo() Change font

someText = "REV.ESTADO-BATERIA-ALTERNADOR-MOTOR ARRANQUE"

imp\_text\_7() ' Write string

DELAY\_MS(300)

Glcd\_Fill(0)

fondo() ' Change font

someText = "LUBRICAR CERRADURAS-BISAGRAS"

imp\_text\_1()

Delay\_50MS()

fondo() Change font

someText = "OPERATIVIDAD RETROVISORES"

imp\_text\_2() ' Write string

Delay\_50MS()

fondo() Change font

someText = "OPERATIVIDAD PRESION-ESTADO-NEUMATICOS"

imp\_text\_3() ' Write string

Delay\_50MS()

fondo() Change font

someText = "REVISAR CINTURONES SEGURIDAD"

imp\_text\_4() ' Write string

Delay\_50MS()

fondo() Change font

someText = "REVISAR-ESTADO CARROCERIA"

imp\_text\_5() ' Write string

Delay\_50MS()

fondo() Change font

someText = "REVISAR PASTILLAS-DISCOS"

imp\_text\_6() ' Write string

Delay\_50MS()

fondo() Change font

someText = "REV.ESTADO-BATERIA-ALTERNADOR-MOTOR ARRANQUE"

imp\_text\_7() ' Write string

DELAY\_MS(300)

Glcd\_Fill(0)

fondo() ' Change font

someText = "CAMBIAR-FILTRO AIRE"

imp\_text\_1()

Delay\_50MS()

fondo() Change font

someText = "OPERATIVIDAD ANCLAJES Y CINTURONES-SEGURIDAD"

imp\_text\_2() ' Write string

Delay\_50MS()

fondo() Change font

someText = "REVISAR DESGASTE ZAPATAS Y TAMBOR"

imp\_text\_3() ' Write string

Delay\_50MS()

fondo() Change font

someText = "REVISAR ROTULAS DE DIRECCION Y SUSPENSION"

imp\_text\_4() ' Write string

Delay\_50MS()

fondo() Change font

someText = "BALANCEO Y ROTACION NEUMATICOS"

imp\_text\_5() Vrite string

Delay\_50MS()

fondo() Change font

someText = "CAMBIAR FILTRO COMBUSTIBLE"

imp\_text\_6() ' Write string

Delay\_50MS()

someText = "CAMBIAR PLUMAS"

imp\_text\_7() ' Write string

DELAY\_MS(300)

Glcd\_Fill(0)

fondo() ' Change font

someText = "REVISAR FIRMEZA Y ESTADO ESCAPE"

imp\_text\_1()

Delay\_50MS()

fondo() Change font

someText = "REVISAR ESTADO AMORTIGUADORES"

imp\_text\_2() ' Write string

Delay\_50MS()

fondo() Change font

someText = "REVISAR CORREA DE ACCESORIOS"

imp\_text\_3() Virite string

Delay\_50MS()

fondo() Change font

someText = "REVISAR-CAMBIAR-LIMPIAR-SISTEMA FRENOS"

imp\_text\_4() 'Write string

Delay\_50MS()

fondo() Change font

someText = "REVISAR FILTRO HABITACULO A/C"

imp\_text\_5() Vrite string

Delay\_50MS()

someText = "ALINEACION"

imp\_text\_6() Virite string

Delay\_50MS()

fondo()  $\blacksquare$  ' Change font

someText = "LIMPIAR-INYECTORES LIQUIDO"

imp\_text\_7() ' Write string

DELAY\_MS(300)

Glcd\_Fill(0)

fondo() ' Change font

someText = "REVISAR CABLES ENCENDIDO"

imp\_text\_1()

Delay\_50MS()

fondo() Change font

someText = "REVISAR/CAMBIAR BUJIAS "

imp\_text\_2() ' Write string

DELAY MS(300)

Glcd\_Fill(0)

end sub

sub procedure mensaje6()

fondo() ' Change font

someText = "CAMBIAR-ACEITE MOTOR"

imp\_text\_1()

fondo() Change font

someText = "CAMBIAR-FILTRO ACEITE MOTOR"

imp\_text\_2() ' Write string

Delay\_50MS()

fondo() Change font

someText = "NIVEL-LIQUIDO FRENOS"

imp\_text\_3() ' Write string

Delay\_50MS()

fondo() Change font

someText = "NIVEL-LIQUIDO REFRIGERANTE"

imp\_text\_4() ' Write string

Delay\_50MS()

fondo() Change font

someText = "NIVEL-LIQUIDO LIMPIA-PARABRISAS"

imp\_text\_5() ' Write string

Delay\_50MS()

fondo() Change font

someText = "NIVEL-LIQUIDO DIRECCION"

imp\_text\_6() ' Write string

Delay\_50MS()

fondo() Change font

someText = "NIVEL-LIQUIDO BATERIA"

imp\_text\_7() ' Write string

Delay\_MS(300)

Glcd\_Fill(0)

fondo() ' Change font

someText = "NIVEL-LIQUIDO EMBRAGUE"

imp\_text\_1()

Delay\_50MS()

fondo() Change font

someText = "NIVEL-ACEITE MOTOR"

imp\_text\_2() ' Write string

Delay\_50MS()

fondo() Change font

someText = "OPERATIVIDAD-LUCES DIRECCIONALES"

imp\_text\_3() ' Write string

Delay\_50MS()

fondo() Change font

someText = "OPERATIVIDAD-LUZ REVERSA-FRENO-RETRO"

imp\_text\_4() ' Write string

Delay\_50MS()

fondo() Change font

someText = "OPERATIVIDAD-LUCES ANTINIEBLA-TABLERO"

imp\_text\_5() ' Write string

Delay\_50MS()

fondo() Change font

someText = "OPERATIVIDAD-LUCES INTERIORES-PITO"

imp\_text\_6() ' Write string

Delay\_50MS()

fondo() Change font

someText = "OPERATIVIDAD-LUZ-FARO-DELANTERO-POSTERIOR"

imp\_text\_7() ' Write string

```
 DELAY_MS(300)
```
Glcd Fill(0)

fondo() ' Change font

someText = "OPERATIVIDAD LIMPIAPARABRISAS"

imp\_text\_1()

Delay\_50MS()

fondo() Change font

someText = "OPERATIVIDAD RETROVISORES"

imp\_text\_2() ' Write string

Delay\_50MS()

fondo() Change font

someText = "OPERATIVIDAD PRESION-ESTADO-NEUMATICOS"

imp\_text\_3() Virite string

Delay\_50MS()

fondo() Change font

someText = "REVISAR CINTURONES SEGURIDAD"

imp\_text\_4() ' Write string

Delay\_50MS()

fondo() Change font

someText = "REVISAR-ESTADO CARROCERIA"

imp\_text\_5() Virite string

Delay\_50MS()

fondo() Change font

someText = "REVISAR PASTILLAS-DISCOS"

imp\_text\_6() ' Write string

Delay\_50MS()

fondo() Change font

someText = "REV.ESTADO-BATERIA-ALTERNADOR-MOTOR ARRANQUE"

imp\_text\_7() ' Write string

DELAY\_MS(300)

Glcd\_Fill(0)

fondo() Change font

someText = "LUBRICAR CERRADURAS-BISAGRAS"

imp\_text\_1()

Delay\_50MS()

fondo() Change font

someText = "OPERATIVIDAD RETROVISORES"

imp\_text\_2() ' Write string

Delay\_50MS()

fondo() Change font

someText = "OPERATIVIDAD PRESION-ESTADO-NEUMATICOS"

imp\_text\_3() ' Write string

Delay 50MS()

fondo() Change font

someText = "REVISAR CINTURONES SEGURIDAD"

imp\_text\_4() ' Write string

Delay\_50MS()

fondo() Change font

someText = "REVISAR-ESTADO CARROCERIA"

imp\_text\_5() ' Write string

Delay\_50MS()

fondo() Change font

someText = "REVISAR PASTILLAS-DISCOS"

imp\_text\_6() ' Write string

Delay\_50MS()

fondo() Change font

someText = "REV.ESTADO-BATERIA-ALTERNADOR-MOTOR ARRANQUE"

imp\_text\_7() ' Write string

DELAY\_MS(300)

Glcd Fill(0)

fondo() Change font

someText = "CAMBIAR-FILTRO AIRE"

imp\_text\_1()

Delay\_50MS()

fondo() Change font

someText = "OPERATIVIDAD ANCLAJES Y CINTURONES-SEGURIDAD"

imp\_text\_2() ' Write string

Delay\_50MS()

fondo() Change font

someText = "REVISAR DESGASTE ZAPATAS Y TAMBOR"

imp\_text\_3() ' Write string

Delay\_50MS()

fondo() Change font

someText = "REVISAR ROTULAS DE DIRECCION Y SUSPENSION"

imp\_text\_4() ' Write string

Delay\_50MS()

fondo() Change font

someText = "BALANCEO Y ROTACION NEUMATICOS"

imp\_text\_5() ' Write string

Delay\_50MS()

fondo() Change font

someText = "REAJUSTE SUSPENSION"

imp\_text\_6() ' Write string

DELAY\_MS(300)

Glcd Fill(0)

end sub

sub procedure mensaje7()

fondo() ' Change font

someText = "CAMBIAR-ACEITE MOTOR"

imp\_text\_1()

Delay\_50MS()

fondo() Change font

someText = "CAMBIAR-FILTRO ACEITE MOTOR"

imp\_text\_2() ' Write string

Delay\_50MS()

fondo() Change font

someText = "NIVEL-LIQUIDO FRENOS"

imp\_text\_3() Virite string

Delay\_50MS()

fondo() Change font

someText = "NIVEL-LIQUIDO REFRIGERANTE"

imp\_text\_4() ' Write string

Delay\_50MS()

fondo() Change font

someText = "NIVEL-LIQUIDO LIMPIA-PARABRISAS"

imp\_text\_5() ' Write string

Delay\_50MS()

fondo() Change font

someText = "NIVEL-LIQUIDO DIRECCION"

imp\_text\_6() ' Write string

Delay\_50MS()

fondo() Change font

someText = "NIVEL-LIQUIDO BATERIA"

imp\_text\_7() ' Write string

Delay MS(300)

Glcd Fill(0)

fondo() Change font

someText = "NIVEL-LIQUIDO EMBRAGUE"

imp\_text\_1()

Delay\_50MS()

fondo() Change font

someText = "NIVEL-ACEITE MOTOR"

imp\_text\_2() Vrite string

Delay\_50MS()

fondo() Change font

someText = "OPERATIVIDAD-LUCES DIRECCIONALES"

imp\_text\_3() ' Write string

Delay\_50MS()

fondo() Change font

someText = "OPERATIVIDAD-LUZ REVERSA-FRENO-RETRO"

imp\_text\_4() ' Write string

Delay\_50MS()

fondo() Change font

someText = "OPERATIVIDAD-LUCES ANTINIEBLA-TABLERO"

imp\_text\_5() ' Write string

Delay\_50MS()

fondo() Change font

someText = "OPERATIVIDAD-LUCES INTERIORES-PITO"

imp\_text\_6() ' Write string

Delay\_50MS()

fondo() Change font

someText = "OPERATIVIDAD-LUZ-FARO-DELANTERO-POSTERIOR"

imp\_text\_7() ' Write string

DELAY\_MS(300)

Glcd\_Fill(0)

fondo() ' Change font

someText = "OPERATIVIDAD LIMPIAPARABRISAS"

imp\_text\_1()

Delay\_50MS()

fondo() Change font

someText = "OPERATIVIDAD RETROVISORES"

imp\_text\_2() ' Write string

Delay\_50MS()

fondo() Change font

someText = "OPERATIVIDAD PRESION-ESTADO-NEUMATICOS"

imp\_text\_3() ' Write string

Delay\_50MS()

fondo() Change font

someText = "REVISAR CINTURONES SEGURIDAD"

imp\_text\_4() ' Write string

Delay\_50MS()

fondo() Change font

someText = "REVISAR-ESTADO CARROCERIA"

imp\_text\_5() ' Write string

Delay\_50MS()

fondo() Change font

someText = "REVISAR PASTILLAS-DISCOS"

imp\_text\_6() ' Write string

Delay\_50MS()

fondo() Change font

someText = "REV.ESTADO-BATERIA-ALTERNADOR-MOTOR ARRANQUE"

imp\_text\_7() ' Write string

DELAY\_MS(300)

Glcd\_Fill(0)

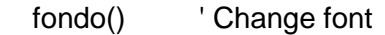

someText = "LUBRICAR CERRADURAS-BISAGRAS"

imp\_text\_1()

Delay\_50MS()

fondo() Change font

someText = "OPERATIVIDAD RETROVISORES"

imp\_text\_2() ' Write string

Delay\_50MS()

fondo() Change font

someText = "OPERATIVIDAD PRESION-ESTADO-NEUMATICOS"

imp\_text\_3() ' Write string

Delay\_50MS()

fondo() Change font

someText = "REVISAR CINTURONES SEGURIDAD"

imp\_text\_4() ' Write string

Delay\_50MS()

fondo() Change font

someText = "REVISAR-ESTADO CARROCERIA"

imp\_text\_5() ' Write string

Delay\_50MS()

fondo() Change font

someText = "REVISAR PASTILLAS-DISCOS"

imp\_text\_6() ' Write string

Delay\_50MS()

someText = "REV.ESTADO-BATERIA-ALTERNADOR-MOTOR ARRANQUE"

imp\_text\_7() \, ' Write string

DELAY\_MS(300)

Glcd\_Fill(0)

fondo() ' Change font

someText = "CAMBIAR-FILTRO AIRE"

imp\_text\_1()

Delay\_50MS()

fondo() Change font

someText = "OPERATIVIDAD ANCLAJES Y CINTURONES-SEGURIDAD"

imp\_text\_2() ' Write string

Delay\_50MS()

fondo() Change font

someText = "REVISAR DESGASTE ZAPATAS Y TAMBOR"

imp\_text\_3() Virite string

Delay\_50MS()

fondo() Change font

someText = "REVISAR ROTULAS DE DIRECCION Y SUSPENSION"

imp\_text\_4() ' Write string

Delay\_50MS()

fondo() Change font

someText = "BALANCEO Y ROTACION NEUMATICOS"

imp\_text\_5() Vrite string

Delay\_50MS()

someText = "CAMBIAR FILTRO COMBUSTIBLE"

imp\_text\_6() ' Write string

Delay\_50MS()

fondo()  $\blacksquare$  ' Change font

someText = "CAMBIAR PLUMAS"

imp\_text\_7() ' Write string

DELAY\_MS(300)

Glcd\_Fill(0)

fondo() Change font

someText = "REVISAR FIRMEZA Y ESTADO ESCAPE"

imp\_text\_1()

Delay\_50MS()

fondo() Change font

someText = "REVISAR ESTADO AMORTIGUADORES"

imp\_text\_2() ' Write string

Delay\_50MS()

fondo() Change font

someText = "REVISAR CORREA DE ACCESORIOS"

imp\_text\_3() ' Write string

Delay\_50MS()

fondo() Change font

someText = "REVISAR-CAMBIAR-LIMPIAR-SISTEMA FRENOS"

imp\_text\_4() ' Write string

Delay\_50MS()

## someText = "REVISAR FILTRO HABITACULO A/C"

imp\_text\_5() ' Write string

Delay\_50MS()

fondo()  $\blacksquare$  ' Change font

someText = "ALINEACION"

imp\_text\_6() ' Write string

Delay\_50MS()

fondo() Change font

someText = "LIMPIAR-INYECTORES LIQUIDO"

imp\_text\_7() ' Write string

DELAY MS(300)

Glcd\_Fill(0)

fondo() Change font

someText = "CAMBIAR LIQUIDO REFRIGERANTE"

imp\_text\_1()

Delay\_50MS()

fondo() Change font

someText = "REVISAR/CAMBIAR ACEITE-TRANSMISION"

imp\_text\_2() ' Write string

Delay\_50MS()

fondo() Change font

someText = "REVISAR/CAMBIAR ACEITE-DIFERENCIAL"

imp\_text\_3() ' Write string

Delay\_50MS()

## someText = "REVISAR SISTEMA EMBRAGUE"

imp\_text\_4() ' Write string

DELAY\_MS(300)

Glcd\_Fill(0)

end sub

sub procedure mensaje8()

fondo() ' Change font

someText = "CAMBIAR-ACEITE MOTOR"

imp\_text\_1()

Delay\_50MS()

fondo() Change font

someText = "CAMBIAR-FILTRO ACEITE MOTOR"

imp\_text\_2() ' Write string

Delay\_50MS()

fondo() Change font

someText = "NIVEL-LIQUIDO FRENOS"

imp\_text\_3() ' Write string

Delay\_50MS()

fondo() Change font

someText = "NIVEL-LIQUIDO REFRIGERANTE"

imp\_text\_4() ' Write string

Delay\_50MS()

fondo() Change font

someText = "NIVEL-LIQUIDO LIMPIA-PARABRISAS"

imp\_text\_5() ' Write string

Delay\_50MS()

fondo() Change font

someText = "NIVEL-LIQUIDO DIRECCION"

imp\_text\_6() ' Write string

Delay\_50MS()

fondo() Change font

someText = "NIVEL-LIQUIDO BATERIA"

imp\_text\_7() ' Write string

Delay\_MS(300)

Glcd Fill(0)

fondo() Change font

someText = "NIVEL-LIQUIDO EMBRAGUE"

imp\_text\_1()

Delay\_50MS()

fondo() Change font

someText = "NIVEL-ACEITE MOTOR"

imp\_text\_2() ' Write string

Delay\_50MS()

fondo() Change font

someText = "OPERATIVIDAD-LUCES DIRECCIONALES"

imp\_text\_3() ' Write string

Delay\_50MS()

fondo() Change font

someText = "OPERATIVIDAD-LUZ REVERSA-FRENO-RETRO"

imp\_text\_4() ' Write string

Delay\_50MS()

fondo() Change font

someText = "OPERATIVIDAD-LUCES ANTINIEBLA-TABLERO"

imp\_text\_5() ' Write string

Delay\_50MS()

fondo() Change font

someText = "OPERATIVIDAD-LUCES INTERIORES-PITO"

imp\_text\_6() ' Write string

Delay\_50MS()

fondo() Change font

someText = "OPERATIVIDAD-LUZ-FARO-DELANTERO-POSTERIOR"

imp\_text\_7() ' Write string

DELAY\_MS(300)

Glcd Fill(0)

fondo() Change font

someText = "OPERATIVIDAD LIMPIAPARABRISAS"

imp\_text\_1()

Delay\_50MS()

fondo() Change font

someText = "OPERATIVIDAD RETROVISORES"

imp\_text\_2() ' Write string

Delay\_50MS()

fondo() Change font

someText = "OPERATIVIDAD PRESION-ESTADO-NEUMATICOS"

imp\_text\_3() Virite string

Delay\_50MS()

fondo() Change font

someText = "REVISAR CINTURONES SEGURIDAD"

imp\_text\_4() ' Write string

Delay\_50MS()

fondo() Change font

someText = "REVISAR-ESTADO CARROCERIA"

imp\_text\_5() ' Write string

Delay\_50MS()

fondo() Change font

someText = "REVISAR PASTILLAS-DISCOS"

imp\_text\_6() ' Write string

Delay\_50MS()

fondo() Change font

someText = "REV.ESTADO-BATERIA-ALTERNADOR-MOTOR ARRANQUE"

imp\_text\_7() ' Write string

DELAY MS(300)

Glcd Fill(0)

fondo() ' Change font

someText = "LUBRICAR CERRADURAS-BISAGRAS"

imp\_text\_1()

Delay\_50MS()

fondo() Change font

someText = "OPERATIVIDAD RETROVISORES"

imp\_text\_2() Vrite string

Delay\_50MS()

fondo() Change font

someText = "OPERATIVIDAD PRESION-ESTADO-NEUMATICOS"

imp\_text\_3() ' Write string

Delay\_50MS()

fondo() Change font

someText = "REVISAR CINTURONES SEGURIDAD"

imp\_text\_4() ' Write string

Delay\_50MS()

fondo() Change font

someText = "REVISAR-ESTADO CARROCERIA"

imp\_text\_5() ' Write string

Delay\_50MS()

fondo() Change font

someText = "REVISAR PASTILLAS-DISCOS"

imp\_text\_6() ' Write string

Delay\_50MS()

fondo() Change font

someText = "REV.ESTADO-BATERIA-ALTERNADOR-MOTOR ARRANQUE"

imp\_text\_7() ' Write string

DELAY\_MS(300)

Glcd\_Fill(0)

fondo() ' Change font

someText = "CAMBIAR-FILTRO AIRE"

imp\_text\_1()

Delay\_50MS()

fondo() Change font

someText = "OPERATIVIDAD ANCLAJES Y CINTURONES-SEGURIDAD"

imp\_text\_2() ' Write string

Delay\_50MS()

fondo() Change font

someText = "REVISAR DESGASTE ZAPATAS Y TAMBOR"

imp\_text\_3() ' Write string

Delay\_50MS()

fondo() Change font

someText = "REVISAR ROTULAS DE DIRECCION Y SUSPENSION"

imp\_text\_4() ' Write string

Delay\_50MS()

fondo() Change font

someText = "BALANCEO Y ROTACION NEUMATICOS"

imp\_text\_5() ' Write string

Delay\_50MS()

fondo() Change font

someText = "CAMBIAR FILTRO COMBUSTIBLE"

imp\_text\_6() ' Write string

Delay\_50MS()

fondo() Change font

someText = "CAMBIAR PLUMAS"

imp\_text\_7() ' Write string

DELAY\_MS(300)

Glcd\_Fill(0)

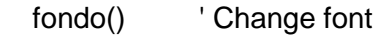

someText = "REVISAR FIRMEZA Y ESTADO ESCAPE"

imp\_text\_1()

Delay\_50MS()

fondo() Change font

someText = "REVISAR ESTADO AMORTIGUADORES"

imp\_text\_2() ' Write string

Delay\_50MS()

fondo() Change font

someText = "REVISAR CORREA DE ACCESORIOS"

imp\_text\_3() ' Write string

Delay\_50MS()

fondo() Change font

someText = "REVISAR-CAMBIAR-LIMPIAR-SISTEMA FRENOS"

imp\_text\_4() ' Write string

Delay\_50MS()

fondo() Change font

someText = "REVISAR FILTRO HABITACULO A/C"

imp\_text\_5() ' Write string

Delay\_50MS()

fondo() Change font

someText = "ALINEACION"

imp\_text\_6() ' Write string

Delay\_50MS()

someText = "LIMPIAR-INYECTORES LIQUIDO"

imp\_text\_7() \, ' Write string

DELAY\_MS(300)

Glcd\_Fill(0)

fondo() Change font

someText = "REVISAR CABLES ENCENDIDO"

imp\_text\_1()

Delay\_50MS()

fondo() Change font

someText = "REVISAR/CAMBIAR BUJIAS "

imp\_text\_2() ' Write string

fondo() Change font

someText = "CAMBIAR LIQUIDO-FRENOS"

imp\_text\_3() Virite string

Delay\_50MS()

fondo() Change font

someText = "REVISAR BOMBA-FRENO"

imp\_text\_4() ' Write string

Delay 50MS()

fondo() Change font

someText = "REVISAR CAÑERIAS-FRENOS/COMBUSTIBLE/DIRECCION"

imp\_text\_5() Virite string

Delay\_50MS()

fondo() Change font

someText = "LIMPIAR INYECTORES ULTRASONIDO"

imp\_text\_6() ' Write string

```
 DELAY_MS(300)
```
Glcd Fill(0)

end sub

sub procedure mensaje9()

fondo() ' Change font

someText = "CAMBIAR-ACEITE MOTOR"

imp\_text\_1()

Delay 50MS()

fondo() Change font

someText = "CAMBIAR-FILTRO ACEITE MOTOR"

imp\_text\_2() ' Write string

Delay 50MS()

fondo() Change font

someText = "NIVEL-LIQUIDO FRENOS"

imp\_text\_3() ' Write string

Delay 50MS()

fondo() Change font

someText = "NIVEL-LIQUIDO REFRIGERANTE"

imp\_text\_4() ' Write string

Delay\_50MS()

fondo() Change font

someText = "NIVEL-LIQUIDO LIMPIA-PARABRISAS"

imp\_text\_5() ' Write string

fondo() Change font

someText = "NIVEL-LIQUIDO DIRECCION"

imp\_text\_6() ' Write string

Delay\_50MS()

fondo() Change font

someText = "NIVEL-LIQUIDO BATERIA"

imp\_text\_7() ' Write string

Delay\_MS(300)

Glcd\_Fill(0)

fondo() ' Change font

someText = "NIVEL-LIQUIDO EMBRAGUE"

imp\_text\_1()

Delay 50MS()

fondo() Change font

someText = "NIVEL-ACEITE MOTOR"

imp\_text\_2() \, ' Write string

Delay\_50MS()

fondo() Change font

someText = "OPERATIVIDAD-LUCES DIRECCIONALES"

imp\_text\_3() ' Write string

Delay\_50MS()

fondo() Change font

someText = "OPERATIVIDAD-LUZ REVERSA-FRENO-RETRO"

imp\_text\_4() ' Write string

fondo() Change font

someText = "OPERATIVIDAD-LUCES ANTINIEBLA-TABLERO"

imp\_text\_5() ' Write string

Delay\_50MS()

fondo() Change font

someText = "OPERATIVIDAD-LUCES INTERIORES-PITO"

imp\_text\_6() \, ' Write string

Delay\_50MS()

fondo() Change font

someText = "OPERATIVIDAD-LUZ-FARO-DELANTERO-POSTERIOR"

imp\_text\_7() ' Write string

DELAY\_MS(300)

Glcd\_Fill(0)

fondo() Change font

someText = "OPERATIVIDAD LIMPIAPARABRISAS"

imp\_text\_1()

Delay 50MS()

fondo() Change font

someText = "OPERATIVIDAD RETROVISORES"

imp\_text\_2() ' Write string

Delay\_50MS()

fondo() Change font

someText = "OPERATIVIDAD PRESION-ESTADO-NEUMATICOS"

imp\_text\_3() ' Write string

fondo() Change font

someText = "REVISAR CINTURONES SEGURIDAD"

imp\_text\_4() ' Write string

Delay\_50MS()

fondo() Change font

someText = "REVISAR-ESTADO CARROCERIA"

imp\_text\_5() ' Write string

Delay\_50MS()

fondo() Change font

someText = "REVISAR PASTILLAS-DISCOS"

imp\_text\_6() ' Write string

Delay\_50MS()

fondo() Change font

someText = "REV.ESTADO-BATERIA-ALTERNADOR-MOTOR ARRANQUE"

imp\_text\_7() ' Write string

DELAY\_MS(300)

Glcd Fill(0)

fondo() ' Change font

someText = "LUBRICAR CERRADURAS-BISAGRAS"

imp\_text\_1()

Delay\_50MS()

fondo() Change font

someText = "OPERATIVIDAD RETROVISORES"

imp\_text\_2() ' Write string
Delay\_50MS()

fondo() Change font

someText = "OPERATIVIDAD PRESION-ESTADO-NEUMATICOS"

imp\_text\_3() ' Write string

Delay\_50MS()

fondo() Change font

someText = "REVISAR CINTURONES SEGURIDAD"

imp\_text\_4() ' Write string

Delay\_50MS()

fondo() Change font

someText = "REVISAR-ESTADO CARROCERIA"

imp\_text\_5() ' Write string

Delay\_50MS()

fondo() Change font

someText = "REVISAR PASTILLAS-DISCOS"

imp\_text\_6() ' Write string

Delay\_50MS()

fondo() Change font

someText = "REV.ESTADO-BATERIA-ALTERNADOR-MOTOR ARRANQUE"

imp\_text\_7() \, ' Write string

DELAY\_MS(300)

Glcd\_Fill(0)

fondo() Change font

someText = "CAMBIAR-FILTRO AIRE"

imp\_text\_1()

Delay\_50MS()

fondo() Change font

someText = "OPERATIVIDAD ANCLAJES Y CINTURONES-SEGURIDAD"

imp\_text\_2() ' Write string

Delay\_50MS()

fondo() Change font

someText = "REVISAR DESGASTE ZAPATAS Y TAMBOR"

imp\_text\_3() \, ' Write string

Delay\_50MS()

fondo() Change font

someText = "REVISAR ROTULAS DE DIRECCION Y SUSPENSION"

imp\_text\_4() ' Write string

Delay\_50MS()

fondo() Change font

someText = "BALANCEO Y ROTACION NEUMATICOS"

imp\_text\_5() Virite string

Delay\_50MS()

DELAY MS(300)

Glcd Fill(0)

fondo() ' Change font

someText = "CAMBIAR ACEITE DIRECCION"

imp\_text\_1()

Delay\_50MS()

fondo() Change font

someText = "REVISAR/CAMBIAR ACEITE TRANSMISION"

imp\_text\_2() ' Write string

Delay\_50MS()

fondo() Change font

someText = "REVISAR/CAMBIAR ACEITE DIFERENCIAL"

imp\_text\_3() ' Write string

DELAY\_MS(300)

Glcd\_Fill(0)

end sub

```
sub procedure mensaje10()
```
fondo() Change font

someText = "CAMBIAR-ACEITE MOTOR"

imp\_text\_1()

Delay\_50MS()

fondo() Change font

someText = "CAMBIAR-FILTRO ACEITE MOTOR"

imp\_text\_2() ' Write string

Delay 50MS()

fondo() Change font

someText = "NIVEL-LIQUIDO FRENOS"

imp\_text\_3() ' Write string

Delay\_50MS()

fondo() Change font

someText = "NIVEL-LIQUIDO REFRIGERANTE"

imp\_text\_4() ' Write string

someText = "NIVEL-LIQUIDO LIMPIA-PARABRISAS"

imp\_text\_5() ' Write string

Delay\_50MS()

fondo() Change font

someText = "NIVEL-LIQUIDO DIRECCION"

imp\_text\_6() Vrite string

Delay\_50MS()

fondo() Change font

someText = "NIVEL-LIQUIDO BATERIA"

imp\_text\_7() ' Write string

Delay\_MS(300)

Glcd\_Fill(0)

fondo() Change font

someText = "NIVEL-LIQUIDO EMBRAGUE"

imp\_text\_1()

Delay 50MS()

fondo() Change font

someText = "NIVEL-ACEITE MOTOR"

imp\_text\_2() ' Write string

Delay\_50MS()

fondo() Change font

someText = "OPERATIVIDAD-LUCES DIRECCIONALES"

imp\_text\_3() ' Write string

someText = "OPERATIVIDAD-LUZ REVERSA-FRENO-RETRO"

imp\_text\_4() ' Write string

Delay 50MS()

fondo() Change font

someText = "OPERATIVIDAD-LUCES ANTINIEBLA-TABLERO"

imp\_text\_5() Vrite string

Delay\_50MS()

fondo() Change font

someText = "OPERATIVIDAD-LUCES INTERIORES-PITO"

imp\_text\_6() ' Write string

Delay 50MS()

fondo() Change font

someText = "OPERATIVIDAD-LUZ-FARO-DELANTERO-POSTERIOR"

imp\_text\_7() ' Write string

DELAY\_MS(300)

Glcd\_Fill(0)

fondo() ' Change font

someText = "OPERATIVIDAD LIMPIAPARABRISAS"

imp\_text\_1()

Delay\_50MS()

fondo() Change font

someText = "OPERATIVIDAD RETROVISORES"

imp\_text\_2() Vrite string

someText = "OPERATIVIDAD PRESION-ESTADO-NEUMATICOS"

imp\_text\_3() Virite string

Delay 50MS()

fondo() Change font

someText = "REVISAR CINTURONES SEGURIDAD"

imp\_text\_4() ' Write string

Delay\_50MS()

fondo() Change font

someText = "REVISAR-ESTADO CARROCERIA"

imp\_text\_5() ' Write string

Delay 50MS()

fondo() Change font

someText = "REVISAR PASTILLAS-DISCOS"

imp\_text\_6() Vrite string

Delay 50MS()

fondo() Change font

someText = "REV.ESTADO-BATERIA-ALTERNADOR-MOTOR ARRANQUE"

imp\_text\_7() ' Write string

DELAY\_MS(300)

Glcd\_Fill(0)

fondo() Change font

someText = "LUBRICAR CERRADURAS-BISAGRAS"

imp\_text\_1()

someText = "OPERATIVIDAD RETROVISORES"

imp\_text\_2() ' Write string

Delay 50MS()

fondo() Change font

someText = "OPERATIVIDAD PRESION-ESTADO-NEUMATICOS"

imp\_text\_3() ' Write string

Delay\_50MS()

fondo() Change font

someText = "REVISAR CINTURONES SEGURIDAD"

imp\_text\_4() ' Write string

Delay 50MS()

fondo() Change font

someText = "REVISAR-ESTADO CARROCERIA"

imp\_text\_5() Vrite string

Delay 50MS()

fondo() Change font

someText = "REVISAR PASTILLAS-DISCOS"

imp\_text\_6() ' Write string

Delay 50MS()

fondo() Change font

someText = "REV.ESTADO-BATERIA-ALTERNADOR-MOTOR ARRANQUE"

imp\_text\_7() ' Write string

DELAY\_MS(300)

Glcd\_Fill(0)

someText = "CAMBIAR-FILTRO AIRE"

imp\_text\_1()

Delay\_50MS()

fondo() Change font

someText = "OPERATIVIDAD ANCLAJES Y CINTURONES-SEGURIDAD"

imp\_text\_2() Vrite string

Delay\_50MS()

fondo() Change font

someText = "REVISAR DESGASTE ZAPATAS Y TAMBOR"

imp\_text\_3() ' Write string

Delay 50MS()

fondo() Change font

someText = "REVISAR ROTULAS DE DIRECCION Y SUSPENSION"

imp\_text\_4() ' Write string

Delay 50MS()

fondo() Change font

someText = "BALANCEO Y ROTACION NEUMATICOS"

imp\_text\_5() ' Write string

Delay 50MS()

fondo() Change font

someText = "CAMBIAR FILTRO COMBUSTIBLE"

imp\_text\_6() ' Write string

Delay\_50MS()

fondo() Change font

someText = "CAMBIAR PLUMAS"

imp\_text\_7() ' Write string

## DELAY\_MS(300)

Glcd\_Fill(0)

fondo() ' Change font

someText = "REVISAR FIRMEZA Y ESTADO ESCAPE"

imp\_text\_1()

Delay\_50MS()

fondo() Change font

someText = "REVISAR ESTADO AMORTIGUADORES"

imp\_text\_2() ' Write string

Delay 50MS()

fondo() Change font

someText = "REVISAR CORREA DE ACCESORIOS"

imp\_text\_3() ' Write string

Delay 50MS()

fondo() Change font

someText = "REVISAR-CAMBIAR-LIMPIAR-SISTEMA FRENOS"

imp\_text\_4() ' Write string

Delay 50MS()

fondo() Change font

someText = "REVISAR FILTRO HABITACULO A/C"

imp\_text\_5() ' Write string

Delay\_50MS()

fondo() Change font

someText = "ALINEACION"

imp\_text\_6() ' Write string

Delay\_50MS()

fondo() Change font

someText = "LIMPIAR-INYECTORES LIQUIDO"

imp\_text\_7() ' Write string

DELAY\_MS(300)

Glcd\_Fill(0)

fondo() ' Change font

someText = "REVISAR CABLES ENCENDIDO"

imp\_text\_1()

Delay 50MS()

fondo() Change font

someText = "REVISAR/CAMBIAR BUJIAS "

imp\_text\_2() ' Write string

fondo() Change font

someText = "REVISAR SISTEMA EMBRAGUE"

imp\_text\_3() ' Write string

Delay 50MS()

fondo() Change font

someText = "REAJUSTE SUSPENSION"

imp\_text\_4() ' Write string

Delay\_50MS()

fondo()  $\blacksquare$  ' Change font

someText = "REVISAR FUGAS-ACEITE CARTER-UNIONES"

imp\_text\_5() ' Write string

DELAY\_MS(300)

Glcd\_Fill(0)

end sub

main:

UART1\_INIT(9600)

TRISD=%11111111

Delay\_ms(100)

Glcd\_Init() ' Initialize Glcd

Delay\_ms(100)

Glcd Fill(0) Clear Glcdfor

```
UART1_Write_Text("Start")
```

```
 while TRUE
```

```
 if (UART1_Data_Ready()<> 0) then
  cadena = UART1_Read()
  if cadena= "*" then
   conteo = \text{conteo} + 1 total=total+1
   end if
   DELAY_MS(200)
```
end if

 if((total>=5000) or (total>=15000) or (total>=25000) or (total>=35000) or (total>=45000) or (total>=55000) or (total>=65000) or (total>=75000) or (total>=85000) or (total>=95000) or (total>=105000) or (total>=115000) or (total>=125000) or (total>=135000) or (total>=145000) or (total>=155000) or (total>=165000) or

```
(total>=175000) or (total>=185000) or (total>=195000) or (total>=205000) or 
(total>=215000) or (total>=225000) or (total>=235000) or (total>=245000) or 
(total>=255000) or (total>=265000) or (total>=275000) or (total>=285000) or 
(total>=295000)) then
              mensaje1()
   end if
   if((total>=10000) or (total>=70000) or (total>=110000) or (total>=130000) or 
(total>=170000) or (total>=190000) or (total>=230000) or (total>=290000)) then
              mensaje2()
   end if
   if((total>=20000) or (total>=140000) or (total>=220000) or (total>=260000)) then
    mensaje3()
   end if
   if((total>=30000) or (total>=150000) or (total>=210000)) then
    mensaje4()
   end if
   if((total>=40000) or (total>=280000)) then
    mensaje5()
   end if
   if((total>=50000) or (total>=250000)) then
    mensaje6()
   end if
   if((total>=60000) or (total>=120000) or (total>=180000) or (total>=240000)) then
    mensaje7()
   end if
   if((total>=80000) or (total>=160000)) then
```

```
 mensaje8()
    end if
    if((total>=90000) or (total>=270000)) then
    mensaje9()
    end if
    if((total>=100000) or (total>=200000) or (total>=300000)) then
    mensaje10()
    end if
     Glcd_Fill(0)
   wend
end.
```